## **ESCUELA SUPERIOR POLITÉCNICA DEL LITORAL**

## **Facultad de Ciencias Sociales y Humanísticas**

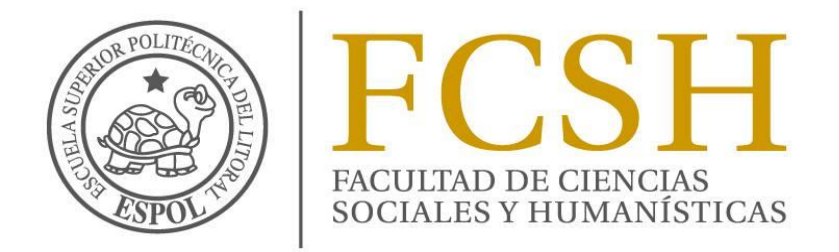

## **"ANALISIS DEL INVENTARIO DE UNA IMPORTADORA DE PRODUCTOS INDUSTRIALES"**

## **PROYECTO INTEGRADOR**

## **Previa la obtención del Título de: INGENIERÍA EN NEGOCIOS INTERNACIONALES**

**Presentado por:**

KARLA JOHANNA CEPEDA ESPINOZA TANYI JOHANNA SOTOMAYOR PEÑAFIEL

**Director DSc. WASHINGTON MARTÍNEZ GARCÍA**

**Guayaquil – Ecuador**

**2016**

## **DECLARACIÓN EXPRESA**

<span id="page-1-0"></span>"La responsabilidad y la autoría del contenido de este Trabajo de Titulación, nos corresponde exclusivamente; y damos nuestro consentimiento para que la ESPOL realice la comunicación pública de la obra por cualquier medio con el fin de promover la consulta, difusión y uso público de la producción intelectual"

Karla Johanna Cepeda Espinoza

Tanyi Johanna Sotomayor Peñafiel

## **CONTENIDO**

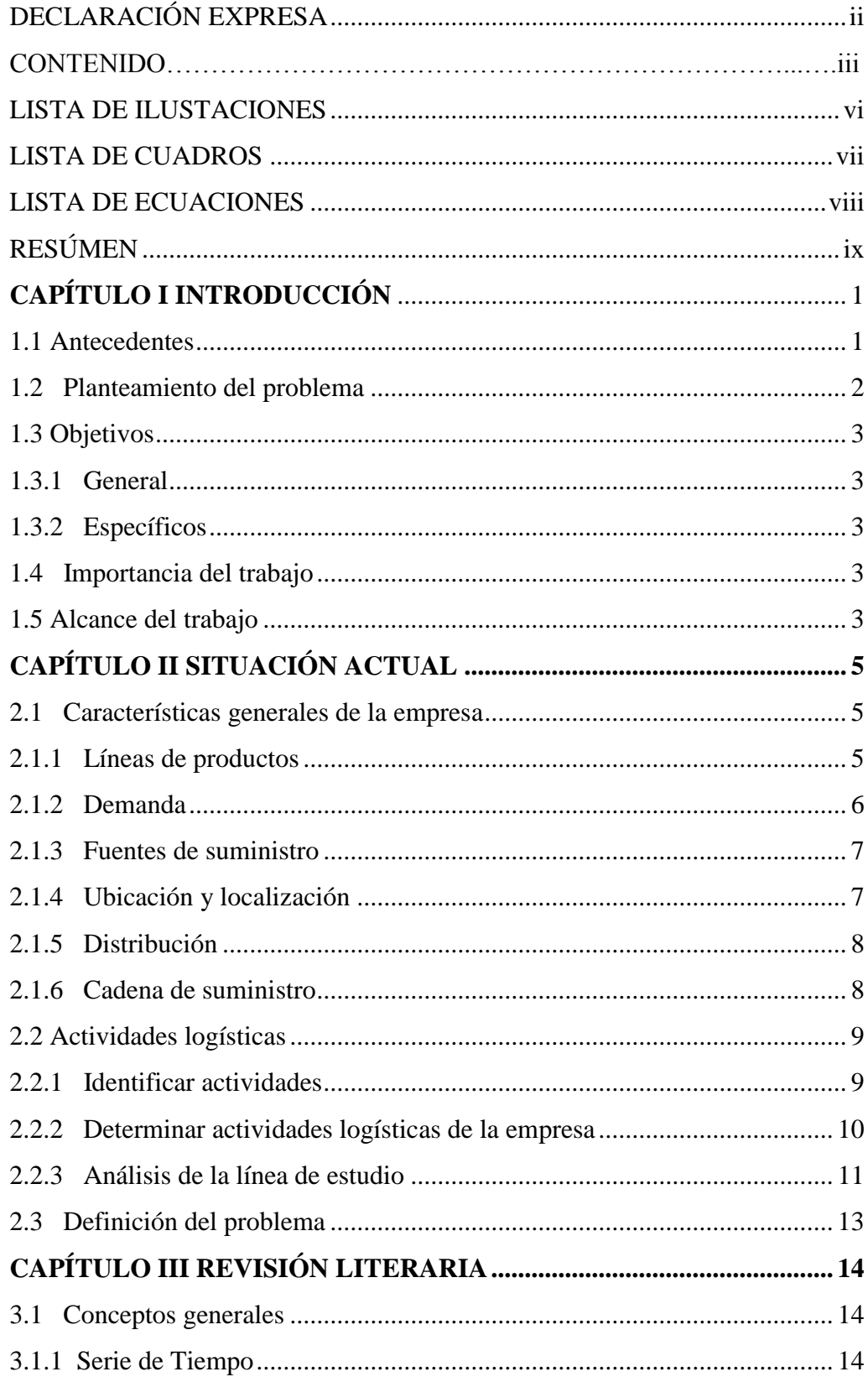

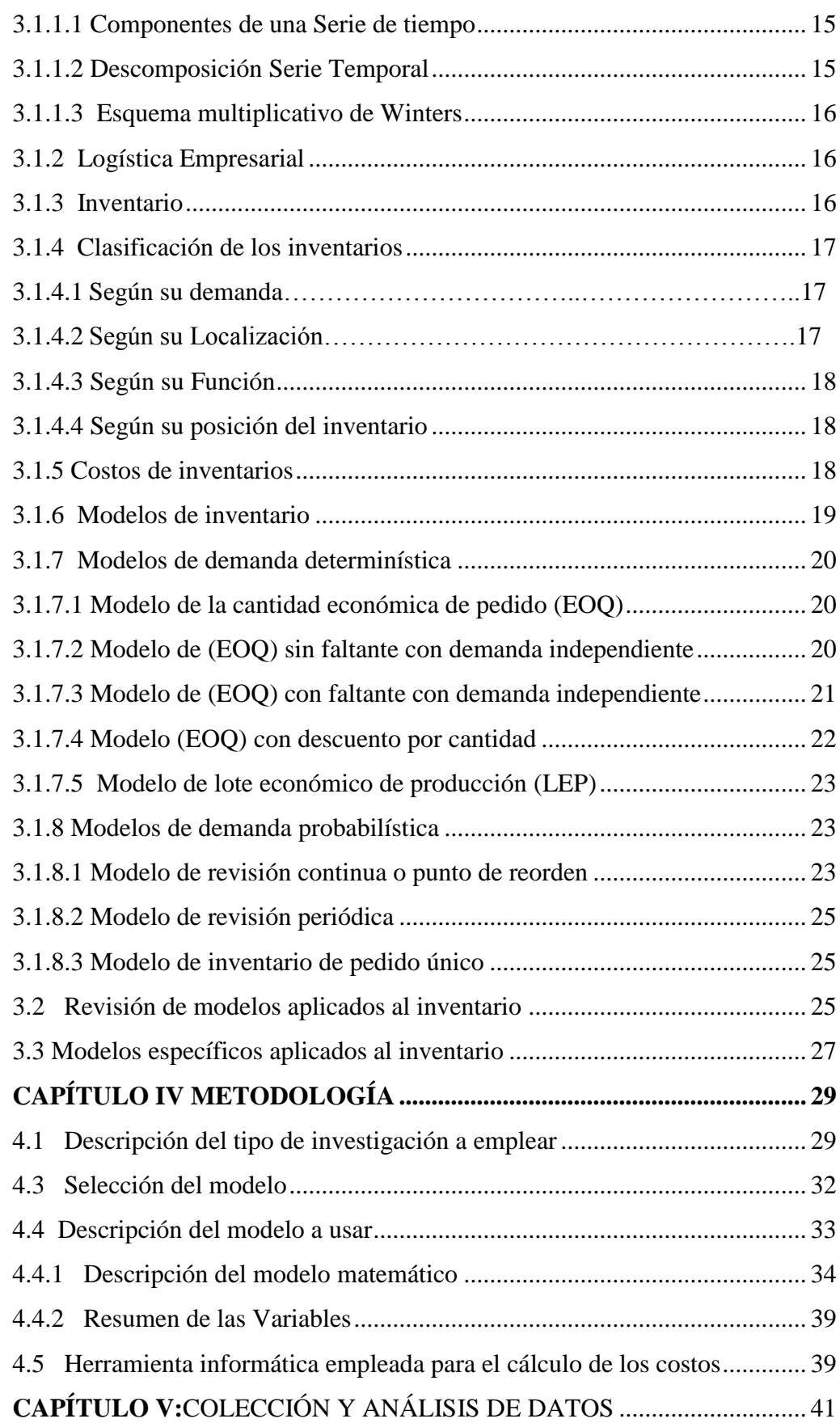

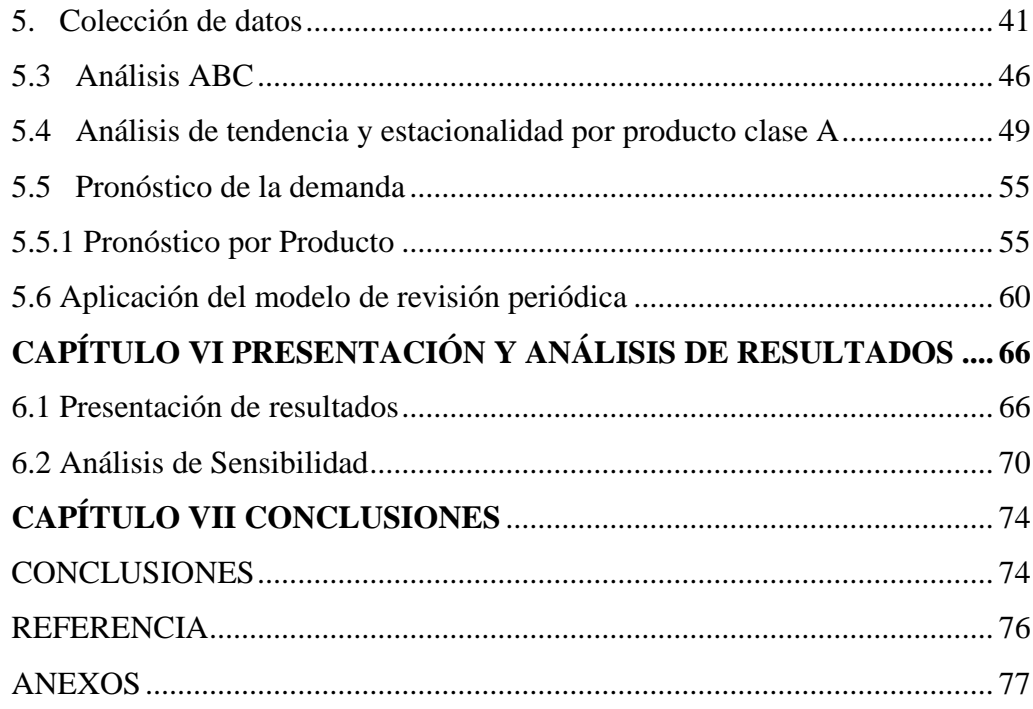

## **LISTA DE ILUSTACIONES**

<span id="page-5-0"></span>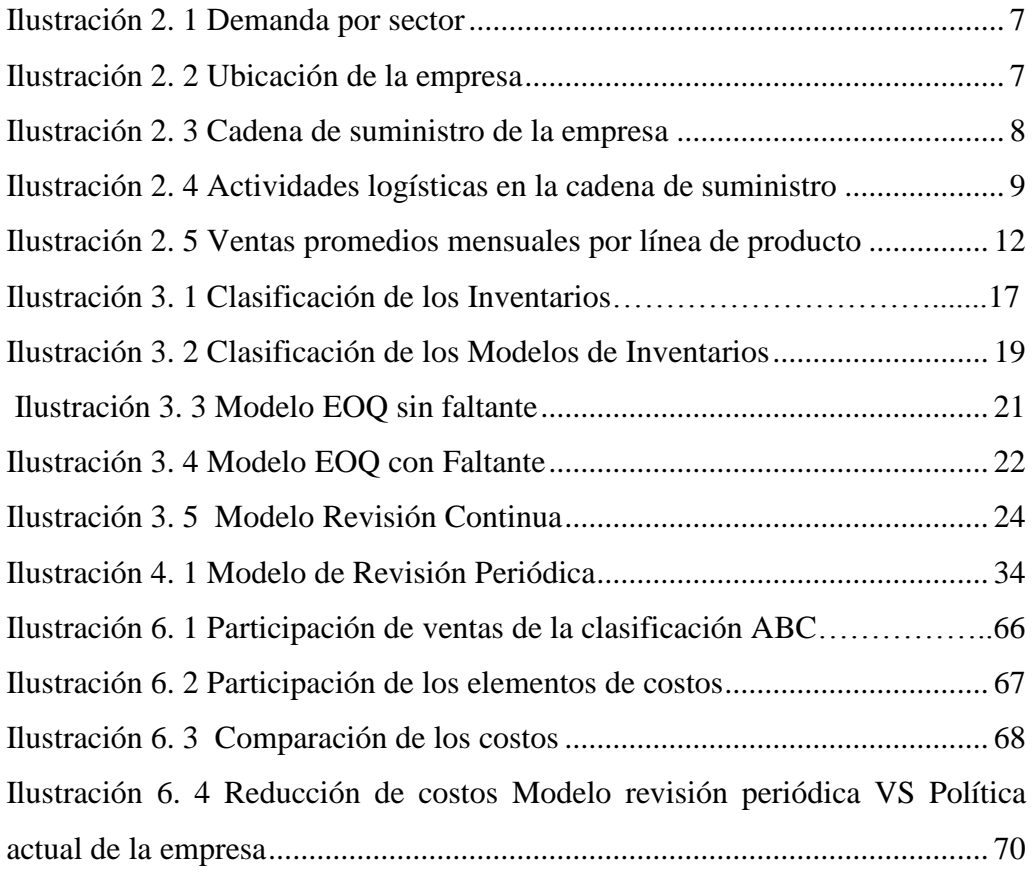

## **LISTA DE CUADROS**

<span id="page-6-0"></span>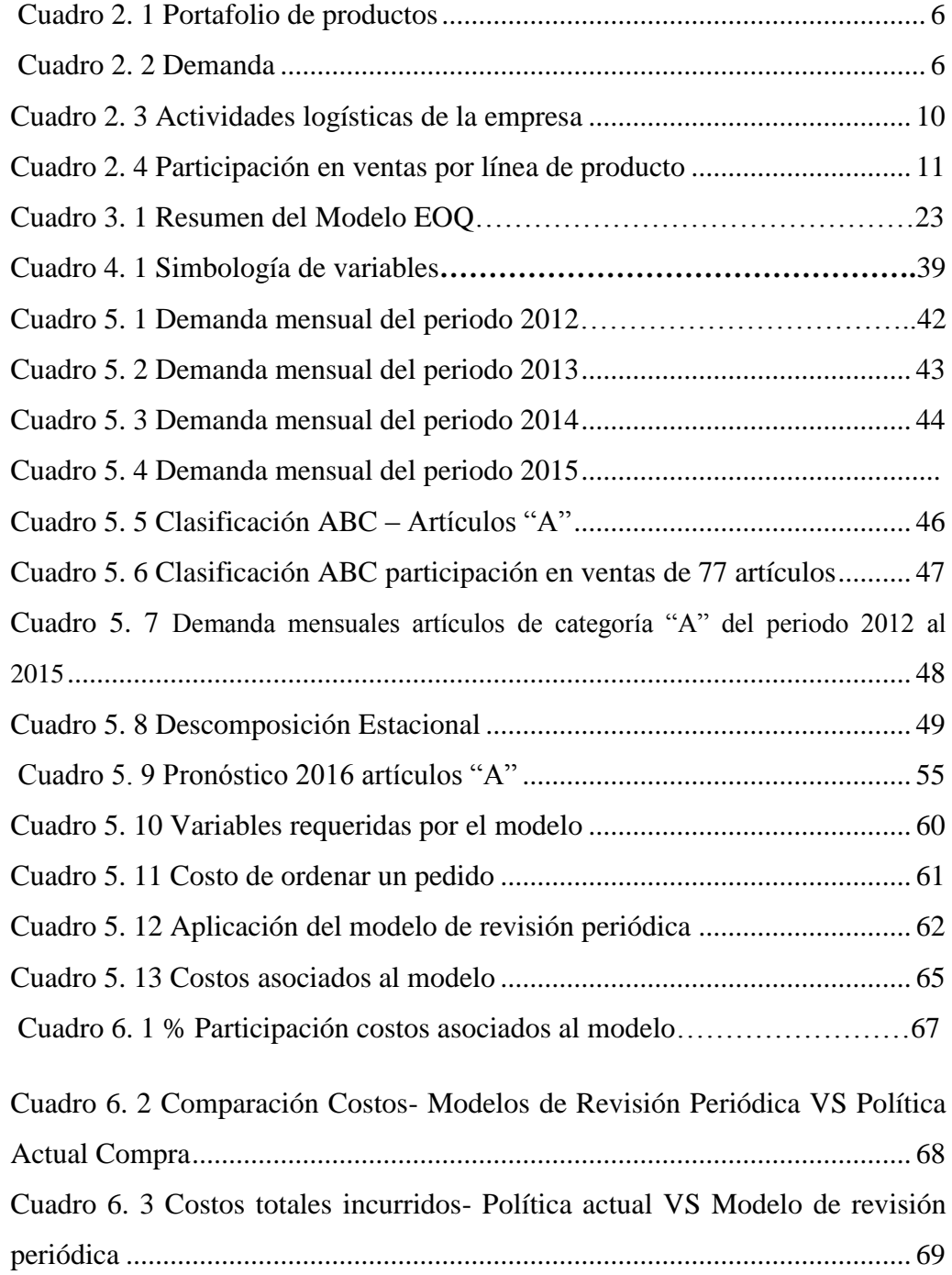

## **LISTA DE ECUACIONES**

<span id="page-7-0"></span>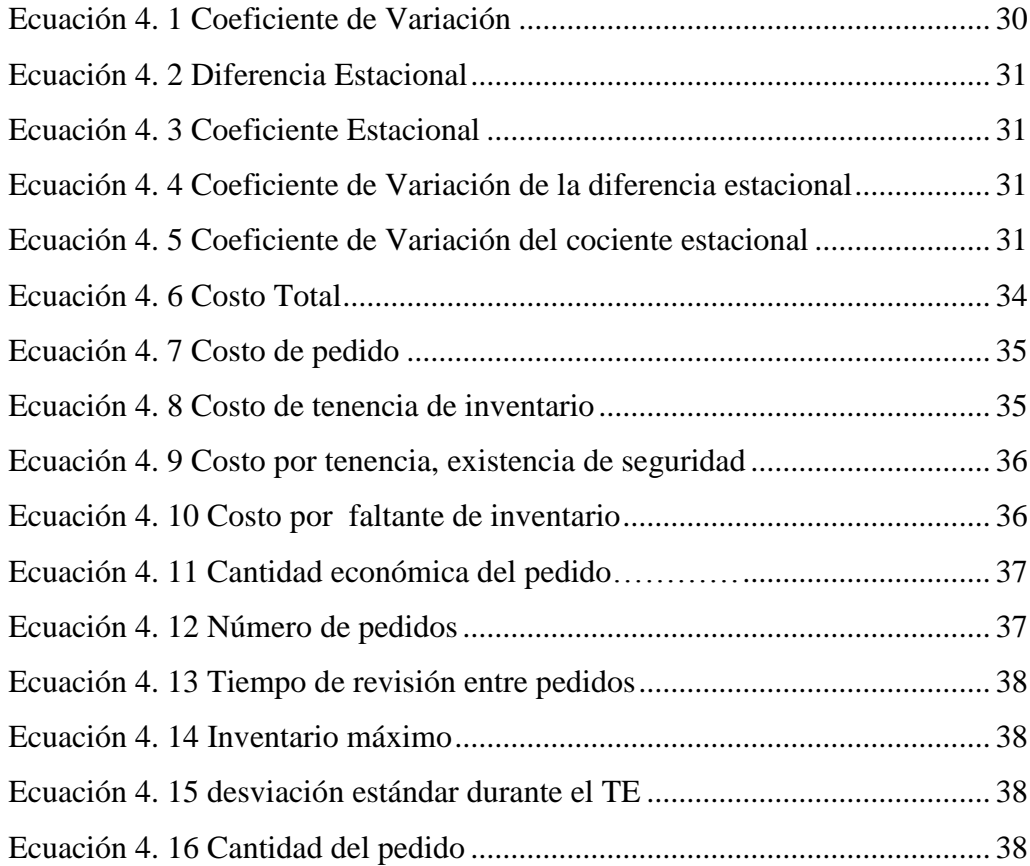

### **RESÚMEN**

<span id="page-8-0"></span>Este proyecto tiene como objetivo desarrollar un modelo de control de inventarios para la empresa XYZ. Esto nace desde la necesidad que tiene la compañía por tener un control de las existencias de sus productos, mejorando el nivel de servicio al cliente que este posee.

Este trabajo inicia con la identificación de todas las líneas de productos que maneja la empresa con el objetivo de determinar la línea de producto con mayor importancia económica, a través del análisis se obtiene como resultado que la línea "Productos Agro" genera a la empresa mayores ingresos por ventas. Se emplea la clasificación ABC para los 77 artículos que conforman la línea de estudio con el fin de identificar los artículos que generan mayor utilidad a la empresa. A través de la clasificación ABC se obtuvo 15 artículos "A" los cuales se clasificaron en 9 categorías. Para la elección del modelo de control de inventarios se procedió a observar los patrones en la demanda; se emplearon las ventas desde el periodo 2012 al 2015. A través del análisis de los datos y la revisión literaria se determinó el modelo de revisión periódica, una vez establecido el modelo se procedió al cálculo de la cantidad a pedir, tiempo de revisión, inventario de seguridad y la cantidad máxima que se debe mantener para las 9 categorías.

Con el fin de validar el modelo propuesto se realizó una comparación de costos totales del modelo propuesto versus la política actual de compra que maneja la empresa, obteniendo como resultado que el modelo de revisión genera un ahorro del 20% en los costos totales.

# **CAPÍTULO I INTRODUCCIÓN**

<span id="page-9-0"></span>En la actualidad administrar un inventario implica decidir qué cantidad del inventario se necesita, cuándo colocar, recibir y almacenar los pedidos además llevar el registro de dicho inventario, ya que el objetivo de éste es mantener los costos bajos y mantener suficientes productos terminados para las ventas. El llevar bien una buena administración del inventario de una empresa resulta mantener una buena calidad de los productos, brindar un buen servicio y tener operaciones más eficientes. Sin embargo, la mala administración puede repercutir en clientes no satisfechos, y en problemas financieros que pueden llevar a la compañía a la quiebra.

Para evitar que el inventario tenga una mala administración se recomienda que el Gerente de Operaciones analice tres factores, el costo de tenencia del inventario, el costo por colocar pedidos y el costo por no tener inventario suficiente. Estos tres factores deben ser medidos y tratar de reducir dichos costos al mínimo. La mayoría de las empresas analizan estos factores a través de un inventario perpetuo, ya que utilizando este método se puede llevar un control continuo e ir actualizado del inventario, los pedidos realizados y las ventas de los productos. Actualmente existen diversos programas de computadoras que permiten a la empresa obtener un informe casi instantáneo de su inventario, esto facilita el tomar decisiones importantes con relación a éste.

#### <span id="page-9-1"></span>**1.1 Antecedentes**

XYZ es una compañía ecuatoriana dedicada a la importación y distribución de aceros, herramientas, maquinarias y equipos para el agro; cuenta con 24 líneas de productos y alrededor de 7000 ítems. Trabaja con alrededor 60 proveedores de diferentes partes del mundo como China, Japón, Singapur, EEUU, España, Alemania, México y Colombia. La firma tiene cobertura a nivel nacional a través de sus tres centros de distribución. Debido a la gran competencia que existe en este tipo de mercado, el cerrar o no una venta dependerá de aquella empresa que tenga una adecuada gestión de la cadena de suministro, este es un reto que la empresa debe manejar a diario llegar al cliente con el producto en el momento y lugar correcto con la cantidad adecuada.

Actualmente se presentan problemas de inventario como excedentes o faltantes, en la mayor parte de las líneas que comercializa la empresa, un problema adicional a esto es el modelo de gestión de inventario que maneja la empresa no es eficiente, las cantidades y puntos de reorden no son los correctos lo que ocasiona problemas en el inventario. A partir de esta necesidad, el presente trabajo propone un diseño de modelo de inventario que mejore la gestión de estos, en el cual pueda establecerse una cantidad óptima de pedido que maximice la utilidad de la empresa y mejore el nivel de servicio al cliente.

Para garantizar que el modelo que se diseñe para la empresa XYZ sea el mejor de acuerdo a sus procesos, se realizará un estudio de los procedimientos actuales que maneja la compañía al colocar un pedido y de esta forma analizar las causas que generan los problemas en el inventario. Adicional al estudio de los procesos de la empresa, se investigará en los diferentes textos bibliográficos modelos de inventarios que permitan resolver los problemas identificados. Todos estos análisis se realizan con el fin de diseñar un modelos que se adapte de mejor manera a la empresa, validando su viabilidad a través de la simulación y comparación con los procesos actuales que maneja la empresa.

#### <span id="page-10-0"></span>**1.2 Planteamiento del problema**

.

El actual trabajo se enfocará en la línea de producto que representa mayor participación en ingresos por ventas a la empresa. Para este caso "Productos Agro" será la línea de estudio, el cual cuenta con 77 artículos.

El principal problema de la empresa son los sobrantes y faltantes de inventario. El tener exceso de inventario implica elevados costos de almacenamiento, realizar pedidos rápidos para satisfacer la demanda implica mayores costos en el transporte, las perdidas en ventas por no tener disponibilidad de producto y los descuentos que se ofrecen para reducir el inventario sobrante incrementan costos.

A través de este trabajo se analizará un modelo de inventario que permita mejorar la administración de estos, logrando reducir los costos y maximizar la utilidad.

#### <span id="page-11-0"></span>**1.3 Objetivos**

#### <span id="page-11-1"></span>**1.3.1 General**

 Desarrollar un modelo de inventario adecuado que minimice los costos de la compañía XYZ.

#### <span id="page-11-2"></span>**1.3.2 Específicos**

 Definir mediante la Clasificación ABC los productos de mayor incidencia económica.

 Identificar en la literatura un modelo de gestión de inventario apropiado, mediante el análisis de las variables requeridas por el modelo.

 Determinar el tiempo de revisión y cantidad a pedir dado un nivel de servicio específico

#### <span id="page-11-3"></span>**1.4 Importancia del trabajo**

En la actualidad la compañía XYZ presenta problemas con la administración de inventarios, entre los problemas más comunes está el determinar la cantidad de lote de pedido y las cantidades de reorden máximos y mínimos. El determinar estos valores debe generar mínimos costos y al mismo tiempo mantener un alto nivel de servicio.

El presente trabajo tiene como objetivo determinar un modelo de inventario con demanda probabilística para la línea "Productos Agro", este modelo permitirá a la empresa conocer las cantidades a pedir y el inventario mínimo y máximo que se debe mantener. Logrando maximizar la utilidad y manteniendo el nivel de servicio del 95% que maneja la empresa.

#### <span id="page-11-4"></span>**1.5 Alcance del trabajo**

.

El desarrollo del trabajo se realiza de acuerdo a la siguiente estructura. En el capítulo dos describe la información general de la empresa, su actividad económica que realiza, cartera de productos que comercializa, proveedores, distribución, demanda por sectores, y análisis de la cadena de suministro. Además en esta sección se define y analiza la línea de producto en la cual se basará el presente trabajo.

A continuación en el capítulo tres se presenta los conceptos generales para el desarrollo del trabajo, sí como los resultados de la revisión de trabajos previos.

En el capítulo cuatro se expone la metodología que se usará para el desarrollo del trabajo, se describe las fuentes primarias y secundarias utilizadas, además se detalla los pasos para realizar la metodología, se define el tipo de investigación a utilizarse y se describe el modelo a utilizar.

El capítulo cinco presenta los datos colectados y su análisis, muestra las ventas promedios mensuales por línea de producto que maneja la empresa, se elige como línea de estudio "Productos Agro" debido a su mayor participación en ventas.

El capítulo seis presentan los resultados y el respectivo análisis y finalmente el capítulo siete se presenta las conclusiones del trabajo realizado.

### **CAPÍTULO II**

### **SITUACIÓN ACTUAL**

<span id="page-13-0"></span>En este capítulo se describe información general de la empresa, su actividad económica, portafolio de productos, tipo de demanda que satisface y cadena de suministro. Además se realiza un análisis de las actividades logísticas determinando las actividades que presenta mayor problema.

#### <span id="page-13-1"></span>**2.1 Características generales de la empresa**

XYZ es una empresa ecuatoriana con 80 años de trayectoria dedicada a la importación, comercialización y distribución de aceros, herramientas, maquinarias y equipos para el agro, cuenta con 24 líneas de productos y alrededor de 7000 ítems. La cartera de clientes de XYZ está conformada por 11916 clientes entre distribuidores y usuario final. Trabaja con alrededor de 60 proveedores de diferentes partes del mundo como China, Japón, Singapur, EEUU, España, Alemania, México y Colombia. La compañía tiene cobertura a nivel nacional a través de sus tres centros de distribución. El principal se encuentra en la ciudad de Guayaquil, y dos más al norte y sur de la ciudad de Quito.

La firma tiene como objetivo de calidad mantener mínimo un mes de stock con un 50% de los 2000 ítems más importante de ventas, incrementar las ventas un mínimo del 10% a nivel nacional con relación al año anterior o mantener el margen bruto de utilidad del año anterior, mantener una rentabilidad del 85% como promedio en las diferentes líneas de productos y sus gastos de la compañía no podrán exceder del 25% con relación a las ventas de cada mes.

#### <span id="page-13-2"></span>**2.1.1 Líneas de productos**

.

A continuación en el cuadro 2.1 se presenta las líneas de productos que comercializa la empresa XYZ.

<span id="page-14-1"></span>

| N° Item | <b>Líneas de Productos</b> |  |
|---------|----------------------------|--|
| 1       | <b>MOTORES</b>             |  |
| 2       | <b>PLANCHAS</b>            |  |
| 3       | <b>TRANSMISION</b>         |  |
| 4       | SOLDADURA                  |  |
| 5       | ACERO                      |  |
| 6       | <b>BARRAS</b>              |  |
| 7       | <b>BRONCE</b>              |  |
| 8       | BARRA PERFORADA            |  |
| 9       | <b>PERNOS</b>              |  |
| 10      | <b>ALAMBRE</b>             |  |
| 11      | SOLDADORAS                 |  |
| 12      | <b>TUBOS</b>               |  |
| 13      | CORTADORAS                 |  |
| 14      | RODAMIENTOS                |  |
| 15      | <b>PLATINAS</b>            |  |
| 16      | CHUMACERAS                 |  |
| 17      | <b>BANDAS</b>              |  |
| 18      | <b>COMPRESORES</b>         |  |
| 19      | ABRAZADERAS                |  |
| 20      | <b>DISCOS</b>              |  |
| 21      | <b>ACEITES Y GRASAS</b>    |  |
| 22      | CADENAS                    |  |
| 23      | <b>BROCAS</b>              |  |
| 24      | <b>FRESAS</b>              |  |

 **Cuadro 2. 1 Portafolio de productos**

Fuente: Empresa XYZ

#### <span id="page-14-0"></span>**2.1.2 Demanda**

.

En la actualidad la empresa cuenta con una cartera de 11,916 clientes los cuales están clasificados por sectores; agrícola, industrial, talleres, distribuidores y particular.

En la cuadro 2.2 se muestra la demanda de los diferentes tipo de clientes que mantiene la compañía y en la ilustración 2.1 se presenta en forma gráfica el porcentaje de participación de la demanda.

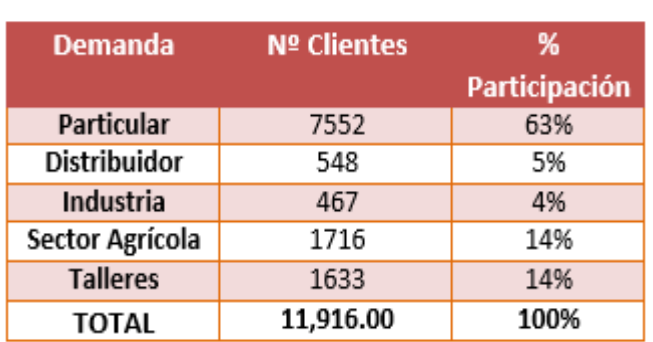

<span id="page-14-2"></span>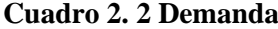

Fuente: Empresa XYZ

<span id="page-15-2"></span>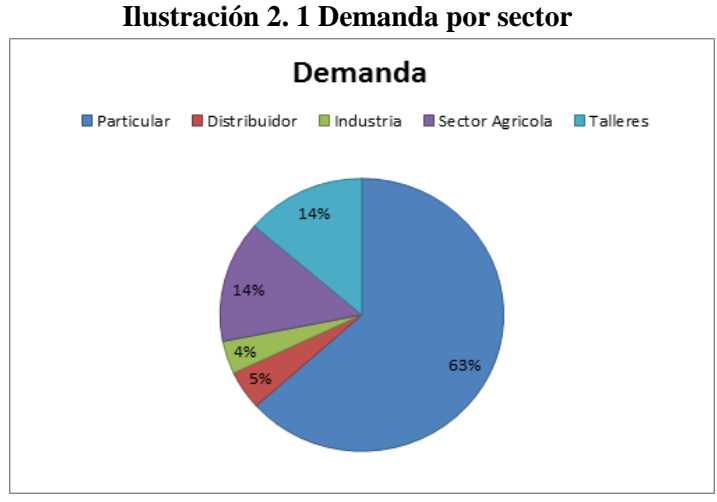

Fuente: Empresa XYZ

#### <span id="page-15-0"></span>**2.1.3 Fuentes de suministro**

La actividad principal de XYZ es la importación y comercialización de productos terminados, sus fuentes de suministros son fábricas ubicadas en China, Japón, Singapur, EEUU, España, Alemania, México y Colombia. Actualmente la empresa trabaja con 60 proveedores.

#### <span id="page-15-1"></span>**2.1.4 Ubicación y localización**

.

XYZ cuenta con tres centros de distribución a nivel nacional, el principal se encuentra ubicado en Guayaquil en la vía Daule, en Quito al norte de la ciudad en Galo Plaza y al sur en la Av. Maldonado.

En la ilustración 2.2 se muestra la Ubicación de la compañía en sus diferentes centros de distribución.

<span id="page-15-3"></span>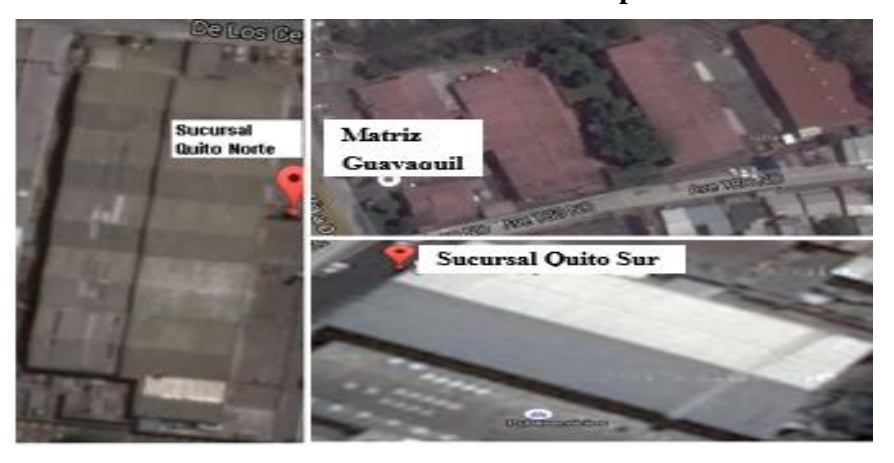

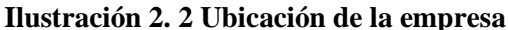

#### <span id="page-16-0"></span>**2.1.5 Distribución**

La empresa trabaja con flota propia y alquilada para realizar los repartos desde los centros de distribución al cliente final. El transporte propio realiza los repartos en Guayaquil, la flota alquilada se encarga de realizar la distribución a provincias. El vehículo propio está integrado por 5 camiones con 5600kgs de capacidad de carga. El servicio de flota alquilada lo prestan 6 empresas de transporte diferentes, el servicio cubre 20 repartos en el mes por un valor fijo al mes.

#### <span id="page-16-1"></span>**2.1.6 Cadena de suministro**

La logística y la cadena de suministro es un conjunto de actividades funcionales que muchas veces se repite a lo largo del canal de flujo, mediante la cual la materia prima se convierte en un producto terminado y se añade valor al consumidor. (Ballou, 2004)

En la ilustración 2.3 se muestra como son enviados los productos desde el proovedor hasta el almacén y luego son enviados a sus respectivos centros de distribución para de esta forma poder llegas a los clientes.

<span id="page-16-2"></span>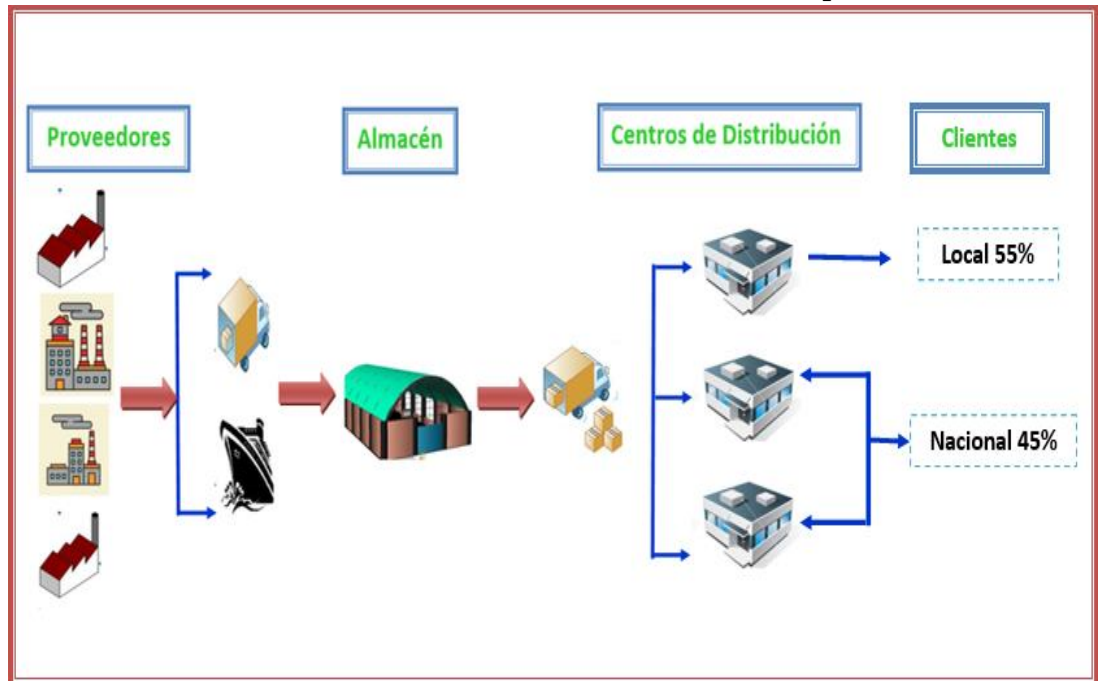

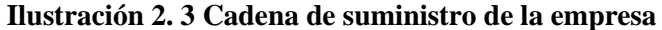

Fuente: Autores

XYZ maneja una cadena de suministro eficiente, las características del diseño del canal son procesamiento de pedidos en lotes, cantidades de compra económicas y tamaño de envío en grandes cantidades.

En la actualidad la empresa importa sus productos a través de 60 proveedores ubicados en diferentes países, los pedidos arriban al almacén principal ubicado en Guayaquil, luego se realiza la entrega de mercadería a los tres centros de distribución ubicados en Quito Norte, Quito Sur y Guayaquil.

#### <span id="page-17-0"></span>**2.2 Actividades logísticas**

Las actividades que forman parte de la logística de los negocios dependerán de la estructura organizacional que mantiene cada empresa y de la administración de la cadena de suministro del negocio. Ballou (2004).

#### <span id="page-17-1"></span>**2.2.1 Identificar actividades**

En la ilustración 2.4 se organizan las actividades dependiendo del punto donde puedan tener lugar en el canal de suministros. Donde el **suministro físico** se refiere a la brecha de tiempo y espacio entre las fuentes de material de una empresa y su punto de procesamiento y la **distribución física** es la brecha de tiempo y espacio entre el punto de procesamiento de la empresa y sus clientes.

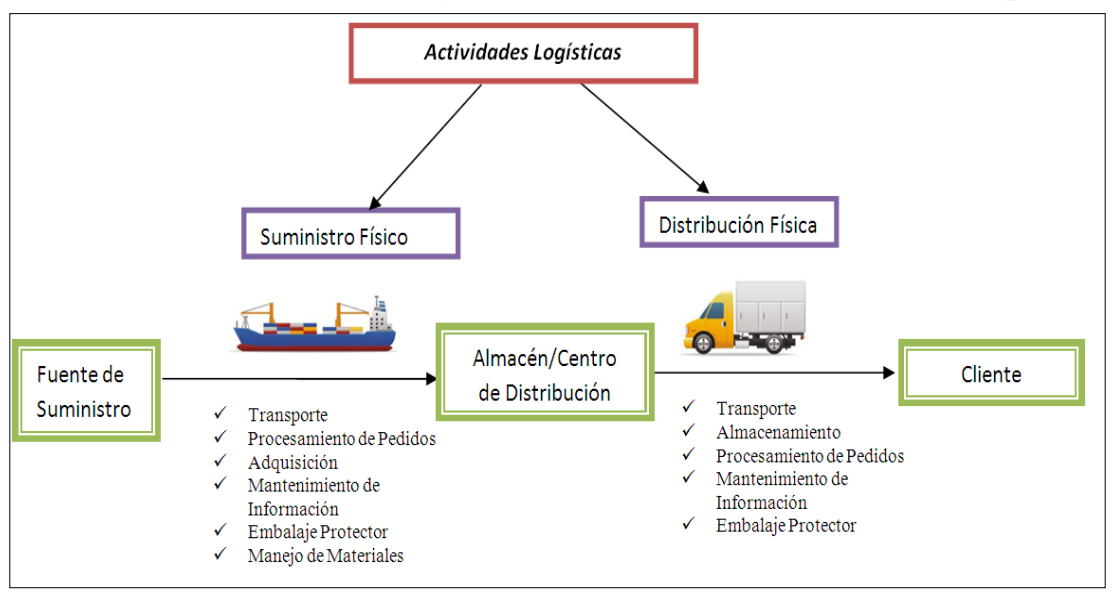

<span id="page-17-2"></span>**Ilustración 2. 4 Actividades logísticas en la cadena de suministro de una empresa** 

Fuente: Ballou (2004)

### <span id="page-18-0"></span>**2.2.2 Determinar actividades logísticas de la empresa**

En el cuadro 2.3 se detallan las actividades realizadas desde el punto de adquisición hasta la distribución al cliente. Las actividades se han clasificado en suministro físico y distribución física.

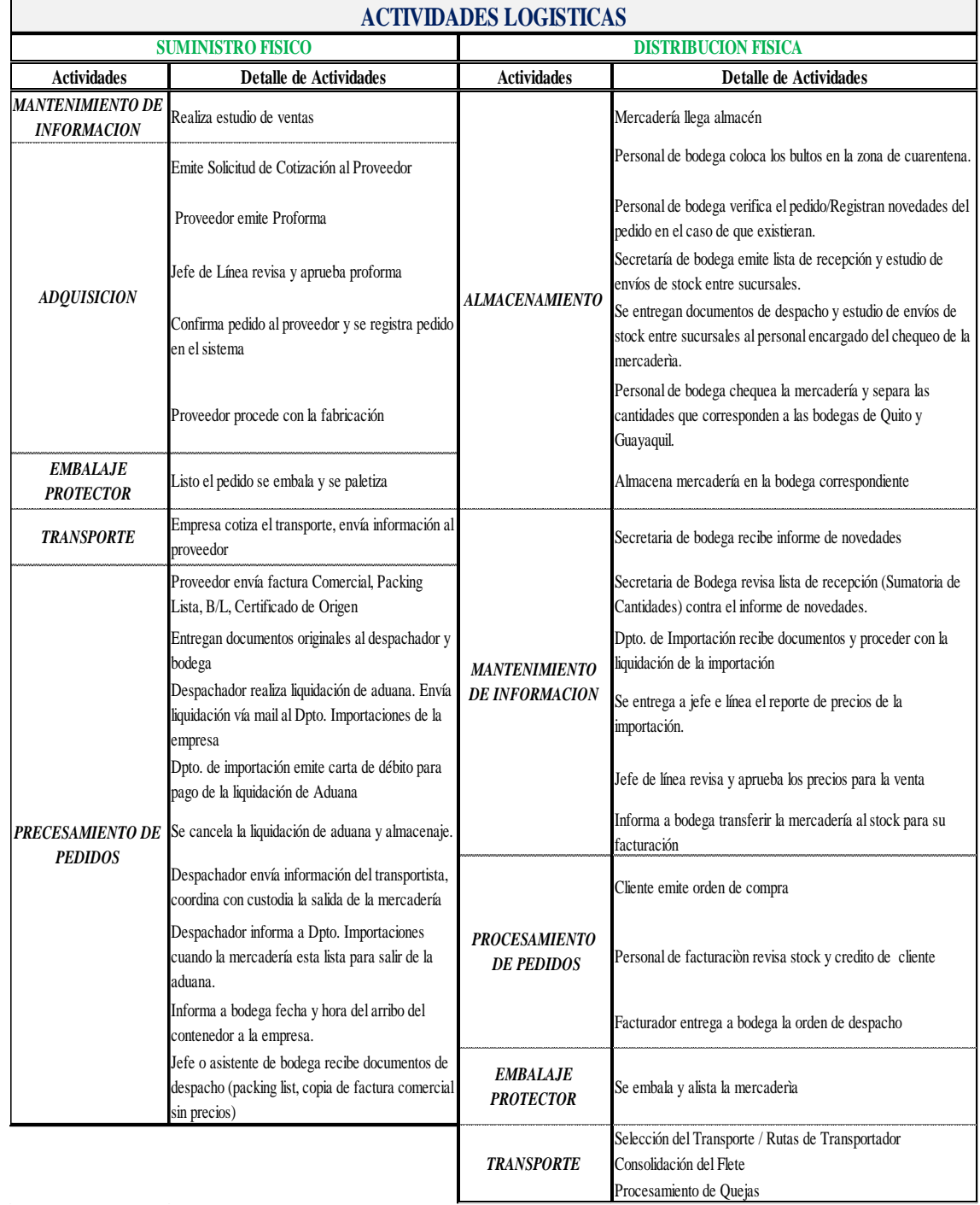

<span id="page-18-1"></span>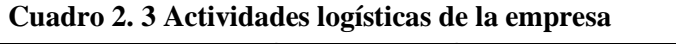

#### <span id="page-19-0"></span>**2.2.3 Análisis de la línea de estudio**

La empresa XYZ cuenta con 24 líneas de producto, el trabajo se enfocará en la línea que represente mayor ingreso para la empresa. A través del análisis se determina que "Productos Agro" será la línea de estudio.

A continuación en el cuadro 2.4 se detalla el portafolio de productos con los % de las ventas promedios mensuales desde junio del 2014 a mayo del 2015.

|                         |                         | $\frac{0}{0}$<br><b>Ventas</b> |
|-------------------------|-------------------------|--------------------------------|
| $N^{\circ}$ Ítem        | Categorías              | <b>Mensuales</b>               |
| $\mathbf{1}$            | PRODUCTOS-AGRO          | 13%                            |
| $\overline{2}$          | <b>PLANCHAS</b>         | 11%                            |
| 3                       | <b>TRANSMISION</b>      | 10%                            |
| $\overline{\mathbf{4}}$ | <b>SOLDADURA</b>        | 10%                            |
| 5                       | <b>ACERO</b>            | 10%                            |
| 6                       | <b>BARRAS</b>           | 8%                             |
| $\overline{7}$          | <b>BRONCE</b>           | 8%                             |
| 8                       | <b>BARRA PERFORADA</b>  | 6%                             |
| $\boldsymbol{9}$        | <b>PERNOS</b>           | 4%                             |
| 10                      | <b>ALAMBRE</b>          | 3%                             |
| 11                      | <b>SOLDADORAS</b>       | 3%                             |
| 12                      | <b>TUBOS</b>            | 2%                             |
| 14                      | <b>RODAMIENTOS</b>      | 2%                             |
| 15                      | <b>PLATINAS</b>         | 2%                             |
| 16                      | <b>CHUMACERAS</b>       | 1%                             |
| 17                      | <b>BANDAS</b>           | 1%                             |
| 18                      | <b>COMPRESORES</b>      | 1%                             |
| 19                      | <b>ABRAZADERAS</b>      | 1%                             |
| 20                      | <b>DISCOS</b>           | $1\%$                          |
| 21                      | <b>ACEITES Y GRASAS</b> | 1%                             |
| 22                      | <b>CADENAS</b>          | 1%                             |
| 23                      | <b>BROCAS</b>           | 0.16%                          |
| 24                      | <b>FRESAS</b>           | 0.11%                          |

<span id="page-19-1"></span> **Cuadro 2. 4 Participación en ventas por línea de producto**

Fuente: Empresa XYZ

.

En la ilustración 2.5 se muestra gráficamente las líneas de productos con sus respectivos porcentajes mostrados en el cuadro 2.4.

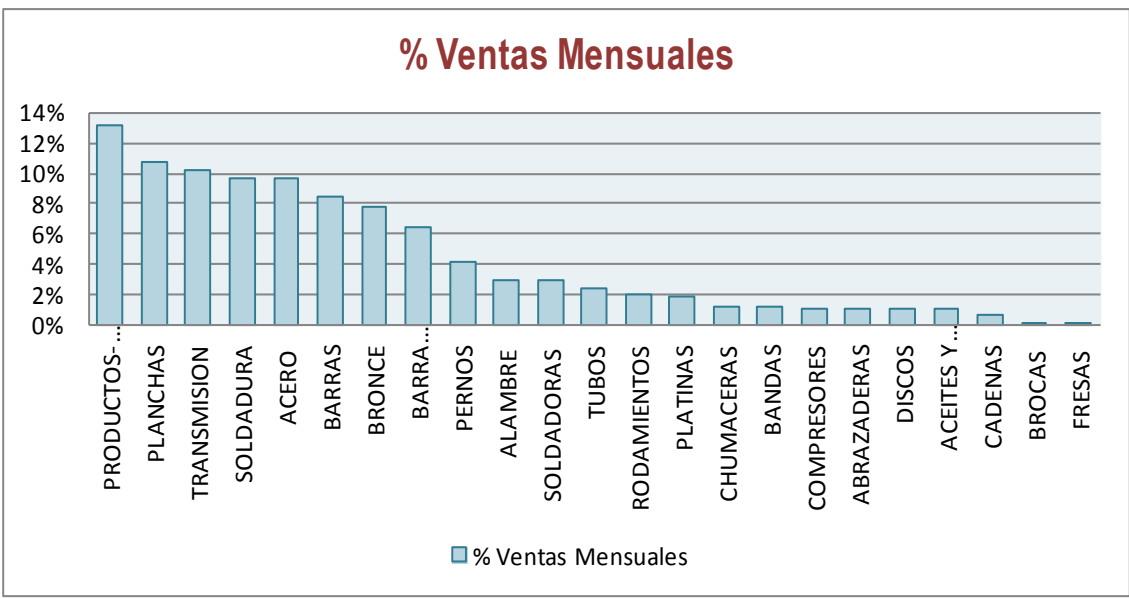

<span id="page-20-0"></span>**Ilustración 2. 5 Ventas promedios mensuales por línea de producto**

Fuente: Empresa XYZ

A través de esta información se puede determinar cuáles son las categorías que representan mayores ingresos para la empresa.

Al analizar las ventas promedios mensuales se observa que los productos agro, planchas, transmisión, acero y soldadura tiene el mayor porcentaje de participación en ventas.

Para nuestro caso de estudio se tomará la categoría con mayor porcentaje de participación, es decir productos para el agro. Las ventas promedio mensual de esta categoría son de \$331.800.

Dentro de la categoría "Productos para el Agro" están incluidos los siguientes ítems.

- $\triangleright$  Bombas
- $\triangleright$  Cortadoras
- $\triangleright$  Motores

- $\triangleright$  Repuestos para Motores
- $\triangleright$  Repuestos para cortadoras

#### <span id="page-21-0"></span>**2.3 Definición del problema**

.

En el cuadro 2.3 se analizó las actividades logísticas que lleva a cabo la empresa, el presente trabajo se enfocará en la actividad de "Adquisición" para la línea "Productos Agro" .A continuación se realiza un análisis y se definen los problema detectados en la gestión de inventario para la línea de estudio.

De acuerdo a la información del cuadro 2.3, se puede observar que la gestión del inventario comienza en el área de importaciones, el gerente de esta área es el encargado de tomar la decisión de cuánto y cuándo comprar los productos para satisfacer el mercado, luego de esto se realiza el pedido y se continúa con el proceso de la logística internacional.

El proceso de adquisición de motores, bombas y cortadoras se realiza cada tres meses (marzo, junio, septiembre y diciembre), el gerente importaciones toma la decisión de cuántas unidades se deben pedir de los 77 artículos que conforman la línea "Productos Agro", este análisis se basa en la rotación de los productos en los últimos 3 meses. La demanda de este tipo de productos es variable, esta información se corrobora en el capítulo 5 a través del análisis de tendencia y estacionalidad; el método para el cálculo de las cantidades a pedir es empírico y sin una base teórica lo que ocasiona una alta probabilidad de error en los pedidos dando como resultados faltantes y sobrantes en el stock.

En el año 2015 la línea "Productos Agro" presentó un 36% en ventas perdidas sobre las ventas totales anuales. El costo de tenencia de inventario en el 2015 fue de \$15,395.32, el costo de tenencia de inventario de seguridad \$16,039.02 y el costo de ordenar fue de \$2,700.00, obteniendo un costo total de \$ 32,285.12.

Los métodos para tomar decisiones acerca de los pedidos son en gran parte basados en la experiencia no existe análisis cuantitativos que permitan pronosticar la demanda, no se aplican modelos de inventario para determinar las variables significativas, todos estos aspectos han ocasionado que las cantidades que se pidan no sean las correctas y que los costos totales de tenencia de inventario sean elevados

## **CAPÍTULO III**

### **REVISIÓN LITERARIA**

<span id="page-22-0"></span>En esta sección se revisará los conceptos aprendidos sobre la logística empresarial, inventarios, tipos de inventarios y los respectivos modelos de inventario. Esta información servirá de guía para determinar el modelo de inventario más adecuado para la empresa.

La aplicación de un modelo óptimo de inventario en las industrias o almacenes es un problema que ha estado vigente por muchos años, muchas veces la toma de decisiones no es suficiente con el análisis e implementación de modelos básicos, en su lugar se necesita tomar decisiones con modelos o métodos más avanzados. El objetivo es encontrar un equilibrio que ayude a garantizar una inversión mínima con un nivel de servicio aceptable teniendo las cantidades precisas que requieren los clientes.

Para la revisión de literatura se utilizará fuentes primarias como información de la compañía, libros, artículos y páginas web y como fuentes secundarias resúmenes de artículos y tesis.

#### <span id="page-22-1"></span>**3.1 Conceptos generales**

Los conceptos que se mencionan a continuación contribuirán para el desarrollo de la metodología y análisis de datos realizados en el capítulo 5. Entre las principales definiciones se detalla el concepto de una serie de tiempo y sus componentes, definición de logística empresarial, conceptos básicos del inventario y su clasificación en función a sus características logísticas y los diferentes modelos de inventario en función a su demanda.

#### <span id="page-22-2"></span>**3.1.1 Serie de Tiempo**

.

Llamamos serie temporal, cronológica histórica o de tiempo a una sucesión de observaciones cuantitativas de un fenómeno, ordenadas en el tiempo. (ANTONIO GARCIA RAMOS, 2007)

#### <span id="page-23-0"></span>**3.1.1.1 Componentes de una Serie de tiempo**

En el estudio clásico de las series temporales se supone que toda serie temporal está conformada por cuatro componentes teóricas.

- **Tendencia:** Expresa el carácter evolutivo de la serie a largo plazo, se denomina  $T_t$ .
- **Estacional:** Expresa las fluctuaciones de la serie que se producen en un periodo igual o inferior a un año, y que se reproducen de manera reconocible en los diferentes años. Se deben fundamentalmente, a efectos de la climatología sobre la actividad económica o algunos hábitos sociales. Se representa por Et. .
- **Cíclica.** Son las oscilaciones que se producen con un periodo superior al año, debidas a la alternancia de etapas de prosperidad y depresión. Se representan por  $C_{t}$ .
- **Residual o irregular**: Movimientos originados por fenómenos imprevisibles, como huelgas, catástrofes, etc, que afectan a la variable en estudio de manera más o menos casual y no permanente, está representada por  $r_t$ . (Antonio garcia ramos, 2007)

#### <span id="page-23-1"></span>**3.1.1.2 Descomposición Serie Temporal**

.

Este método, también denominado sistema clásico, descompone la serie en tendencia, estacionalidad, ciclos y residuos el cual tiene los siguientes componentes.

- **Variación Estacional:** Es el componente de la serie de tiempo que representa la variabilidad en los datos debida a las influencias de las estaciones, se llama componente estacional. Esta variación corresponde a los movimientos de la serie que recurren año tras año en los mismos meses del año con poca o similar intensidad.
- **Índice estacional:** Es un porcentaje con un promedio anual del 100%, este índice indica el nivel de ventas o producción según sea el caso.
- **Desestacionalización:** Es eliminar la componente estacional de una serie de tiempo.

Cuando la demanda contiene efectos estacionales y de tendencia al mismo tiempo se debe determinar cómo se relacionan entre sí, para esto se debe definir el tipo de esquema a utilizar si es aditivo o multiplicativo.

A través de la técnica de las diferencias y cocientes estacionales aplicada a la serie temporal se puede comprobar bajo que supuesto se encuentra el esquema aditivo o el esquema multiplicativo.

#### <span id="page-24-0"></span>**3.1.1.3 Esquema multiplicativo de Winters**

El modelo se puede aplicar en histórico, en demanda no estacional pues las constantes de suavización o índices estacional tenderán a la unidad si la demanda se mantiene dentro de valores muy semejantes. La ecuación que se utilizan para calcular el pronóstico de winter multiplicativo para un periodo adelante del pronóstico es  $P_{t+1} = (N_t + T_t)S_{t+1}$  y para n-periodo adelante del pronóstico es  $P_{t+1} = (N_t + nT_t)S_{t+1}$ .

#### <span id="page-24-1"></span>**3.1.2 Logística Empresarial**

Un autor define a la logística empresarial como la fusión o integración de todas las actividades logísticas de la empresa, abarcando a las actividades empresariales como aprovisionamiento, producción, distribución, transporte y almacenaje, para lograr un adecuado nivel de servicio al cliente al menor costo posible. Ballou (2004).

La logística empresarial es de vital importancia para la empresa porque una buena gestión de la misma podría incrementar la competitividad, ayudar a una buena coordinación de todos los factores que influyen en la decisión de compra y mejorar la planificación de las actividades internas y externas de la compañía.

#### <span id="page-24-2"></span>**3.1.3 Inventario**

.

Lee Krajewski y Ritman (2000) menciona que Un inventario aparece cuando las cantidades de los materiales o bienes terminados que se recibe es mayor que las cantidades que se distribuye y un inventario se agota cuando lo que se tiene que entregar es más de lo que se recibe.

Chase, Jacob y Aquilano (2009, pag.547) sostienen que El inventario son las existencias de una pieza o recurso utilizado en una organización. Un sistema de inventario es el conjunto de políticas y controles que vigilan los niveles del inventario y determinan aquellos a mantener, el momento en que es necesario reabastecerlo y qué tan grandes deben ser los pedidos.

#### <span id="page-25-0"></span>**3.1.4 Clasificación de los inventarios**

A continuación en la ilustración 3.1 se muestra la clasificación del inventario de acuerdo a sus características.

<span id="page-25-3"></span>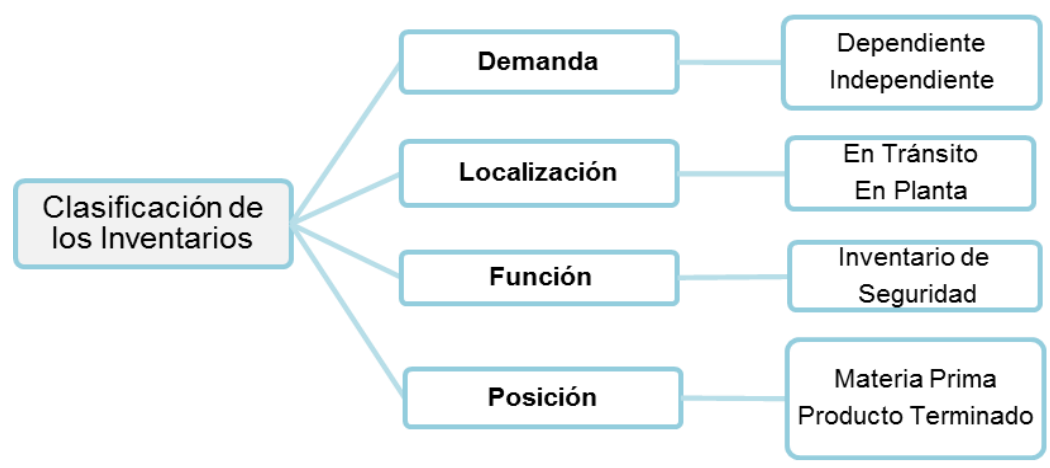

**Ilustración 3. 1 Clasificación de los Inventarios**

Fuente: Autores

#### <span id="page-25-1"></span>**3.1.4.1 Según su demanda**

#### **Inventario de demanda independiente**

Chapman, Stephen(2006, pag.102) menciona que "Se denomina independiente en razón de que la demanda del inventario básicamente no está sujeta a las acciones de la empresa."

#### **Inventario de demanda dependiente**

Chapman et al (2006, pag.102) "La demanda dependiente está directamente subordinada a decisiones internas de la compañía, sobre todo lo que respecta a la decisión de que producto fabricar, en que cantidad y en qué momento"

#### <span id="page-25-2"></span>**3.1.4.2 Según su Localización**

#### **Inventario en tránsito**

.

Es el inventario que no se encuentra dentro de la empresa y está en movimiento de un lugar a otro es decir los productos son transportados desde los proveedores hasta la planta o bodega, de planta a un centro de distribución o cliente distribuidor y del centro de distribución a un minorista. Chapman et al (2006).

#### **Inventario en planta**

Es todo el inventario que se encuentra físicamente dentro de las instalaciones de la empresa por ejemplo: Almacén de materias primas, herramientas, mantenimiento, etc. Edwin, Bastidas (2010)

#### <span id="page-26-0"></span>**3.1.4.3 Según su Función**

#### **Inventario de seguridad**

Es un inventario que protege contra la incertidumbre de la demanda, del tiempo de entrega y del suministro, son conveniente cuando los proveedores no entregan la cantidad deseada, en la fecha convenida y una cantidad aceptable. Krajewski et al, (2000)

#### <span id="page-26-1"></span>**3.1.4.4 Según su posición del inventario**

#### **Inventario de materias primas**

Constituye el inventario que debe adquirirse para utilizarlo en el proceso de producción y que aún no tiene un valor añadido. Chapman et al (2006)

#### **Inventario de producto terminado**

Chapman et al (2006) Representan el inventario de aquellos productos que han pasado ya por todo el procesamiento de parte de la empresa y que ya se encuentra listo para atender la demanda.

#### <span id="page-26-2"></span>**3.1.5 Costos de inventarios**

#### **A. Costo de Ordenar**

Este costo es considerado fijo sin importar la cantidad solicitada, cubre la preparación de la factura, el procesamiento de pedido incluido el pago, teléfono transporte, verificación de factura. Anderson et al 2011

#### **B. Costo de tenencia**

.

Indica cuanto es el costo de tener la unidad de inventario en bodega, debe tenerse en cuenta el costo de inversión, seguros, bodega y del personal que maneja los inventarios.

#### **C. Costos por falta de existencias**

Se incurre en costos por falta de existencias cuando se coloca un pedido pero éste no puede surtirse desde el inventario al cual está normalmente asignado.

#### <span id="page-27-0"></span>**3.1.6 Modelos de inventario**

Se han desarrollado diferentes tipos de modelos de inventario que se ajustan y se aplican a diferentes situaciones. Se puede mencionar algunos aspectos que se deben tener en cuenta para la elección de un buen modelo de inventario.

En base al tiempo (continuo o discreto), Producto (único o múltiple), Incertidumbre de la demanda (determinística o probabilística) Distribución de la demanda (constante o variable).

Los modelos de inventario que se analizarán a continuación se dividen en dos grupos Modelo Determinístico estática (tasa de consumo permanece constante mientras transcurre el tiempo) o dinámica (demanda se conoce con certeza, pero varía de un período a otro) y Modelo Probabilístico estacionaria (la función de densidad de probabilidad de la demanda no varía en el tiempo) o no estacionaria (la función de densidad de probabilidad varía con el tiempo).

En la ilustración 3.2 se presenta la clasificación de los modelos de inventario según su demanda.

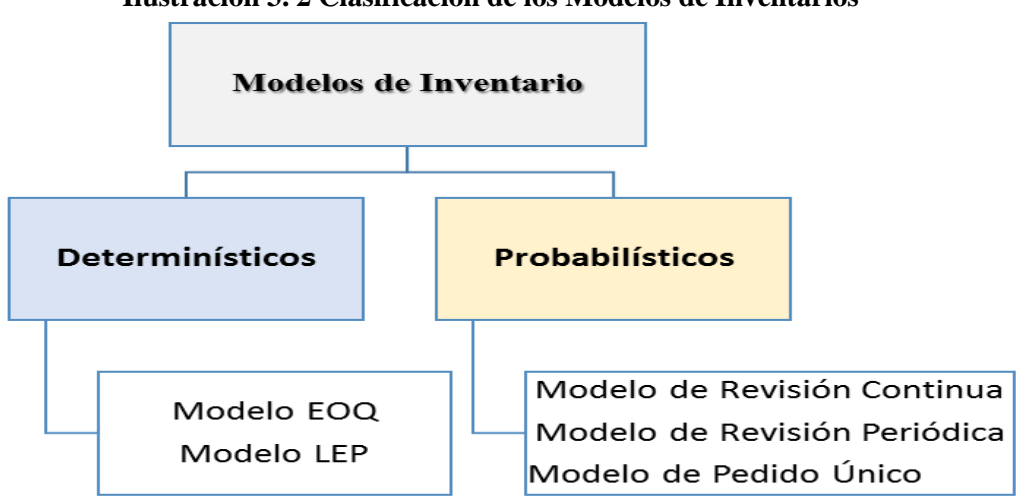

<span id="page-27-1"></span>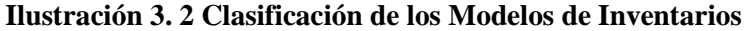

Fuente: Autores

#### <span id="page-28-0"></span>**3.1.7 Modelos de demanda determinística**

Los modelos determinístico se refieren cuando la demanda se la conoce con certeza y es constante, el cual se clasifican en Modelo de cantidad económica y Modelo de cantidad a producir, para un estudio más amplio a continuación se detallan los modelos respectivos.

#### <span id="page-28-1"></span>**3.1.7.1 Modelo de la cantidad económica de pedido (EOQ)**

Es un modelo que tomando en cuenta a la demanda contante y conocida de un producto se basa en encontrar el punto en el que los costos por ordenar un producto y los costos por mantenerlo en inventario se equilibren, también trata de encontrar el monto de pedido que reduzca al mínimo el costo total del inventario de la empresa.

Existen tres tipos de aplicaciones para el modelo EOQ con sus respectivos supuestos:

- $\triangleright$  (EOQ) sin Faltante con Demanda Independiente
- $\triangleright$  (EOQ) con Faltante con Demanda Independiente
- $\triangleright$  (EOQ) con Faltante con Demanda Independiente

#### <span id="page-28-2"></span>**3.1.7.2 Modelo de (EOQ) sin faltante con demanda independiente**

Esto sucede cuando la demanda se satisface en su totalidad. Este modelo se lo analiza mediante los siguientes supuestos:

- Demanda conocida y constante.
- La cantidad ordenada (Q) para reabastecer el inventario llega de una sola vez cuando el nivel de inventario llega a cero.
- Existencia de dos costos: Costo de pedir y Costo de mantenimiento del inventario
- $\triangleright$  No se admiten faltantes

.

 Los costos no varían en el tiempo y Relación directa costo – volumen. Heyzer, Render (2009)

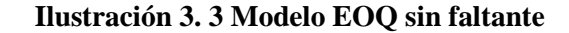

<span id="page-29-1"></span>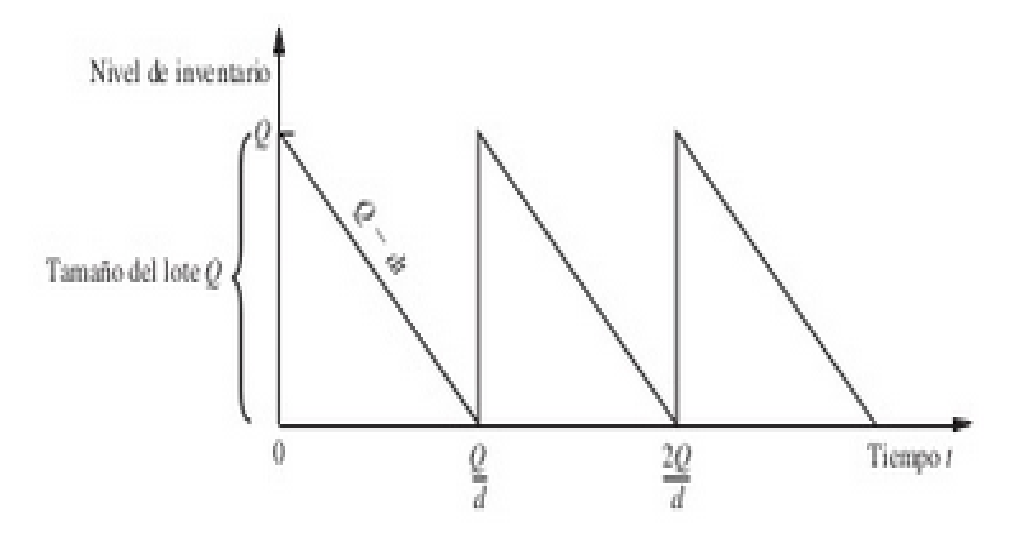

Fuente: Hillier & Liberman, 2010

En la ilustración 3.3 se puede observar que un ciclo empieza con Q unidades en el inventario, lo cual sucede en el momento que se recibe un nuevo pedido. Durante el ciclo se utiliza el inventario disponible con una tasa y tiempo de espera constante, y con una demanda conocida con certeza.

Se puede pedir un nuevo lote calculando que el inventario se reduzca a cero, puesto que el inventario varía uniformemente entre Q y 0 el inventario de ciclo promedio será igual a la mitad del tamaño del lote Q.

#### <span id="page-29-0"></span>**3.1.7.3 Modelo de (EOQ) con faltante con demanda independiente**

Esto sucede cuando una demanda no se puede satisfacer en su totalidad, y el pedido no se pierde sino que queda pendiente hasta que se pueda satisfacer con el próximo reabastecimiento. Muchas empresas no desean tener faltantes pero muchas veces esto sucede cuando una unidad más en el inventario suele ser muy elevado.

Este modelo se lo analiza mediante los siguientes supuestos:

- Demanda conocida y constante.
- La cantidad ordenada (Q) para reabastecer el inventario llega de una sola vez cuando el nivel de inventario llega a cero.
- $\triangleright$  Se aceptan faltantes

 Existencia de tres costos: Costo de ordenar, Costo de mantenimiento del inventario y Costo de faltante. Hillier et al

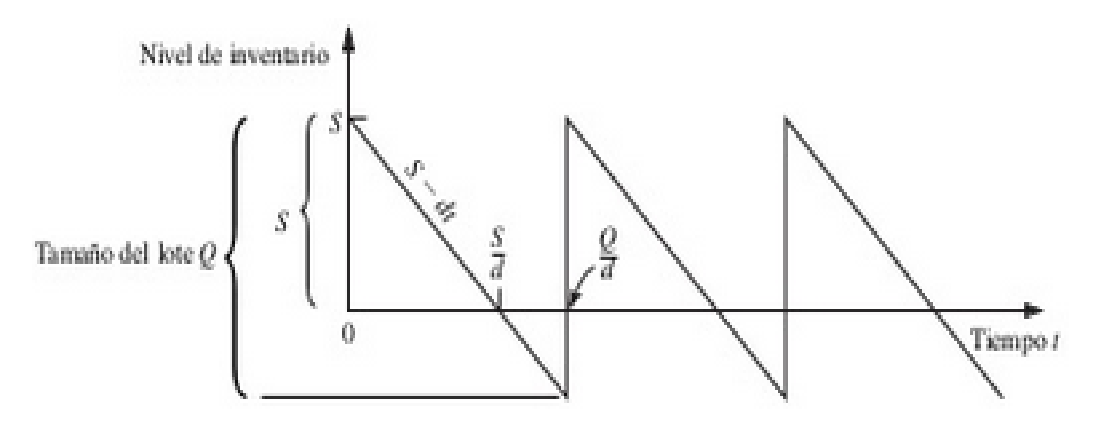

<span id="page-30-1"></span>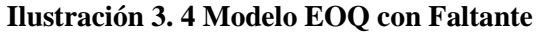

Fuente: Hillier et al, 2010

.

Bajo sus respectivos supuestos, el patrón de niveles de inventario en el tiempo tiene la apariencia que se muestra en la ilustración 3.4, sus niveles de inventario se extienden a valor negativos el cual refleja los números de unidades del producto que se encuentran en faltante o están pendientes de entrega.

#### <span id="page-30-0"></span>**3.1.7.4 Modelo (EOQ) con descuento por cantidad**

Es simplemente un precio reducido de un artículo por la compra de grandes cantidades. Al existir un descuento por cantidad se genera un incentivo a pedir lotes de un mayor tamaño, sin embargo, esto a la vez incrementa el costo de mantener unidades en inventario. Es decir que entre más suba la cantidad de descuento más bajará el costo del producto, pero los costos de mantener suben porque las órdenes son más grandes. Heizer et al (2006)

En el cuadro 3.1 se presenta un resumen de cuándo usar, modificar y no usar la cantidad económica del pedido.

| USAR LA EOQ                                | MODIFICAR LA EOQ   NO USAR LA EOQ                                     |                                                                                    |
|--------------------------------------------|-----------------------------------------------------------------------|------------------------------------------------------------------------------------|
|                                            |                                                                       | Si sigue la estrategia de Si se otorgan descuento por Si usa la estrategia de      |
|                                            |                                                                       | "fabricación para mantener cantidad cuando se ordenan   "fabricación por pedido" y |
| el inventario" y la demanda grandes lotes. |                                                                       | el pedido completo se debe                                                         |
| es estable.                                |                                                                       | entregar en un solo                                                                |
|                                            |                                                                       | embarque.                                                                          |
|                                            | Si se conoce los costos por $\vert$ Si el reabastecimiento no $\vert$ | Si el tamaño del pedido                                                            |
| mantenimiento, y costo por es instantáneo  |                                                                       | está restringido<br>por                                                            |
| hacer el pedido y son                      |                                                                       | limitaciones de capacidad.                                                         |
| estables.                                  |                                                                       |                                                                                    |

<span id="page-31-3"></span>**Cuadro 3. 1 Resumen del Modelo EOQ**

Fuente: Lee et al., 2000, pag 470

.

#### <span id="page-31-0"></span>**3.1.7.5 Modelo de lote económico de producción (LEP)**

Este modelo se refiere a la cantidad a producir es decir que llegue hasta a un nivel máximo de producción (Inventario máximo), una vez que se encuentre a su nivel máximo se detiene la producción hasta que se agote el inventario. Heizer et al (2006)

#### <span id="page-31-1"></span>**3.1.8 Modelos de demanda probabilística**

Este modelo se da frecuentemente cuando se refiere directamente con las industrias, un almacén, ya que no se puede predecir su demanda existe la probabilidad de que se queden sin stock o a su vez de quedarse con un gran inventario. En este modelo encontramos modelo de revisión continua o punto de reorden, modelo de revisión periódica y modelo de periodo único.

#### <span id="page-31-2"></span>**3.1.8.1 Modelo de revisión continua o punto de reorden**

En este modelo la demanda y los tiempos de entrega no siempre son previsible, este modelo crea un inventario de seguridad o un inventario superior a la demanda esperada. Cada vez que se hace un retiro, el balance del inventario se ajusta para mostrar continuamente el estado actual. (Sistema perpetuo) Cuando el inventario baja a un punto de reorden establecido, se coloca una orden de reabastecimiento. Las órdenes de reabastecimiento serán siempre por la misma cantidad. Heizer et al (2006)

Un enfoque común para elegir el punto de reorden se basa en el nivel de servicio deseado que tenga la administración. A continuación se presentan los supuestos del modelo.

- $\triangleright$  Se refiere a un solo producto.
- El nivel de inventario está bajo revisión continua, por lo que su valor actual se conoce.
- Debe usarse una política (R,Q) donde R es el punto de reorden y Q la cantidad a ordenar, las únicas decisiones que se deben tomar son la de seleccionar R y Q.
- Existe un tiempo de entrega entre la colocación de una orden y la recepción de la cantidd ordenada, el cual el tiempo de entrega puede ser fijo o variable.
- La demanda para vender o retirar las unidades del inventario son inciertas.
- $\triangleright$  Si existe faltante antes de recibir la orden queda la demanda pendiente, de forma que este faltante se satisfacen cuando llegan la orden.
- $\triangleright$  Se incurren en costo de preparación, cuando llega la orden.
- El costo de la orden es proporcional a la cantidad Q. Se incurre en costo de almacenamiento.
- En caso de que ocurra faltante, se incurre en ciertos costos por faltantes. Hillier et al, 2010. Pág. 808

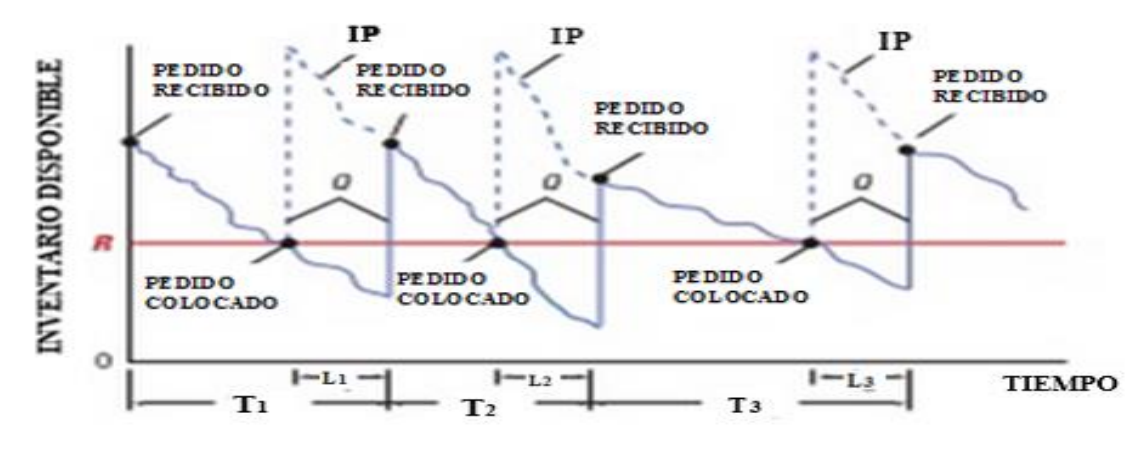

#### <span id="page-32-0"></span>**Ilustración 3. 5 Modelo Revisión Continua**

Fuente: Lee et al, 2000

La ilustración 3.5 muestra la demanda variable con pendiente descendiente es decir muestra como varía la demanda de un día a otro, la pendiente es más pronunciada en el segundo ciclo por que la tasa de la demanda es más alta en dicho periodo, la tasa de demanda es cambiante lo que indica que el tiempo entre pedidos es cambiante T1≠ T2≠T3 esto sucede por la incertidumbre de la demanda. Las ventas durante el tiempo de espera son impredecible por lo tanto se añade un inventario de seguridad como medida de protección a perdida de ventas.

#### <span id="page-33-0"></span>**3.1.8.2 Modelo de revisión periódica**

Este modelo simplifica el tiempo de entrega ya que se realizan cada cierto periodo el cual puede ser semanal, quincenal, mensual o de acuerdo con cualquier otro ciclo, el tiempo de las revisiones son fijos. El tamaño del pedido Q cambia de un periodo a otro para absorber las fluctuaciones del consumo entre un periodo, los nuevos pedidos son colocados al final de cada revisión.

#### <span id="page-33-1"></span>**3.1.8.3 Modelo de inventario de pedido único**

Este modelo se aplica en las instancias en la cual se reciben pedidos del producto y se mantiene en bodega y que al final del periodo los productos no se han vendido en su totalidad, o el excedente de artículos no vendidos en su tiempo se venderá a un valor de rescate. Este modelo también implica artículos de temporada o perecederos que no pueden ser conservados en el inventario y vendidos en el futuro. En estas situaciones, un comprador hace un pedido antes de la temporada de cada artículo y luego experimenta un agotamiento de existencias o realiza una liquidación de los excedentes al final de la temporada. Anderson et al, (2011)

#### <span id="page-33-2"></span>**3.2 Revisión de modelos aplicados al inventario**

.

Vélez y Castro 2002, señalaron que su investigación tiene como objetivo determinar la sensibilidad en el nivel de servicio e inventarios de un Modelo de Revisión Periódica Tradicional vs Modelo de Revisión Periódica con Demanda Estacional.

Para el desarrollo del estudio se utiliza el Análisis de Sensibilidad con el fin de determinar el comportamiento del nivel de servicio y del inventario. Los resultados del estudio fueron que el nivel de servicio del modelo del modelo de revisión periódica con demanda estacional es altamente sensible, cuando la variabilidad de la demanda aumenta el nivel de servicio decrece; en el modelo tradicional ocurre un efecto inverso, es decir el nivel de servicio se incrementa a medida que la variabilidad crece. Los niveles de inventario se ven igualmente afectados ante el incremento en la variabilidad de la demanda resultando más afectado el modelo tradicional que el propuesto.

Raphella, Nathan, Gramo (2014), señalaron que su investigación tiene como objetivo es describir un caso de estudio de Inventory Managment aplicado a una compañía de construcción, el análisis se enfoca en cinco diferentes productos (cemento, arena. ladrillos, aceros y piedras), se determinan que artículos son demandado en mayor cantidad y requieren mantener un stock de seguridad, de esta manera evitar desabastecimiento. Para el estudio se emplea el modelo EOQ Punto de Reorden, con el fin de conocer las cantidades a pedir para cada producto en el periodo de un año.

Una vez determinada la cantidad a pedir para el periodo de un año se realiza una clasificación ABC que permita conocer cuál o cuáles son los productos con mayor rotación y de esta forma mantener un stock de seguridad para dicho producto. Los resultados muestran que de los 5 productos analizados el acero presenta una mayor rotación, por lo cual se recomendó mantener un stock de seguridad para este producto.

Aisyati Wakhid, y Rosyidi (2015), señalaron que su investigación tiene como objetivo describir un estudio de modelo de inventario para una empresa que brinda servicios de mantenimiento de aviones (GMF), en este análisis se buscó determinar un modelo que genere ahorros en el costo total del inventario, GMF maneja un modelo de Revisión Continua para los repuestos utilizados en el mantenimiento de aviones, los repuestos son clasificados en tres categorías genéricos, premium y consumibles. El estudio se enfocó en los repuestos "consumibles" debido a su alta rotación, y el tiempo de entrega extenso. Como metodología se aplicó el modelo de Revisión Periódica, en cual se determinó el stock máximo y el periodo de revisión.

En el estudio se calculó los costos de almacenamiento, de ordenar y costo de escasez de los 36 productos pertenecientes a la categoría "consumibles", se comparó los costos del modelo de revisión periódica vs la revisión continua, los resultados mostraron

que con la aplicación del modelo de revisión periódica, GMF obtendría un ahorro del 35.38% en los costos totales de la categoría "consumibles", periodo de revisión se realizaría de forma mensual y se define el stock máximo para los 36 artículos.

#### <span id="page-35-0"></span>**3.3 Modelos específicos aplicados al inventario**

.

Ballesteros Rivero y Ballesteros Silva (2007), señalaron que su investigación tiene como objetivo describir un estudio a una industria farmacéutica para determinar un modelo de inventario que minimice el costo de almacenamiento sin afectar el nivel de servicio, con el propósito de poder cumplir con la entrega de pedidos completos debido a que la compañía no cuenta con un modelo de inventario. Como metodología se propuso un modelo de Revisión Periódica con un nivel de Servicio específico. Bajo la política del nuevo modelo propuesto determinaron la cantidad a pedir, realizaron una clasificación ABC tomando en consideración los datos de marzo a diciembre del 2006 y de esta manera enfocarse en los productos con mayor rotación e ingresos para la compañía lo cual escogieron la categoría A para realizar el estudio, con los datos de los artículos obtenidos determinaron la demanda promedio y el stock de seguridad, tomando en consideración que la reserva de seguridad depende del nivel de servicio deseado. Como resultado obtuvieron que cuando el inventario del producto analizado llegue a 126 o menos, se hace un nuevo pedido por la cantidad ya determinada por medio del modelo, con un nivel de servicio determinado por la compañía.

Fuentes, Valdez y Vásquez (2013), señalaron que su investigación tiene como objetivo describir un estudio de gestión de inventario en la tienda de Automoción de Divep compañía dedicada a la venta de partes y piezas para equipos industriales y artículos de ferretería, la compañía no cuenta con una herramienta que les ayude a controlar el inventario lo cual ocasiona pérdidas en ventas por falta de stock, proponen un modelo de inventario que les permita disminuir costos de manejo de inventario con un nivel de servicio adecuado. Para el análisis de estudio tomaron datos de los años 2008 al 2010 de 144 productos de los cuales realizaron una clasificación ABC que dio como resultado 14 productos de categoría A, 41 productos de categoría B y 89 productos de categoría C. Con los artículos de categoría A determinan la estimación de
la demanda de cada producto y la desviación estándar de la demanda, obtienen el coeficiente de variación para determinar su demanda (probabilística o determinística), aplicaron pruebas estadísticas, para determinar los parámetros aplican la prueba de bondad. Como metodología se enfocan en el Modelo de Revisión Periódica (R, S). Con el modelo propuesto los resultados muestran que las pérdidas en ventas se reducirán en un 60%, y los costos asociados al inventario en un 40%.

# **CAPÍTULO IV**

# **METODOLOGÍA**

Iglesias y Cortés (2014, pag.8) mencionan que "La Metodología es la ciencia que nos enseña a dirigir determinado proceso de manera eficiente y eficaz para alcanzar los resultados deseados y tiene como objetivo darnos la estrategia a seguir en el proceso"

En este capítulo se determinara el enfoque de la metodología para el desarrollo del trabajo, se definirá el tipo de investigación a emplear y el modelo a usar.

#### **4.1 Descripción del tipo de investigación a emplear**

.

Gómez (2006, pag.59) El enfoque cuantitativo utiliza la recolección y análisis de datos para contestar preguntas de investigación y probar hipótesis establecidas previamente y confía en la medición numérica, el conteo, y en el uso de la estadística, para intentar establecer con exactitud patrones en una población.

Iglesias y Cortés (2014, pag.23) sostiene que "El estudio exploratorio es el primer nivel de conocimiento, permite al investigador familiarizarse con el fenómeno que se investiga. Es el punto de partida para la formulación de otras investigaciones con el mayor nivel de profundidad."

El tipo de investigación que se empleará es el enfoque cuantitativo debido a que el proceso de investigación se centra en mediciones numéricas, medición de parámetros y análisis estadísticos y exploratorios debido a que se analizaran artículos de varios autores con el fin de profundizar más el tema de estudio. Los tipos de estudio serán descriptivo ya que busca detallar las particularidades de las variables que se van analizar. Es correlacional porque su objetivo es analizar el comportamiento de una variable respecto a la otra.

#### **4.2 Pasos para el Desarrollo de la Metodología**

1) Análisis Estadísticos de las Ventas del periodo (2012 – 2015)

Se realiza un análisis de las ventas por línea de producto a fin de seleccionar la línea con mayor participación en ventas.

2) Determinar los artículos con mayor importancia económica, mediante el método de la curva 80-20.

Mediante este método de la curva 80-20 se encuentra los productos con mayor incidencia económica determinando de este modo los productos de clasificación "A".

3) Análisis del tipo de demanda de los artículos "A"

Se emplea el concepto de Coeficiente de Variación con el fin de determinar si el tipo de demanda es probabilística o determinística, donde los supuestos para identificar una demanda probabilística o determinística son:

Si  $CV > 0.20$ , demanda probabilística; y Si  $CV < 0.20$ , demanda determinística

Coeficiente de Variación = 
$$
\frac{\text{Desviación estándar}}{\text{Demanda Promedio}}
$$

$$
CV = \frac{\sigma}{\overline{X}}
$$
(4.1)

## **Donde:**

.

**:** Desviación estándar ̅**:** Demanda promedio

4) Análisis de tendencia y estacionalidad de la demanda de los artículos "A"

Se emplea la herramienta SPSS y se aplica el método de descomposición de series de tiempo. Previo a realizar una descomposición de series de tiempo es necesario definir el tipo de esquema que presenta la demanda. Esto se lo determina a través de la técnica de las diferencias y cocientes estacionales aplicados a las series temporales, se puede comprobar bajo que supuesto se encuentra (aditivo o multiplicativo). Ver anexo A.

**Diferencia Estacional (dt):** Se define como la diferencia entre los datos de un mismo mes en dos años consecutivos.

$$
d_t = Y_t - Y_{t-1} \tag{4.2}
$$

**Cociente Estacional (ct):** Es la división entre los datos de un mismo mes en dos años consecutivos.

$$
C_t = \frac{Y_t}{Y_{t-1}}\tag{4.3}
$$

Una vez obtenidos la diferencia y cociente estacional se determina el coeficiente de variación de la diferencia estacional CV (d**t**) y el coeficiente de variación del cociente estacional CV (c**t**).

$$
CV_{d_t} = \frac{\text{Desviación estándar}}{\text{Promedio}} \tag{4.4}
$$

$$
CV_{c_t} = \frac{\text{Desviación estándar}}{\text{Promedio}} \tag{4.5}
$$

- $\bullet$  Si el CV(d<sub>t</sub>) < CV (c<sub>t</sub>); se elige el esquema aditivo
- $\bullet$  Si el CV(d<sub>t</sub>)  $\geq$  CV (c<sub>t</sub>); se elige el esquema multiplicativo
	- 5) Utilización de las ventas mensuales del año 2012 2015 para proyectar la demanda en el 2016, a través del modelo multiplicativo de Winter, se utiliza la herramienta SPSS.
	- 6) Análisis de los modelos de inventarios existentes para múltiples productos.
	- 7) Descripción de la metodología a usar.
	- 8) Determinación y estimación de los elementos de costos del modelo.
	- 9) Presentación y análisis de datos.
	- 10) Análisis de resultado.

#### **4.3 Selección del modelo**

.

De acuerdo a la información obtenida de la empresa, el análisis de las ventas y la revisión de la literatura se puede determinar el modelo de inventario apropiado para la línea de estudio.

En el capítulo V se realiza un análisis estadístico de las ventas desde 2012 hasta el 2015, se calcula el coeficiente de variación para las 9 categorías en estudio, con el fin de conocer si el modelo de inventario es determinístico o probabilístico. Las 9 categorías presentan un coeficiente de variación mayor a 0,20 lo cual indica que el modelo de inventario para la línea de estudio debe ser probabilístico.

De acuerdo a la revisión literaria existen tres modelos de inventarios probabilísticos, Modelo de revisión continua, Modelos de revisión periódica y Pedido único.

El Modelo de inventario pedido único se aplica en artículos de temporada o perecederos que no pueden ser conservados en el inventario y vendidos en el futuro. En el caso de la línea en estudio este modelo no es aplicable debido a que las ventas se dan durante todo el año y los productos no son perecibles.

El Modelo de revisión continua se monitorea la posición del inventario en forma continua, y el pedido se realiza siempre y cuando se llegue al punto de reorden. En el Modelo de Revisión Periódica el inventario se revisa y se realiza el pedido solo en puntos especificados en el tiempo.

La línea de estudio que se analiza, está conformada por múltiples productos, estos productos se reciben de un solo proveedor y el tiempo de entrega es de 3 meses; aplicar un modelo de revisión continua implicará realizar revisiones frecuentes por cada producto, y el punto de reorden se presentará en momentos significativamente diferentes, lo que dificulta la coordinación de pedidos de múltiples productos. En cambio el Modelo de Revisión periódica ofrece la ventaja de realizar el pedido de múltiples artículos en una misma fecha de revisión periódica preestablecida. Con este sistema el envío y recepción de productos son fáciles de coordinar.

Por las razones antes expuestas se determina que el Modelo de Revisión periódica es el más apropiado para la línea de estudio.

#### **4.4 Descripción del modelo a usar**

En esta sección se detallara las características, supuestos, ventajas y modelo matemático del sistema de revisión periódica

#### **Modelo de revisión periódica**

El modelo de revisión periódica es cuando la posición de inventario de un artículo se revisa periódicamente, este tipo de sistema puede simplificar la programación de entregas porque establece una rutina. Los pedidos nuevos siempre se colocan al final de cada revisión. La demanda es una variable aleatoria, por lo que la demanda ente revisiones es variable. En este sistema el tamaño de lote Q puede cambiar de un pedido a otro, pero el tiempo entre revisiones es fijo. Lee et al, 2000

Anderson et al (2011, pag.639) menciona "La cantidad de pedido en cada periodo de revisión debe ser suficiente para satisfacer la demanda durante el periodo de revisión" Este modelo genera un nivel más alto de inventario de seguridad.

#### **Supuestos del modelo**

Este modelo se basa bajo los siguientes supuestos.

- No existan restricciones en cuanto al tamaño del pedido.
- Los costos pertinentes son los de ordenar y mantener.
- Los artículos deben ser independiente.
- No debe existir incertidumbre en el tiempo de entrega.
- La demanda es incierta.

#### **Ventajas**

- El reabastecimiento se realiza en intervalos de tiempo fijo lo cual permite estandarizar los tiempos de recolección y entrega.
- El encargado de realizar los pedidos puede dedicar un día u horas para esta tarea.
- Los pedidos de múltiples artículos a un mismo proveedor se pueden combinar en una sola orden de compra.

 Solo se necesita conocer la posición del inventario (IP) cuando se realiza la revisión. Lee et al (2000)

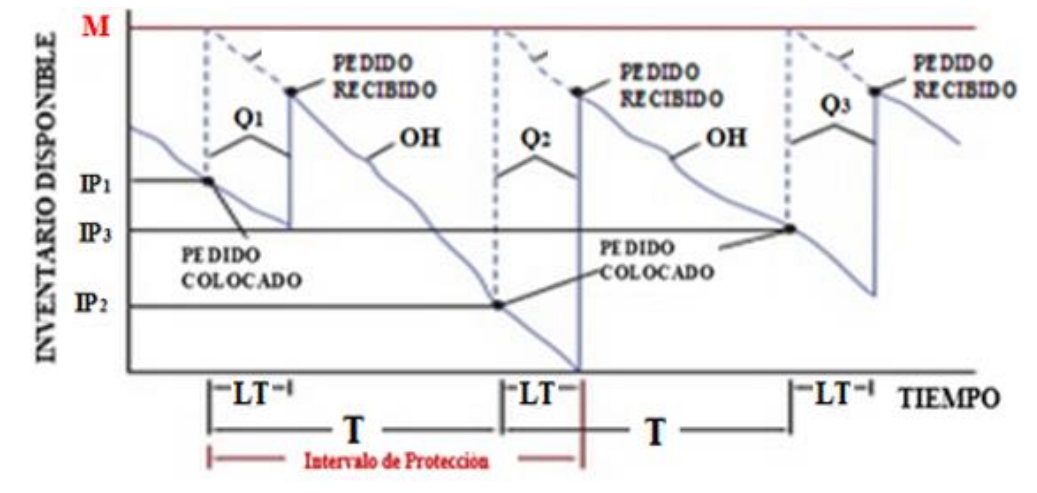

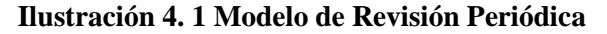

.

La ilustración 4.1 muestra el modelo de revisión periódica bajo los supuestos antes mencionados. La línea con pendiente descendente representa el nuevo inventario disponible. Cuando el tiempo predeterminado T, ha transcurrido desde la última revisión se coloca un nuevo pedido para que la posición del inventario representada por las líneas de trazos discontinuos regrese al nivel de inventario deseado M. El tamaño del pedido para la primera revisión es Q<sup>1</sup> el cual es la diferencia entre la posición del inventario IP y M. La posición del inventario IP y el inventario en mano OH solamente difieren durante el tiempo de entrega. Cuando llega el pedido, al final del tiempo de entrega LT, el inventario en mano OH y la posición del inventario IP son idénticos.

#### **4.4.1 Descripción del modelo matemático**

El análisis del modelo de revisión periódica se inicia con la fórmula del costo total.

**Costo Total**= Costo de Ordenar + Costo de tenencia + Costo de tenencia de inventario de Seguridad

 **Ecuación 4. 6 Costo Total**

Fuente: Autores

$$
CT = \frac{D}{Q}S + \frac{Q}{2}IC + IC(ZS_{d}^{'})
$$
\n(4.6)

## **Donde:**

- **CT:** Costo Total, en dólares
- **D:** Demanda anual de los artículos,
- **Q:** Tamaño del pedido para reaprovisionar el inventario
- **S:** Costo de realizar un pedido
- **I:** Costo de tenencia como porcentaje del valor del artículo
- **C:** Costo unitario del artículo
- **Z:** Desviación normal en la distribución estandarizada normal
- ′**:** Desviación estándar

## **Costos asociados al modelo**

Los elementos de costos del modelo se inventario son el costos de ordenar y mantener.

#### **Costo de pedido**

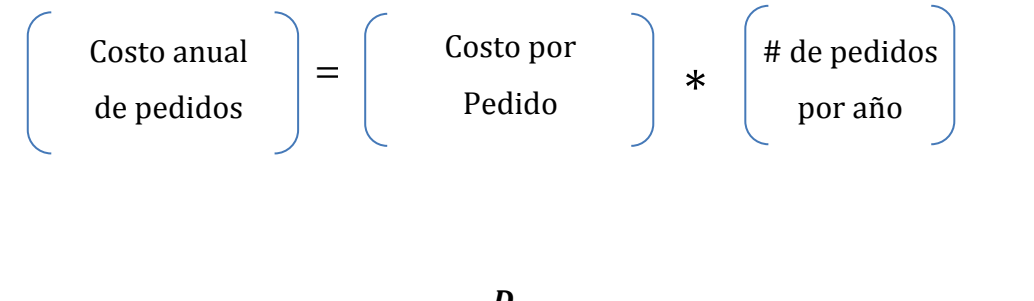

$$
=\frac{D}{Q}(\mathbf{S})\tag{4.7}
$$

# **Costo de tenencia del inventario**

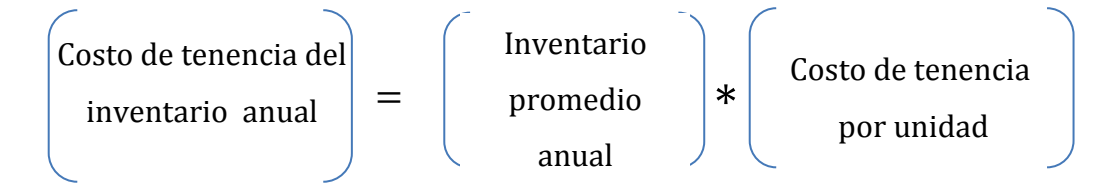

$$
=\frac{Q}{2}(IC)
$$
\n(4.8)

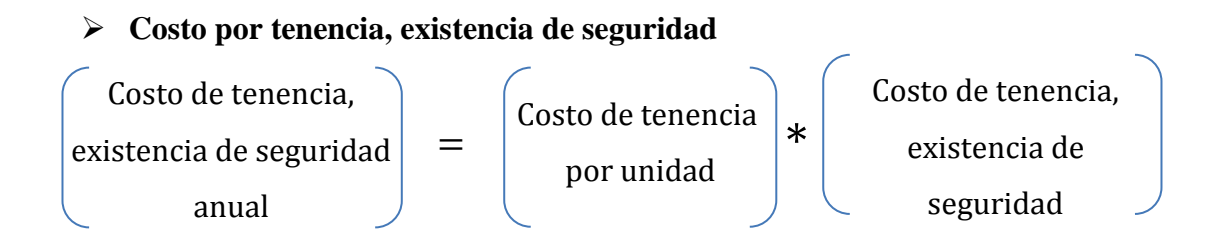

$$
=IC\left(\mathbf{Z}\mathbf{S}_{d}^{'}\right) \tag{4.9}
$$

**Costo por falta de existencia**

$$
=\frac{D}{Q}kS_{d}^{'}E_{(z)}\tag{4.10}
$$

# **Donde:**

.

**k :** Costo unitario por falta de existencia.

 $\boldsymbol{E}_{(z)}$ **:** Unidad normal de pérdida integral cuyos valores están tabulados como función de la desviación normal z.

 $S{'}_dE_{(z)}$ : Número esperado de unidades agotadas durante un ciclo de pedido.

A continuación se detalla los cálculos requeridas para el desarrollo del modelo

# **Cantidad económica de pedido (Q\*)**

Establecer la cantidad correcta que debe pedirse, implica una búsqueda del costo total mínimo, para determinar Q\* se deriva la función del costo total respecto a Q.

$$
CT = \frac{Q}{2}(IC) + \frac{D}{Q}(S) + IC(Z_{S_A})
$$

$$
\frac{\partial CT}{Q} = \frac{IC}{2} - \frac{D}{Q2}(S)
$$

$$
\frac{IC}{2} - \frac{D}{Q2}(S) = 0
$$

$$
-\frac{D}{Q2}(S) = -\frac{IC}{2}
$$

$$
2*D * (S) = IC * Q2
$$

$$
\sqrt{Q2} = \sqrt{\frac{2*D*S}{IC}}
$$

$$
\mathbf{Q} * = \sqrt{\frac{2 * D * S}{IC}} \tag{4.11}
$$

## **Número de pedidos (N)**

Conociendo la cantidad económica de pedido Q\*, se puede determinar el número de pedidos.

$$
\mathbf{N} = \frac{\mathbf{D}}{\mathbf{Q}^*} \tag{4.12}
$$

# **Tiempo de revisión entre pedidos T**

.

Para poder implementar el modelo de revisión periódica es necesario determinar el tiempo entre pedidos y el nivel de inventario máximo. Conociendo el número de pedidos se puede calcular el tiempo óptimo entre pedidos.

$$
\mathbf{T} = \frac{\mathbf{Q}^*}{\mathbf{D}} \tag{4.13}
$$

#### **Inventario máximo (M)**

La variable de decisión en el modelo de revisión periódica es el nivel máximo de reposición. El objetivo de obtener M es determinar una cantidad que satisfaga a un nivel de desempeño deseado. (Anderson, 2011).

$$
\mathbf{M} = \mathbf{d}(\mathbf{T} + \mathbf{L}\mathbf{T}) + \mathbf{Z}(\mathbf{s}'\mathbf{d}) \tag{4.14}
$$

#### **Donde:**

**d:** tasa promedio de demanda

**LT:** Tiempo de entrega

**d(T\*+LT):** Punto medio de la distribución

**•** Desviación estándar  $(S'_d)$  durante el tiempo de entrega

$$
\mathbf{S'}_{\mathbf{d}} = \mathbf{S}_{\mathbf{d}} \sqrt{\mathbf{T} * + \mathbf{T} \mathbf{E}}
$$
(4.15)

**Donde:** 

**:** Error estándar de pronóstico.

## **Cantidad del pedido**

.

La cantidad a pedir en cada periodo de revisión será igual al inventario máximo (M) menos el inventario disponible (IP).

$$
\mathbf{Q} = \mathbf{M} - \mathbf{IP} \tag{4.16}
$$

## **Donde:**

**IP:** Posición del inventario

# **4.4.2 Resumen de las Variables**

A continuación se detalla las variables necesarias para el desarrollo del modelo.

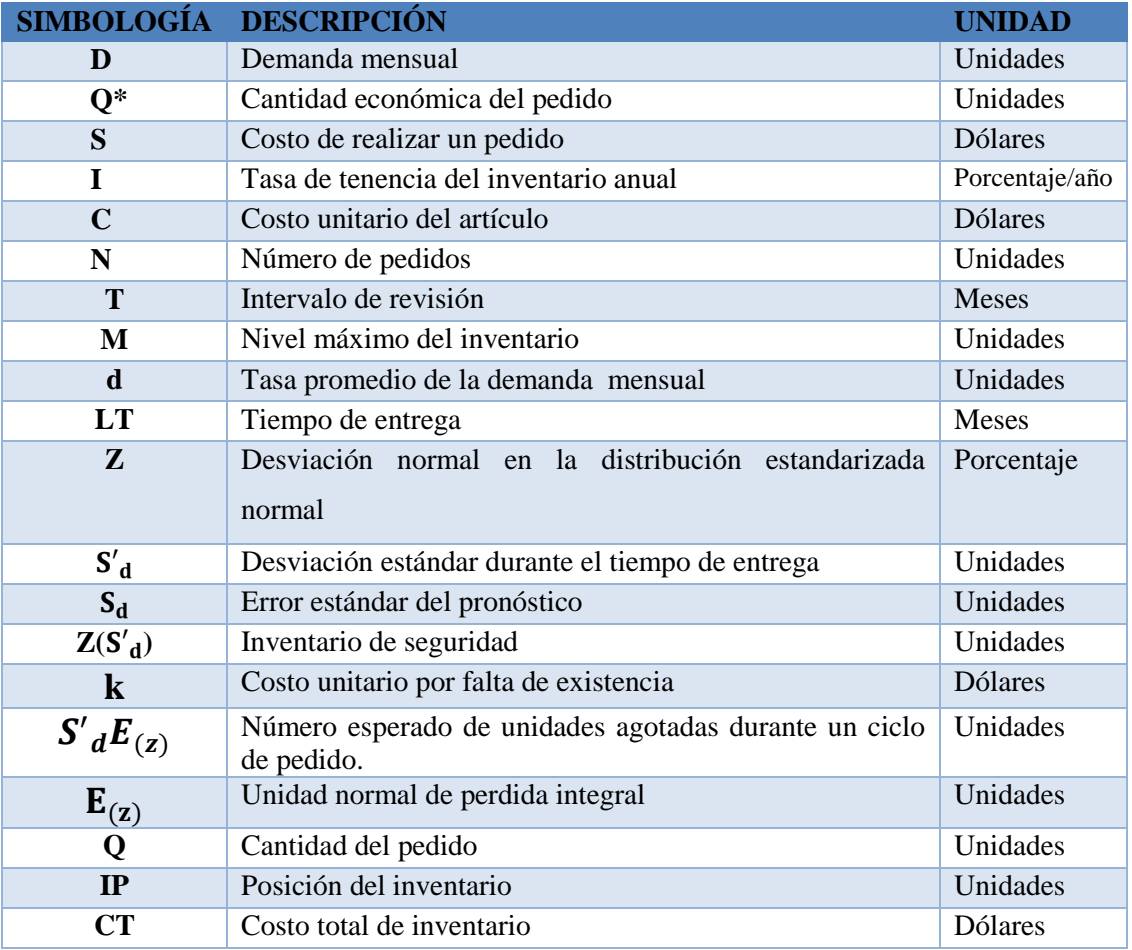

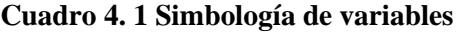

Fuente: Autores

.

# **4.5 Herramienta informática empleada para el cálculo de los costos**

WinQSB es una herramienta utilizada para el manejo de métodos cuantitativos, aplicados en las ciencias administrativas, investigación de operaciones y administración de operaciones el cual está conformado por 19 módulos. Es una aplicación versátil que

permite la solución de una gran cantidad de problemas: administrativos, de producción, de recurso humano, dirección de proyectos, etc. Debido a su facilidad y potencia de manejo, este `programa se convierte en una herramienta indispensable en materias como investigación de operaciones, planeación de la producción, evaluación de proyectos, control de calidad, simulación, estadística, entre otras.

Resuelve además problemas de control de inventarios de cantidades económicas a pedir (EOQ), problemas de descuento de cantidad de la orden, problemas de periodos probabilísticos simples y problemas de tamaño dinámico de lotes; y evalúa y simula cuatro sistemas de control de inventarios: (s, Q), (s, S), (R, S) y (R, s, S). (Chang, 2003)

Para la utilización del programa, se selecciona el modulo el cual se desea trabajar, aparece una ventana donde en la parte superior muestra el título del módulo a utilizar que en este caso Inventory Theory an System. En la barra de herramientas se encuentra el menú de archivo y ayuda, se selecciona menú y se escoge nuevo problema, aparece una nueva ventana en donde se escoge el modelo de inventario a utilizarse para este estudio será el modelo de revisión periódica con la política (R.S).

Una vez que se tiene ya seleccionado el modelo al aceptar aparece una nueva ventana donde se ingresaran los datos correspondientes los cuales son la media, la desviación estándar, costo ordenar, costo de tenencia, costo de faltante y el tiempo de entrega. Con todos los datos ingresados se corre el programa seleccionando resolver el óptimo (R.S) y muestra una tabla con todos los valores correspondientes. Ver anexo 16

Este programa tiene la opción de realizar simulaciones el cual es de mucha ayuda para los análisis. Adicionalmente se utilizó Excel para realizar la clasificación ABC y SPSS para determinar el tipo de demanda, tendencia, estacionalidad y pronosticar la demanda de la línea "Productos Agro" para el año 2016.

# **CAPÍTULO V**

# **COLECCIÓN Y ANÁLISIS DE DATOS**

En el siguiente capítulo se aplica los métodos y pasos a seguir descritos en el capítulo IV.

El análisis de los datos comprende determinar el tipo de demanda, tendencia, estacionalidad y realizar un pronóstico de la demanda para el periodo 2016, para obtener esta información se trabajará con el programa SPSS.

## **5. Colección de datos**

.

Para realizar el análisis de la línea "Productos Agro" se tomó como muestra la demanda mensual desde el periodo 2012 al 2015 de los productos de categoría "A". El siguiente estudio está compuesto por un análisis estadístico de la demanda de las 9 categorías definidas en el capítulo II, se analiza la tendencia y estacionalidad de cada categoría y se realiza un pronóstico de la demanda para el año 2016.

A continuación en los cuadro 5.1 al 5.4 se muestran los datos de la demanda mensual desde el periodo 2012 hasta el 2015.

| 147<br>189<br>301<br>199<br>Articulo<br>OO1<br>294<br>216<br>266<br>130<br>113<br>141<br>337<br>2333<br>187<br>OO <sub>2</sub><br>126<br>58<br>245<br>97<br>303<br>328<br>75<br>307<br>58<br>1845<br>Articulo<br>61<br>Articulo<br>OO3<br>49<br>102<br>218<br>181<br>182<br>140<br>105<br>126<br>64<br>107<br>56<br>1330<br>Articulo<br>004<br>141<br>48<br>20<br>210<br>154<br>122<br>116<br>29<br>177<br>79<br>85<br>1181<br>Articulo<br>005<br>32<br>26<br>101<br>180<br>86<br>200<br>73<br>130<br>65<br>67<br>984<br>24<br>006<br>43<br>59<br>112<br>108<br>135<br>43<br>53<br>893<br>Articulo<br>99<br>181<br>59<br>1<br>93<br>52<br>Articulo<br>007<br>67<br>50<br>96<br>69<br>82<br>48<br>128<br>51<br>40<br>776<br>41<br>34<br>57<br>90<br>62<br>131<br>Articulo<br>008<br>24<br>58<br>65<br>63<br>60<br>685<br>55<br>152<br>53<br>Articulo<br>009<br>50<br>46<br>84<br>36<br>101<br>66<br>66<br>71<br>780<br>Articulo<br>010<br>34<br>16<br>27<br>58<br>68<br>47<br>77<br>102<br>84<br>94<br>56<br>663<br>011<br>79<br>112<br>40<br>79<br>107<br>51<br>29<br>Articulo<br>18<br>88<br>36<br>17<br>656<br>73<br>76<br>755<br>Articulo<br>012<br>20<br>зо<br>36<br>51<br>250<br>43<br>110<br>10<br>56<br>013<br>45<br>59<br>63<br>29<br>35<br>26<br>572<br>Articulo<br>75<br>67<br>74<br>66<br>33<br>Articulo<br>014<br>85<br>57<br>20<br>36<br>50<br>65<br>78<br>83<br>71<br>91<br>85<br>721<br>Articulo<br>015<br>10<br>50<br>23<br>130<br>60<br>87<br>35<br>21<br>79<br>16<br>16<br>527<br>016<br>41<br>35<br>41<br>35<br>30<br>480<br>Articulo<br>44<br>73<br>58<br>81<br>28<br>14<br>17<br>59<br>Articulo 017<br>14<br>40<br>42<br>19<br>50<br>20<br>64<br>117<br>478<br>36<br>018<br>130<br>23<br>28<br>42<br>16<br>70<br>442<br>Articulo<br>26<br>24<br>21<br>34<br>28 |  |
|----------------------------------------------------------------------------------------------------|--|
|                                                                                                    |  |
|                                                                                                    |  |
|                                                                                                    |  |
|                                                                                                    |  |
|                                                                                                    |  |
|                                                                                                    |  |
|                                                                                                    |  |
|                                                                                                    |  |
|                                                                                                    |  |
|                                                                                                    |  |
|                                                                                                    |  |
|                                                                                                    |  |
|                                                                                                    |  |
|                                                                                                    |  |
|                                                                                                    |  |
|                                                                                                    |  |
| 15<br>35<br>45<br>421<br>Articulo<br>019<br>28<br>14<br>36<br>70<br>69<br>46<br>44<br>19<br>020<br>64<br>49<br>27<br>27<br>52<br>7<br>10<br>419                                                                                                    |  |
| Articulo<br>72<br>31<br>52<br>28<br>Articulo<br>021<br>33<br>52<br>46<br>35<br>17<br>24<br>59<br>24<br>57<br>14<br>34<br>395                                                                                                    |  |
| 022<br>44<br>24<br>27<br>41<br>Articulo<br>36<br>28<br>зо<br>40<br>37<br>58<br>27<br>392                                                                                                    |  |
| 023<br>45<br>26<br>32<br>11<br>71<br>25<br>36<br>Articulo<br>24<br>63<br>20<br>27<br>380                                                                                                    |  |
| $\overline{\mathbf{z}}$<br>9<br>Articulo<br>024<br>45<br>49<br>5<br>82<br>13<br>6<br>73<br>81<br>26<br>391                                                                                                    |  |
| 25<br>25<br>Articulo<br>025<br>22<br>27<br>39<br>40<br>31<br>38<br>37<br>18<br>36<br>338                                                                                                    |  |
| Articulo 026<br>55<br>15<br>14<br>11<br>з<br>116<br>35<br>з<br>37<br>32<br>$\mathbf{1}$<br>322                                                                                                    |  |
| 7<br>93<br>25<br>13<br>39<br>Articulo<br>027<br>$\overline{\mathbf{z}}$<br>22<br>49<br>83<br>377<br>8<br>36                                                                                                    |  |
| 028<br>4<br>23<br>59<br>35<br>111<br>47<br>59<br>49<br>526<br>Articulo<br>21<br>58<br>60                                                                                                    |  |
| 46<br>65<br>22<br>Articulo<br>029<br>10<br>14<br>зо<br>34<br>20<br>2<br>44<br>46<br>333<br>74<br>85<br>Articulo<br>030<br>52<br>94<br>20<br>69<br>56<br>72<br>69<br>90<br>80<br>761                                                                                                    |  |
| Articulo 031<br>59<br>28<br>35<br>23<br>19<br>61<br>40<br>50<br>53<br>59<br>65<br>492                                                                                                    |  |
| 23<br>23<br>22<br>26<br>49<br>23<br>19<br>54<br>14<br>283<br>Articulo<br>032<br>14<br>16                                                                                                    |  |
| 033<br>29<br>23<br>15<br>22<br>25<br>20<br>28<br>32<br>20<br>43<br>273<br>Articulo<br>16                                                                                                    |  |
| 69<br>355<br>Articulo<br>034<br>2<br>40<br>48<br>зо<br>28<br>24<br>30<br>35<br>29<br>20                                                                                                    |  |
| $\mathbf{9}$<br>25<br>Articulo<br>035<br>22<br>34<br>23<br>31<br>32<br>28<br>7<br>45<br>$\overline{a}$<br>260                                                                                                    |  |
| 21<br>Articulo 036<br>5<br>22<br>10<br>34<br>33<br>34<br>29<br>9<br>39<br>11<br>247                                                                                                    |  |
| 27<br>35<br>29<br>з<br>172<br>30<br>Articulo<br>037<br>20<br>зо<br>24<br>32<br>36<br>438                                                                                                    |  |
| 17<br>038<br>12<br>59<br>22<br>10<br>20<br>32<br>15<br>9<br>228<br>Articulo<br>16<br>16<br>13<br>19<br>227                                                                                                    |  |
| Articulo<br>039<br>19<br>з<br>34<br>16<br>21<br>38<br>24<br>16<br>24<br>25<br>24<br>13<br>Articulo<br>040<br>17<br>23<br>16<br>31<br>28<br>12<br>21<br>2<br>212                                                                                                    |  |
| Articulo 041<br>з<br>25<br>27<br>27<br>10<br>61<br>$\mathbf{1}$<br>з<br>31<br>21<br>210<br>1                                                                                                    |  |
| 042<br>7<br>11<br>5<br>14<br>42<br>14<br>23<br>27<br>196<br>Articulo<br>8<br>27<br>18                                                                                                    |  |
| 043<br>4<br>48<br>33<br>51<br>7<br>39<br>42<br>зо<br>34<br>325<br>Articulo<br>1<br>36                                                                                                    |  |
| 22<br>19<br>12<br>19<br>22<br>Articulo<br>044<br>19<br>38<br>8<br>4<br>22<br>$\mathbf{1}$<br>186                                                                                                    |  |
| Articulo<br>045<br>9<br>15<br>15<br>6<br>з<br>11<br>21<br>22<br>12<br>184<br>66<br>4                                                                                                    |  |
| Articulo 046<br>10<br>15<br>12<br>21<br>18<br>13<br>35<br>60<br>87<br>50<br>25<br>346                                                                                                    |  |
| 7<br>16<br>Articulo<br>047<br>34<br>13<br>13<br>34<br>17<br>18<br>1<br>4<br>6<br>163<br>19<br>19<br>13<br>13<br>Articulo<br>048<br>22<br>7<br>38<br>21<br>17<br>11<br>8<br>188                                                                                                    |  |
| Articulo<br>049<br>32<br>27<br>10<br>16<br>5<br>11<br>50<br>9<br>17<br>179<br>1<br>1                                                                                                    |  |
| 050<br>17<br>15<br>$\overline{\mathbf{2}}$<br>7<br>23<br>8<br>22<br>7<br>13<br>23<br>143<br>Articulo<br>6                                                                                                    |  |
| 17<br>Articulo 051<br>$\overline{a}$<br>16<br>20<br>8<br>37<br>з<br>12<br>31<br>$\mathbf{1}$<br>5<br>154                                                                                                    |  |
| 052<br>15<br>11<br>25<br>зо<br>з<br>5<br>15<br>Articulo<br>18<br>$\mathbf{1}$<br>58<br>1<br>182                                                                                                    |  |
| 19<br>053<br>2<br>2<br>81<br>45<br>з<br>32<br>32<br>11<br>15<br>270<br>Articulo<br>28                                                                                                    |  |
| 5<br>Articulo<br>054<br>6<br>17<br>18<br>29<br>11<br>4<br>10<br>16<br>4<br>6<br>126                                                                                                    |  |
| 39<br>Articulo<br>055<br>46<br>19<br>2<br>2<br>$\mathbf{1}$<br>20<br>30<br>35<br>40<br>240<br>6<br>10<br>42                                                                                                    |  |
| 123<br>Articulo_056<br>11<br>13<br>7<br>з<br>2<br>12<br>9<br>12<br>2<br>Articulo 057<br>2<br>2<br>9<br>10<br>31<br>14<br>32<br>10<br>6<br>4<br>121<br>1                                                                                                    |  |
| 22<br>33<br>Articulo_<br>058<br>2<br>10<br>17<br>$\overline{\mathbf{z}}$<br>12<br>$\mathbf{1}$<br>4<br>7<br>6<br>116                                                                                                    |  |
| Articulo<br>059<br>8<br>10<br>15<br>18<br>$\overline{\mathbf{z}}$<br>зо<br>23<br>12<br>18<br>8<br>25<br>169                                                                                                    |  |
| 18<br>Articulo_<br>060<br>12<br>1<br>5<br>13<br>26<br>5<br>5<br>18<br>114<br>7<br>4                                                                                                    |  |
| Articulo_061<br>$\mathbf{1}$<br>12<br>10<br>7<br>13<br>6<br>11<br>16<br>113<br>з<br>33<br>$\mathbf{1}$                                                                                                    |  |
| 40<br>13<br>75<br>Articulo_062<br>50<br>$\overline{\mathbf{z}}$<br>6<br>5<br>$\overline{\mathbf{z}}$<br>16<br>26<br>35<br>270                                                                                                    |  |
| 15<br>Articulo_<br>063<br>10<br>16<br>5<br>7<br>13<br>12<br>13<br>112<br>4<br>12<br>5                                                                                                    |  |
| 19<br>Articulo_064<br>з<br>з<br>46<br>14<br>2<br>2<br>э<br>5<br>10<br>35<br>148<br>Articulo<br>19<br>21<br>14<br>20<br>8                                                                                                    |  |
| 065<br>26<br>2<br>135<br>8<br>7<br>10<br>Articulo_066<br>12<br>10<br>14<br>10<br>12<br>25<br>138<br>8<br>з<br>8<br>6<br>зо                                                                                                    |  |
| 5<br>21<br>Articulo_067<br>24<br>з<br>19<br>5<br>6<br>10<br>10<br>1<br>${\bf 1}$<br>105                                                                                                    |  |
| Articulo_068<br>2<br>12<br>43<br>34<br>2<br>2<br>$\mathbf{1}$<br>2<br>1<br>2<br>2<br>103                                                                                                    |  |
| 25<br>Articulo_069<br>51<br>20<br>19<br>27<br>30<br>зо<br>28<br>20<br>20<br>29<br>299                                                                                                    |  |
| Articulo_<br>070<br>1<br>25<br>37<br>зо<br>12<br>4<br>15<br>25<br>з<br>27<br>10<br>189                                                                                                    |  |
| 12<br>Articulo 071<br>7<br>6<br>8<br>13<br>13<br>12<br>16<br>96<br>8<br>1                                                                                                    |  |
| Articulo 072<br>9<br>10<br>11<br>13<br>8<br>11<br>10<br>5<br>5<br>8<br>6<br>96                                                                                                    |  |
| 15<br>Articulo_073<br>14<br>11<br>18<br>4<br>12<br>95<br>6<br>6<br>1<br>5<br>з                                                                                                    |  |
| 39<br>23<br>Articulo 074<br>40<br>35<br>45<br>39<br>27<br>20<br>26<br>35<br>51<br>380<br>Articulo_<br>075<br>15<br>11<br>6<br>25<br>11<br>93<br>1<br>з<br>10<br>2<br>з<br>6                                                                                                    |  |
| Articulo_076<br>11<br>5<br>5<br>93<br>7<br>7<br>8<br>$\overline{\mathbf{z}}$<br>31<br>8<br>6<br>з                                                                                                    |  |
| Articulo_077<br>33<br>1<br>15<br>10<br>5<br>20<br>19<br>29<br>21<br>2<br>25<br>180                                                                                                    |  |
| Fuente: Empresa XYZ                                                                                                    |  |

**Cuadro 5. 1 Demanda mensual del periodo 2012**

| <b>Articulo</b>  | Ene                     | Feb                     | Mar                     | Abr | $M$ ay                  | Jun                     | Jul          | Ago | <b>Sep</b>              | $\mathbf{Oct}$          | <b>Nov</b> | <b>Dic</b>     | Vta Anual |
|------------------|-------------------------|-------------------------|-------------------------|-----|-------------------------|-------------------------|--------------|-----|-------------------------|-------------------------|------------|----------------|-----------|
| Articulo 001     | 303                     | 201                     | 294                     | 474 | 317                     | 425                     | 288          | 79  | 255                     | 198                     | 193        | 173            | 3200      |
| Articulo 002     | 195                     | 250                     | 100                     | 194 | 109                     | 202                     | 176          | 156 | 154                     | 150                     | 200        | 198            | 2084      |
| Articulo<br>003  | 142                     | 167                     | 117                     | 128 | 157                     | 153                     | 58           | 98  | 123                     | 122                     | 179        | 27             | 1471      |
| Articulo 004     | 38                      | 17                      | 107                     | 138 | 242                     | 111                     | 119          | 42  | 100                     | 212                     | 141        | 102            | 1369      |
| Articulo<br>005  | 41                      | 24                      | 64                      | 311 | 228                     | 140                     | 202          | 76  | 56                      | 54                      | 55         | 20             | 1271      |
| Articulo<br>006  | 115                     | 41                      | 252                     | 79  | 47                      | 91                      | 71           | 107 | 91                      | 163                     | 70         | 118            | 1245      |
| Articulo<br>007  | 60                      | 34                      | 61                      | 203 | 156                     | 199                     | 94           | 69  | 68                      | 56                      | 50         | 91             | 1141      |
|                  |                         |                         |                         |     |                         |                         |              |     |                         |                         |            |                |           |
| Articulo<br>008  | 40                      | 26                      | 32                      | 154 | 159                     | 113                     | 87           | 113 | 128                     | 96                      | 66         | 40             | 1054      |
| Articulo 009     | 175                     | 6                       | 21                      | 246 | 137                     | 108                     | 29           | 50  | 39                      | 5                       | 14         | 5              | 835       |
| Articulo<br>010  | 156                     | 199                     | 94                      | 238 | 124                     | 140                     | 78           | 91  | 42                      | 38                      | 37         | 19             | 1256      |
| Articulo<br>011  | 13                      | 37                      | 67                      | 115 | 62                      | 167                     | 29           | 39  | 45                      | 95                      | 89         | 25             | 783       |
| Articulo<br>012  | 39                      | 45                      | 95                      | 81  | 99                      | 194                     | 92           | 84  | 79                      | 34                      | 154        | 71             | 1067      |
| Articulo<br>013  | 40                      | 42                      | 87                      | 66  | 49                      | 37                      | 60           | 62  | 57                      | 50                      | 101        | 74             | 725       |
| 014<br>Articulo  | 61                      | 37                      | 51                      | 148 | 49                      | 39                      | 41           | 40  | 73                      | 90                      | 37         | 32             | 698       |
| Articulo<br>015  | 6                       | 48                      | 60                      | 104 | 80                      | 131                     | 115          | 30  | 40                      | з                       | зо         | 42             | 689       |
| Articulo<br>016  | 176                     | з                       | 33                      | 90  | 97                      | 32                      | 10           | 20  | 29                      | 59                      | 106        | 18             | 673       |
| Articulo<br>017  | 14                      | 13                      | 9                       | 92  | 90                      | 55                      | 25           | 11  | 50                      | 67                      | 33         | 23             | 482       |
| Articulo<br>018  | 33                      | 43                      | 50                      | 12  | 55                      | 14                      | 115          | 12  | 54                      | 5                       | 13         | 34             | 440       |
| 019<br>Articulo  | 19                      | 4                       | 17                      | 101 | 51                      | 28                      | 35           | 37  | 39                      | 33                      | 16         | 22             | 402       |
| Articulo<br>020  | 56                      | 9                       | 18                      | 107 | 89                      | 22                      | 35           | 20  | 12                      | 22                      | 7          | 2              | 399       |
|                  |                         |                         |                         |     |                         |                         |              |     |                         |                         |            |                |           |
| Articulo<br>021  | 18                      | 12                      | 14                      | 67  | 95                      | 54                      | 40           | 8   | 24                      | 24                      | 7          | 10             | 373       |
| Articulo 022     | 18                      | 28                      | 15                      | 70  | 40                      | 39                      | 45           | 34  | 23                      | 23                      | 24         | 11             | 370       |
| Articulo<br>023  | 10                      | 10                      | 52                      | 61  | 27                      | 84                      | 22           | 30  | 39                      | 17                      | 13         | $\mathbf{1}$   | 366       |
| 024<br>Articulo  | 31                      | 12                      | 12                      | 74  | 66                      | 45                      | 29           | 10  | 33                      | з                       | 40         | 9              | 364       |
| Articulo<br>025  | 47                      | зо                      | 55                      | 26  | 15                      | 35                      | 29           | 45  | 60                      | 81                      | 92         | 90             | 605       |
| Articulo<br>026  | 161                     | $\mathbf{1}$            | 22                      | 10  | 28                      | 71                      | 16           | 24  | 19                      | 23                      | 32         | 29             | 436       |
| Articulo 027     | 25                      | 8                       | 36                      | 38  | 49                      | 54                      | 29           | 8   | 33                      | 30                      | 25         | 27             | 362       |
| Articulo<br>028  | 31                      | 20                      | 21                      | 80  | 19                      | 47                      | 30           | 55  | 26                      | 15                      | 19         | 6              | 369       |
| Articulo<br>029  | 24                      | 25                      | 25                      | 34  | 69                      | $\overline{\mathbf{z}}$ | 18           | 27  | 19                      | 26                      | 51         | 2              | 322       |
| Articulo<br>030  | 88                      | 13                      | 12                      | 6   | $\overline{\mathbf{z}}$ | 68                      | 30           | 23  | 9                       | 7                       | 47         | 8              | 313       |
| Articulo<br>031  | 15                      | 26                      | 34                      | 18  | 36                      | 40                      | 14           | 29  | 22                      | 32                      | 29         | 35             | 330       |
| 032              |                         |                         |                         |     |                         |                         |              |     |                         | 4                       |            |                |           |
| Articulo         | 13                      | 8                       | 4                       | 24  | 62                      | 39                      | 9            | 21  | 30                      |                         | 35         | 38             | 287       |
| 033<br>Articulo  | 51                      | $\mathbf{1}$            | 41                      | 69  | 8                       | 43                      | 17           | 1   | 15                      | $\overline{\mathbf{z}}$ | 15         | 15             | 278       |
| Articulo<br>034  | 4                       | 11                      | 9                       | 9   | 24                      | 5                       | 6            | 6   | з                       | 77                      | 35         | 62             | 251       |
| Articulo<br>035  | $\overline{\mathbf{z}}$ |                         | 45                      | 22  | 30                      | 25                      | 16           | 12  | 32                      | 41                      | 15         | 9              | 249       |
| Articulo<br>036  | 60                      | 32                      | 8                       | 6   | 5                       | 89                      | 16           | 18  | $\overline{\mathbf{z}}$ | $\overline{\mathbf{z}}$ | 5          | $\overline{a}$ | 247       |
| Articulo<br>037  | 21                      | $\Delta$                | 7                       | 59  | 27                      | $\overline{\mathbf{2}}$ | 38           | 14  | 27                      | 16                      | 21         | 5              | 241       |
| Articulo<br>038  | 26                      | 35                      | 35                      | 49  | 50                      | 47                      | 53           | 44  | 39                      | 60                      | 13         | 29             | 480       |
| Articulo<br>039  | 15                      | 18                      | 25                      | 30  | 21                      | 34                      | 10           | 19  | 10                      | 10                      | 15         | 12             | 219       |
| Articulo 040     | 34                      | 8                       | 9                       | 27  | 34                      | 27                      | 17           | 8   | 25                      | 20                      | 9          | 7              | 225       |
| Articulo<br>041  | 31                      | 11                      | 15                      | 19  | 28                      | 17                      | $\mathbf{1}$ | 15  | 41                      | 65                      | 13         | 16             | 272       |
| Articulo<br>042  | 64                      | 52                      | 43                      | 58  | 65                      | 95                      | 80           | 90  | 78                      | 85                      | 99         | 100            | 909       |
| 043              | 19                      | $\overline{\mathbf{2}}$ | 23                      | 33  | 51                      | $\overline{a}$          | 16           | 13  | 9                       | 19                      | 6          | 13             | 208       |
| Articulo         |                         |                         |                         |     |                         |                         |              |     |                         |                         |            |                |           |
| Articulo<br>044  | 14                      | 20                      | 18                      | 16  | 25                      | 26                      | 14           | 17  | 21                      | 6                       | 22         | $\overline{a}$ | 203       |
| Articulo 045     | 20                      | 22                      | 26                      | 28  | 11                      | з                       | 13           | 22  | 22                      | 20                      | 9          | 5              | 201       |
| Articulo<br>046  | 22                      | 13                      | 14                      | 35  | 31                      | 23                      | 17           | 22  | 19                      | 21                      | 17         | $\mathbf{1}$   | 235       |
| 047<br>Articulo  | 14                      | 1                       | 8                       | 8   | 28                      | 19                      | 13           | з   | 19                      | 35                      | 23         | 10             | 181       |
| Articulo<br>048  | 18                      | 13                      | 23                      | 14  | $\mathbf{9}$            | 13                      | 11           | 19  | 15                      | 21                      | 12         | 15             | 183       |
| Articulo<br>049  | 32                      | 29                      | 35                      | 30  | 28                      | 35                      | 39           | 47  | 44                      | 40                      | 38         | 36             | 433       |
| 050<br>Articulo  | 6                       | 16                      | 10                      | 17  | 17                      | 36                      | 17           | 12  | 7                       | 13                      | 7          | з              | 161       |
| Articulo<br>051  | 25                      | 4                       | 11                      | 14  | 31                      | $\overline{\mathbf{z}}$ | 14           | 10  | $\mathbf{9}$            | 27                      | 5          | 8              | 160       |
| Articulo<br>052  | 5                       | $\overline{ }$          | 15                      | 48  | 20                      | 6                       | 5            | 17  | 12                      | 8                       | 10         | 5              | 158       |
| Articulo<br>053  | 45                      | 40                      | 22                      | 12  | 35                      | 10                      | $\mathbf{1}$ | 40  | 5                       | 29                      | 30         | 19             | 288       |
| Articulo<br>054  | 12                      | $\mathbf{z}$            | 13                      | 48  | 31                      | 20                      | 7            | 5   | з                       | $\mathbf{1}$            | 6          | $\mathbf{z}$   | 150       |
| Articulo<br>055  | 19                      | 2                       | 22                      | 13  | $\overline{a}$          | 9                       | 17           | 7   | 23                      | з                       | 16         | 14             | 149       |
| Articulo<br>056  | 4                       | 37                      | $\overline{\mathbf{z}}$ | 1   | 21                      | 42                      | 29           | 19  | 21                      | 19                      | 25         | 9              | 229       |
| Articulo 057     | 17                      |                         |                         |     |                         |                         |              | 4   |                         | 14                      |            |                | 144       |
|                  |                         | 10                      | 10                      | 21  | 13                      |                         | 18           |     | 11                      |                         | 16         |                |           |
| Articulo_058     | 15                      | 25                      | 1                       | 18  | 6                       | 12                      | 6            | 11  | 29                      | 17                      | 5          | 5              | 150       |
| Articulo<br>059  | 29                      | 10                      | 20                      | 23  | 13                      | 22                      | 22           | 19  | 15                      | 19                      | 22         | 21             | 235       |
| Articulo 060     | 42                      | 25                      | 16                      | 27  | $\mathbf{z}$            | 5                       | 10           | 9   | 4                       | 21                      | 6          | 6              | 173       |
| Articulo<br>061  | 19                      | 4                       | 6                       | 18  | 58                      | 45                      | 2            | 5   | 5                       | 5                       | 12         | 5              | 184       |
| Articulo<br>062  | 8                       | 12                      | 17                      | 14  | 12                      | 10                      | 14           | 6   | 18                      | 7                       | 9          | 10             | 137       |
| Articulo_063     | 15                      | 10                      | 22                      | 31  | 41                      | 6                       | 5            | 10  | 9                       | $\overline{a}$          | 21         | 6              | 180       |
| Articulo 064     | 9                       | 6                       | 7                       | 7   | 16                      | 10                      | 1            | 8   | 14                      | 50                      | 44         | 4              | 176       |
| Articulo 065     | 2                       | 17                      | 5                       | 12  | 5                       | 23                      | 6            | 1   | 40                      | 15                      | 10         | 16             | 152       |
| Articulo_<br>066 | 34                      | 15                      | 6                       | 7   | 7                       | 16                      | 10           | 6   | 4                       | 8                       | 11         | 2              | 126       |
| Articulo 067     | 11                      | 19                      | 20                      | зо  | 25                      | 11                      | 20           | 15  | 10                      | 17                      | 22         | 30             | 230       |
| Articulo 068     | 1                       | з                       | 15                      | 17  | 18                      | 23                      | 6            | 6   | 10                      | з                       | 17         | 6              | 125       |
|                  |                         |                         |                         |     |                         |                         |              |     |                         |                         |            | 30             |           |
| Articulo 069     | 18                      | 20                      | 6                       | 19  | 18                      | 10                      | 26           | 14  | 17                      | 35                      | 29         |                | 242       |
| Articulo 070     | 15                      | 17                      | 18                      | 23  | 35                      | 59                      | 21           | 23  | 16                      | 29                      | 22         | зо             | 308       |
| Articulo<br>071  | 11                      | 7                       | 16                      | 5   | 12                      | 5                       | 21           | 19  | 13                      | 12                      | 7          | 19             | 147       |
| Articulo 072     | 12                      | 19                      | 20                      | 18  | 10                      | 19                      | 26           | 14  | 24                      | 27                      | 33         | 30             | 252       |
| Articulo 073     | 6                       | з                       | 8                       | 8   | 22                      | 21                      | $\mathbf 9$  | 4   | 12                      | 7                       | 6          | 6              | 112       |
| Articulo 074     | 12                      | 2                       | 5                       | 5   | 6                       | 38                      | 9            | 16  | 8                       | 6                       | 5          | 10             | 122       |
| Articulo<br>075  | 2                       | 5                       | 1                       | 2   | 6                       | 5                       | 36           | 12  | 6                       | 22                      | 5          | 9              | 111       |
| Articulo 076     | 12                      | 5                       | 7                       | 2   | 14                      | 17                      | 7            |     | 10                      | 15                      | 17         | з              | 109       |
| Articulo 077     | 5                       | $\mathbf{1}$            | 2                       | 6   | 5                       | 10                      | 9            | 12  | 20                      | 11                      | 15         | 17             | 113       |

**Cuadro 5. 2 Demanda mensual del periodo 2013**

Fuente: Empresa XYZ

| Articulo                                    | Ene            | Feb                | Mar                     | Abr          | $M$ ay               | Jun                     | Jul          | Ago        | <b>Sep</b>   | Oct       | <b>Nov</b>   | <b>Dic</b>   | Cantidad<br>Vendida |
|---------------------------------------------|----------------|--------------------|-------------------------|--------------|----------------------|-------------------------|--------------|------------|--------------|-----------|--------------|--------------|---------------------|
| Articulo 001                                | 259            | 309                | 270                     | 119          | 211                  | 592                     | 183          | 188        | 479          | 56        | 312          | 190          | 3168                |
| OO <sub>2</sub><br>Articulo<br>Articulo 003 | 34<br>119      | 66<br>311          | 471<br>73               | 275<br>260   | 117<br>105           | 110<br>200              | 198<br>147   | 445<br>162 | 634<br>166   | 552<br>49 | 615<br>459   | 245<br>77    | 3762<br>2128        |
| Articulo<br>004                             | 180            | зо                 | 222                     | 173          | 107                  | 232                     | 22           | 525        | 100          | 54        | 129          | $\mathbf{1}$ | 1775                |
| OO <sub>5</sub><br>Articulo_                | 95             | 173                | 107                     | 81           | 226                  | 122                     | 57           | 70         | 147          | 53        | 322          | 25           | 1478                |
| 006<br>Articulo                             | 103            | 97                 | 80                      | 313          | 105                  | 219                     | 103          | 65         | 88           | 127       | 55           | 88           | 1443                |
| Articulo<br>OO <sub>7</sub>                 | 13             | 34                 | 66                      | 471          | 275                  | 117                     | 110          | 39         | 60           | 47        | 45           | 22           | 1299                |
| Articulo_<br>OO <sub>8</sub>                | 60             | 49                 | 52                      | 196          | 45                   | 56                      | 133          | 63         | 119          | 131       | 62           | 72           | 1038                |
| Articulo_<br>009<br>Articulo<br>010         | 21<br>73       | 57<br>64           | 63<br>67                | 331<br>24    | 85<br>105            | 130<br>52               | 20<br>82     | 29<br>71   | 50<br>56     | 66<br>73  | 23<br>110    | 33<br>39     | 908<br>816          |
| 011<br>Articulo                             | 34             | 43                 | 49                      | 60           | 264                  | 55                      | 83           | 81         | 44           | 55        | 35           | 40           | 843                 |
| Articulo<br>012                             | 72             | 106                | 37                      | 62           | 59                   | 58                      | 102          | 57         | 32           | 220       | 12           | 51           | 868                 |
| Articulo<br>013                             | 81             | 53                 | 72                      | 27           | 58                   | 56                      | 93           | 64         | 66           | 60        | 21           | 43           | 694                 |
| Articulo<br>014                             | 10             | 26                 | 5                       | 35           | 75                   | 73                      | 110          | 82         | 47           | 82        | 15           | 19           | 579                 |
| 015<br>Articulo_<br>Articulo 016            | 32             | 29<br>41           | 22<br>80                | 29           | 31<br>71             | 40<br>65                | 48           | 58         | 18<br>45     | 65        | 64<br>48     | 205          | 641                 |
| 017<br>Articulo                             | 50<br>10       | 6                  | 52                      | 62<br>107    | $\overline{a}$       | 3                       | 18<br>50     | 38<br>69   | 57           | 117<br>55 | 32           | 20<br>7      | 655<br>452          |
| 018<br>Articulo                             | 38             | 32                 | 28                      | 22           | 38                   | 27                      | 22           | 112        | 9            | 18        | 93           | 7            | 446                 |
| 019<br>Articulo                             | 41             | 45                 | 36                      | 6            | 88                   | 59                      | 35           | 28         | 39           | 9         | 36           | 18           | 440                 |
| 020<br>Articulo                             | 10             | 5                  | 12                      | 76           | 12                   | 34                      | 18           | 41         | 12           | 105       | 67           | 21           | 413                 |
| 021<br>Articulo                             | 6              | 45                 | 16                      | 17           | 79                   | 45                      | зо           | 75         | 40           | 12        | 6            | 10           | 381                 |
| 022<br>Articulo_                            | 19             | 6                  | 9                       | 89           | 29                   | 29                      | 18           | 21         | 31           | 46        | 71           | 29           | 397                 |
| Articulo<br>023<br>024<br>Articulo          | 10<br>11       | 14<br>6            | 38<br>24                | 54<br>82     | $\overline{z}$<br>82 | 22<br>11                | 16<br>35     | 18<br>25   | 103<br>25    | 24<br>4   | 38<br>39     | 20<br>6      | 364<br>350          |
| Articulo<br>025                             | 27             | 17                 | 19                      | 35           | 37                   | 20                      | 41           | 48         | 148          | 18        | 65           | 64           | 539                 |
| Articulo_<br>026                            | 16             | 36                 | 18                      | 37           | 39                   | 5                       | 19           | 12         | 51           | 48        | 41           | 20           | 342                 |
| Articulo 027                                | 17             | 5                  | 8                       | 53           | 27                   | 29                      | 43           | 23         | 28           | 45        | 29           | 30           | 337                 |
| Articulo 028                                | 17             | 70                 | 5                       | 29           | 23                   | 88                      | 24           | 32         | 12           | 18        | 8            | 9            | 335                 |
| 029<br>Articulo                             | 12             | 21                 | 62                      | 26           | $\overline{a}$       | 51                      | 12           | 11         | $\mathbf{1}$ | 54        | 71           | 4            | 329                 |
| Articulo<br>030<br>Articulo 031             | 16<br>28       | 41<br>13           | 63<br>16                | 15<br>66     | 28<br>22             | 53<br>16                | 8<br>13      | 18<br>44   | 20<br>36     | 29<br>22  | 31<br>15     | 6<br>21      | 328<br>312          |
| Articulo 032                                | 15             | 4                  | 14                      | 19           | 22                   | 25                      | 20           | 18         | 22           | 19        | 17           | 22           | 217                 |
| Articulo 033                                | 41             | 17                 | 17                      | 25           | 36                   | 32                      | 21           | 28         | 29           | 29        | 17           | 15           | 307                 |
| Articulo 034                                | 31             | 22                 | 19                      | 79           | 56                   | 66                      | 13           | зо         | 29           | 20        | 15           | 22           | 402                 |
| Articulo<br>035                             | 20             | 10                 | 16                      | 39           | 19                   | 11                      | 106          | 18         | 21           | 22        | 9            | 5            | 296                 |
| Articulo<br>036                             | 10             | зо                 | 20                      | 41           | 69                   | 21                      | 20           | 7          | 20           | 13        | 14           | 17           | 282                 |
| 037<br>Articulo<br>Articulo_<br>038         | 25<br>32       | 30<br>45           | 21<br>24                | 39<br>55     | 31<br>67             | 46<br>34                | 52<br>32     | 64<br>29   | 50<br>24     | 63<br>35  | 48<br>60     | 50<br>53     | 519<br>490          |
| Articulo_039                                | 15             | 24                 | 36                      | 33           | 6                    | 44                      | 13           | 5          |              | 43        | 37           | $\mathbf{1}$ | 257                 |
| Articulo 040                                | 12             | 13                 | 24                      | 9            | 13                   | 22                      | 24           | 44         | 32           | 12        | 34           | 18           | 257                 |
| Articulo 041                                | 26             | 88                 | 30                      | 25           | зо                   | 39                      | 44           | 60         | 53           | 62        | 52           | 49           | 558                 |
| Articulo_<br>042                            | 11             | 19                 | 43                      | 92           | 7                    | 15                      | 4            | 12         | $\mathbf{1}$ | 30        | 14           | 6            | 254                 |
| Articulo<br>043                             | 19             | 5                  | 9                       | 46           | 27                   | 6                       | 10           | 4          | 4            | 76        | 59           | $\mathbf{1}$ | 266                 |
| Articulo 044<br>Articulo 045                | 5<br>6         | 5<br>28            | 17<br>73                | 36<br>23     | 34<br>6              | 7<br>з                  | 15<br>34     | 34<br>10   | 22<br>16     | 18<br>1   | 38<br>26     | 5<br>1       | 236<br>227          |
| Articulo_<br>046                            | 62             | 4                  | 1                       | зо           | 60                   | 11                      | 5            | 20         | 26           | 32        | 20           | зо           | 301                 |
| Articulo 047                                | 73             | 23                 | 29                      | 19           | 21                   | 18                      | 15           | 24         | 5            | 17        | 40           | 20           | 304                 |
| 048<br>Articulo                             | 17             | 6                  | 34                      | з            | 28                   | 20                      | 13           | 40         | 9            | 39        | 4            | 1            | 214                 |
| Articulo<br>049                             | 23             | 33                 | 9                       | 5            | 57                   | 16                      | 29           | 10         | 20           | 18        | $\mathbf{z}$ | 8            | 230                 |
| 050<br>Articulo_                            | 15<br>29       | 10<br>14           | 20<br>19                | 40<br>7      | 34<br>25             | 45                      | 12           | 32         | 10           | з         | 14<br>14     | 20<br>17     | 255                 |
| Articulo 051<br>Articulo<br>052             | 8              | $\overline{a}$     | 6                       | 72           | 38                   | 6<br>$\mathbf{9}$       | 32<br>15     | 8<br>18    | 15<br>9      | 6<br>7    | 19           | 13           | 192<br>218          |
| Articulo 053                                | 14             | 21                 | 29                      | 22           | 35                   | 42                      | 89           | зо         | 15           | 24        | 5            | 17           | 343                 |
| Articulo<br>054                             | 13             | 16                 | 43                      | 34           | 59                   | 6                       | 12           | 15         | 16           | 22        | 15           | 29           | 280                 |
| 055<br>Articulo_                            | 77             | 5                  | 20                      | 39           | 14                   | 18                      | 27           | 20         | 21           | 29        | 31           | 21           | 322                 |
| Articulo<br>056                             | 7              | 11                 | 7                       | 46           | 20                   | 7                       | 23           | 20         | 29           | 23        | 13           | 11           | 217                 |
| Articulo_<br>057<br>Articulo 058            | 24<br>2        | 10<br>5            | 10<br>20                | 17<br>39     | 21<br>14             | з<br>18                 | 22<br>7      | 5<br>2     | 17<br>1      | 6<br>32   | 31<br>24     | з<br>2       | 169<br>166          |
| Articulo 059                                | 12             | 10                 | 35                      | 12           | з                    | 6                       | 10           | 14         | 21           | 39        | 12           | зо           | 204                 |
| Articulo 060                                | 10             | 2                  | з                       | 31           | 7                    | 22                      | 6            | 4          | 4            | 57        | 9            | 6            | 161                 |
| Articulo_061                                | $\mathbf{9}$   | 8                  | 4                       | 29           | 22                   | 18                      | 10           | 14         | 12           | 5         | з            | 17           | 151                 |
| Articulo 062                                | $\overline{a}$ | 8                  | $\overline{\mathbf{z}}$ | 9            | з                    | 11                      | 16           | 19         | 11           | 5         | 25           | $\mathbf{1}$ | 114                 |
| Articulo_063                                | 20             | 40                 | з                       | 12           | 20                   | $\overline{\mathbf{c}}$ | 2            | 8          | 10           | 19        | 22           | 25           | 183                 |
| Articulo 064                                | 20<br>з        | 24<br>$\mathbf{z}$ | 19<br>$\overline{a}$    | 22<br>49     | 35<br>10             | 44<br>$\overline{2}$    | 26<br>21     | 22<br>19   | 29<br>22     | 36        | 10<br>46     | 40<br>39     | 327<br>248          |
| Articulo_065<br>Articulo 066                | 15             | 12                 | 10                      | $\mathbf{z}$ | $\mathbf{z}$         | 58                      | 18           | 7          | з            | 31<br>1   | 33           | 2            | 163                 |
| Articulo 067                                | 8              | 6                  | 7                       | 13           | 12                   | 5                       | 13           | 43         | 6            | 2         | 16           | 4            | 135                 |
| Articulo 068                                | 19             | 16                 | 12                      | 11           | 29                   | 36                      | 30           | 11         | 9            | 2         | 10           | 5            | 190                 |
| Articulo_069                                | 58             | 18                 | 7                       | з            | 5                    | $\mathbf{9}$            | 2            | 18         | 10           | 15        | 21           | 22           | 188                 |
| Articulo 070                                | 13             | 15                 | 28                      | 4            | 19                   | 22                      | 11           | 21         | 15           | 10        | 19           | 28           | 205                 |
| Articulo 071                                | 6              | з<br>21            | 2                       | 88           | 9                    | 1                       | $\mathbf{1}$ | 8          | 4            | 10        | 5            | 1            | 138                 |
| Articulo 072<br>Articulo 073                | 33<br>4        | 8                  | 2<br>3                  | 8<br>25      | 1<br>4               | 11<br>8                 | 16<br>6      | 9<br>7     | 19<br>52     | 4<br>4    | 5<br>9       | 8<br>11      | 137<br>141          |
| Articulo_074                                | 15             | 30                 | 10                      | 15           | 18                   | 20                      | 22           | 17         | 15           | 24        | 21           | 20           | 227                 |
| Articulo 075                                | 15             | 10                 | 19                      | 28           | 26                   | 13                      | 6            | 17         |              | 37        | 7            | $\mathbf{1}$ | 179                 |
| Articulo_076                                | 10             | 13                 | 15                      | 28           | 4                    | 19                      | 22           | 11         | 21           | 46        | 16           | 28           | 233                 |
| Articulo 077                                | 5              | 6                  | 21                      | 7            | 18                   | 10                      | 2            | 12         | 8            | 15        | 10           | 5            | 119                 |

**Cuadro 5. 3 Demanda mensual del periodo 2014**

Fuente: Empresa XYZ

| <b>Articulo</b>                    | Ene          | Feb                           | Mar            | Abr        | May       | Jun       | Jul                     | Ago          | <b>Sep</b> | Oct            | <b>Nov</b>         | <b>Dic</b>         | Cantidad<br><b>Vendida</b> |
|------------------------------------|--------------|-------------------------------|----------------|------------|-----------|-----------|-------------------------|--------------|------------|----------------|--------------------|--------------------|----------------------------|
| Articulo 001                       | 128          | 76                            | 216            | 259        | 162       | 273       | 367                     | 226          | 48         | 389            | 133                | 123                | 2400                       |
| Articulo<br>002<br>Articulo        | 185          | 214<br>76                     | 223            | 268        | 224<br>77 | 34<br>25  |                         | 300          | 308        | 178            | 108<br>34          | 207                | 2249                       |
| 003<br>Articulo 004                | 20<br>20     | 9                             | 35<br>134      | 113<br>197 | 157       | 157       | 297<br>152              | 310<br>155   | 68<br>140  | 131<br>100     | 181                | 150<br>151         | 1336<br>1553               |
| Articulo 005                       | 44           | 45                            | 96             | 172        | 93        | 87        | 22                      | 242          | 69         | 57             | 57                 | 23                 | 1007                       |
| 006<br>Articulo                    | 58           | 162                           | 68             | 101        | 59        | 28        | 83                      | 95           | 85         | 130            | 55                 | 67                 | 991                        |
| Articulo<br>007                    | 88           | 14                            | $\mathbf{1}$   | 151        | 48        | 28        | 29                      | 83<br>55     | 53         | 16             | 19                 | 22                 | 552                        |
| 008<br>Articulo<br>Articulo<br>009 | 16<br>62     | 33<br>25                      | 33<br>77       | 81<br>41   | 41<br>39  | 120<br>61 | 21<br>45                | 58           | 54<br>47   | 91<br>33       | 59<br>43           | 12<br>39           | 616<br>570                 |
| Articulo 010                       | 27           | 12                            | 45             | 112        | 28        | 29        | 83                      | 53           | 16         | 28             | 25                 | 43                 | 501                        |
| Articulo<br>011                    | 13           |                               | 31             | 48         | 49        | 19        | 175                     | 50           | 14         | 37             | 26                 | 90                 | 552                        |
| Articulo<br>012                    | 17           | 23                            | 46             | з          | 39        | 29        | 186                     | 37           | 16         | 24             | 34                 | 90                 | 544                        |
| Articulo 013<br>Articulo<br>014    | 16<br>36     | $\mathbf{z}$<br>70            | 32<br>47       | 45<br>64   | 58<br>49  | 61<br>25  | 135<br>28               | 25<br>29     | 41<br>83   | 70<br>53       | 16<br>16           | 24<br>21           | 525<br>521                 |
| Articulo<br>015                    | 35           | 26                            | 51             | 39         | 22        | 36        | 150                     | 15           | 24         | 70             | 48                 | 27                 | 543                        |
| Articulo 016                       | 22           | 29                            | 39             | 44         | 28        | 19        | 16                      | 28           | зо         | 48             | 26                 | 50                 | 379                        |
| Articulo 017                       | 10           | 5                             | 36             | 40         | 36        | 29        | 18                      | 12           | 56         | 54             | 35                 | 67                 | 398                        |
| Articulo 018                       | 8            | 15                            | 12             | 26         | 20        | 29        | 17                      | 22           | 16         | 19             | 20                 | 23                 | 227                        |
| Articulo 019<br>020<br>Articulo    | 15<br>44     | 29<br>31                      | 42<br>26       | 28<br>34   | 19<br>45  | 33<br>47  | 73<br>39                | 28<br>42     | 43<br>41   | 67<br>28       | 70<br>29           | 23<br>29           | 470<br>435                 |
| Articulo<br>021                    | 45           | 62                            | 46             | 56         | 15        | 19        | 29                      | 36           | 23         | 19             | 20                 | 29                 | 399                        |
| Articulo<br>022                    | 15           | 44                            | 36             | 21         | 14        | 31        | 49                      | 22           | 38         | 35             | 39                 | 34                 | 378                        |
| Articulo 023                       | 50           | 37                            | 25             | 29         | 15        | 8         | 12                      | 36           | 62         | 45             | 75                 | 59                 | 453                        |
| Articulo 024                       | 20           | 66                            | 79             | 52         | 43        | 53        | 35                      | 42           | 53         | 37             | 31                 | 43                 | 554                        |
| 025<br>Articulo<br>026<br>Articulo | 10<br>13     | 16<br>11                      | 22<br>57       | 36<br>7    | 19<br>з   | 22<br>4   | 19<br>76                | 33<br>14     | 18<br>34   | 88<br>41       | 6<br>20            | 4<br>58            | 293<br>338                 |
| Articulo<br>027                    | 32           | 45                            | 62             | 46         | 56        | 15        | 186                     | 10           | з          | 12             | 5                  | 9                  | 481                        |
| Articulo<br>028                    | 10           | $\overline{a}$                | 20             | 14         | 21        | 17        | $\overline{\mathbf{z}}$ | 79           | 20         | 5              | 15                 | 16                 | 223                        |
| Articulo 029                       | 14           | 12                            | $\overline{z}$ | 43         | 15        | 77        | 6                       | 85           | 14         | з              | 24                 | $\overline{2}$     | 302                        |
| Articulo 030                       | $\mathbf{9}$ | 24                            | 18             | 10         | 27        | 11        | 142                     | 4            | 31         | з              | 8                  | 15                 | 302                        |
| Articulo 031<br>032<br>Articulo    | 1<br>36      | $\overline{\mathbf{z}}$<br>10 | 42<br>22       | 79<br>25   | 8<br>13   | 44<br>12  | 24<br>6                 | 64<br>82     | 20<br>59   | 10<br>32       | 6<br>20            | 8<br>з             | 308<br>320                 |
| Articulo<br>033                    | 11           | 45                            | 11             | 44         | 24        | 24        | 7                       | 49           | 30         | 18             | 23                 | 21                 | 307                        |
| 034<br>Articulo                    | 9            | 6                             | 50             | 44         | 15        | 30        | 23                      | 13           | 19         | 12             | 40                 | 20                 | 281                        |
| Articulo 035                       | $\mathbf{1}$ | з                             | 111            | 117        | 37        | 15        | 77                      | 6            | 85         | 65             | 52                 | 45                 | 614                        |
| Articulo 036                       | 10           | 22                            | 25             | 13         | 12        | 26        | 33                      | 35           | 19         | 64             | 10                 | 29                 | 298                        |
| Articulo 037<br>Articulo 038       | 14<br>з      | 19<br>8                       | 24<br>10       | 15<br>25   | 10<br>25  | 10<br>22  | 12<br>19                | 10<br>29     | 15<br>30   | 20<br>20       | 18<br>26           | 60<br>16           | 227<br>233                 |
| Articulo<br>039                    | 13           | 6                             | 18             | 33         | 32        | 27        | 20                      | 79           | 9          | $\overline{2}$ | 10                 | 12                 | 261                        |
| 040<br>Articulo                    | 20           | 19                            | 24             | 5          | 10        | 10        | 86                      | 6            | 13         | 47             | 40                 | 21                 | 301                        |
| 041<br>Articulo                    | 5            | з                             | 6              | 50         | 5         | 27        | 11                      | 47           | 13         | 47             | 14                 | з                  | 231                        |
| 042<br>Articulo<br>Articulo_043    | 39<br>31     | $\mathbf{9}$<br>11            | 10<br>32       | 11<br>2    | 6<br>13   | 31<br>7   | 7<br>59                 | 31<br>19     | 31<br>20   | 54<br>8        | 45<br>6            | 39<br>14           | 313<br>222                 |
| 044<br>Articulo                    | 16           | 15                            | 17             | 44         | 6         | 23        | 24                      | 19           | 69         | 50             | 13                 | 10                 | 306                        |
| Articulo<br>045                    | 46           | 23                            | 27             | 28         | 19        | 15        | 18                      | 17           | 37         | $\mathbf{1}$   | 35                 | 19                 | 285                        |
| 046<br>Articulo                    | 23           | 13                            | 19             | 12         | 40        | 7         | 31                      | 31           | 52         | 43             | 67                 | 32                 | 370                        |
| Articulo_<br>047                   | 45           | 8                             | $\overline{z}$ | 41         | 5         | 6         | 12                      | 32           | 21         | 31             | 11                 | $\mathbf{1}$       | 220                        |
| 048<br>Articulo<br>Articulo 049    | 20<br>19     | 25<br>19                      | 16<br>10       | 37<br>12   | 8<br>16   | 25<br>19  | 10<br>25                | 29<br>29     | 24<br>35   | 8<br>28        | 2<br>25            | 7<br>29            | 211<br>266                 |
| 050<br>Articulo                    | 24           | 10                            | 46             | 28         | 39        | 40        | 46                      | 34           | 22         | 25             | 7                  | 20                 | 341                        |
| 051<br>Articulo                    | 5            | 15                            | $\mathbf{9}$   | 13         | 21        | 29        | 19                      | 13           | 15         | 16             | 29                 | 17                 | 201                        |
| Articulo<br>052                    | 17           | 15                            | 12             | 58         | 23        | 7         | 4                       | 18           | 19         | 12             | з                  | 9                  | 197                        |
| Articulo<br>053                    | 22           | 10<br>29                      | 29<br>14       | 16<br>15   | 20<br>12  | 18        | 18<br>23                | 10<br>10     | 12<br>36   | 15<br>17       | 12<br>11           | 19<br>$\mathbf{1}$ | 201<br>175                 |
| Articulo 054<br>Articulo 055       | 7<br>2       | з                             | 12             | 9          | 1         | 33        | 64                      | 5            | 11         | 11             | 8                  | 10                 | 169                        |
| Articulo 056                       | 7            | 6                             | 23             | 45         | 23        | 22        | 22                      | 14           | 14         | 17             | 12                 | 1                  | 206                        |
| Articulo 057                       | 8            | 23                            | 29             | 32         | 28        | 46        | 86                      | 34           | 21         | 35             | 58                 | 5                  | 405                        |
| Articulo_<br>058                   | 10           | 18                            | 11             | 26         | з         | 6         | 46                      | 6            | 8          | 10             | 26                 | 20                 | 190                        |
| Articulo<br>059<br>Articulo<br>060 | 11<br>27     | 16<br>45                      | 21<br>23       | 28<br>22   | 25<br>22  | 36<br>14  | 25<br>25                | 39<br>34     | 42<br>29   | 36<br>26       | 44<br>22           | 52<br>22           | 375<br>311                 |
| Articulo<br>061                    | 16           | 15                            | 13             | 4          | 5         | 18        | 52                      | 6            | 20         | 10             | 19                 | 25                 | 203                        |
| Articulo_062                       | 17           | 22                            | 21             | 13         | 14        | 13        | 25                      | 29           | 36         | 39             | 27                 | 20                 | 276                        |
| 063<br>Articulo                    | 17           | 22                            | 28             | 18         | 10        |           | 24                      | 1            | 16         | 16             | 16                 | 9                  | 177                        |
| Articulo<br>064                    | 12           | 13                            | 6              | 15         | 6         | 34        | 13                      | 26           | 12         | 5              | 7                  | $\overline{2}$     | 151                        |
| Articulo_<br>065<br>Articulo 066   | 16<br>28     | 17<br>4                       | 15<br>13       | 20<br>21   | 19<br>15  | 20<br>19  | 29<br>30                | 20<br>20     | 22<br>5    | 23<br>4        | 27<br>$\mathbf{1}$ | 28<br>70           | 256<br>230                 |
| Articulo<br>067                    | 15           | 19                            | 29             | 24         | 20        | 24        | 14                      | 33           | 18         | 13             | 19                 | 24                 | 252                        |
| Articulo 068                       | 41           | $\overline{\mathbf{2}}$       | 12             | 36         | 39        | 45        | 60                      | 55           | 39         | 16             | 19                 | 25                 | 389                        |
| Articulo 069                       | 31           | 29                            | 32             | 24         | 2         | з         | 20                      | 15           | 8          | 14             | 19                 | 22                 | 219                        |
| Articulo<br>070                    | 20           | 23                            | 15             | 30         | 10        | 4         | 14                      | 23           | 22         | 14             | 17                 | 4                  | 196                        |
| Articulo<br>071<br>Articulo 072    | 10<br>25     | 4<br>5                        | 89<br>12       | 43<br>9    | 12<br>10  | 10<br>5   | 10<br>9                 | 7<br>5       | 1<br>9     | 2<br>6         | 5<br>16            | $\mathbf{1}$<br>6  | 194<br>117                 |
| Articulo 073                       | 32           | 26                            | 27             | 17         | 4         | 15        | 22                      | $\mathbf{1}$ | 8          | 9              | 12                 | 10                 | 183                        |
| Articulo 074                       | 15           | 17                            | 23             | 73         | 4         | 36        | 9                       | 10           | 13         | 2              | 6                  | 1                  | 209                        |
| Articulo 075                       | 33           | 8                             | 12             | 8          | 4         | 9         | 15                      | 25           | 17         | 9              | 15                 | 9                  | 164                        |
| Articulo 076<br>Articulo_<br>077   | 19<br>25     | 22<br>22                      | 29<br>15       | 16<br>19   | 14<br>20  | 15<br>18  | 15<br>13                | 22<br>22     | 19<br>10   | 10<br>9        | 11<br>4            | 16<br>з            | 208<br>180                 |
|                                    |              |                               |                |            |           |           |                         |              |            |                |                    |                    |                            |

**Cuadro 5. 4 Demanda mensual del periodo 2014**

Fuente: Empresa XYZ

## **5.3 Análisis ABC**

La línea "Productos para el Agro" está conformado por 77 artículos entre estos se encuentran, cortadoras, motores de diferentes potencias, bombas de caudal y repuestos para motores y cortadoras.

Para realizar el análisis ABC de la línea de estudio se tomaron las ventas promedio mensual del periodo 2015 para los 77 ítems. A continuación se muestra la clasificación ABC.

En el cuadro 5.5 muestra los artículos "A" donde el 19% de artículos "A" representan el 94% de las ventas. Los 15 productos "A" serán categorizados en bomba, cortadora, Motor 5hp, Motor 6hp, Motor 9hp, Motor 13hp, Motor 16hp, Motor 18hp, Motor 21hp.

| N <sup>o</sup> | <b>ARTICULO</b> | <b>Venta Promedio</b><br><b>Mensual</b> | % Vtas<br><b>Acumuladas</b> | % Art.<br><b>Acumulados</b> | <b>ABC</b>     | <b>Categorías</b>  |
|----------------|-----------------|-----------------------------------------|-----------------------------|-----------------------------|----------------|--------------------|
| $\mathbf{1}$   | Articulo 001    | 140,605.53                              | 32.2%                       | 1.30%                       | $\overline{A}$ | <b>MOTOR 18 HP</b> |
|                |                 |                                         |                             |                             |                |                    |
| $\overline{2}$ | Articulo 002    | 56,312.49                               | 45.1%                       | 2.60%                       | A              | <b>CORTADORA</b>   |
| 3              | Articulo 003    | 47,005.68                               | 55.8%                       | 3.90%                       | A              | <b>MOTOR 13HP</b>  |
| $\overline{4}$ | Articulo_004    | 27,960.14                               | 62.2%                       | 5.19%                       | A              | <b>MOTOR 21HP</b>  |
| 5              | Articulo 005    | 25,088.61                               | 68.0%                       | 6.49%                       | A              | <b>BOMBA</b>       |
| 6              | Articulo 006    | 23,166.50                               | 73.3%                       | 7.79%                       | $\overline{A}$ | <b>MOTOR 16HP</b>  |
| $\overline{7}$ | Articulo 007    | 22,002.00                               | 78.3%                       | 9.09%                       | A              | <b>MOTOR 16HP</b>  |
| 8              | Articulo_008    | 14,344.50                               | 81.6%                       | 10.39%                      | A              | <b>MOTOR 13HP</b>  |
| 9              | Articulo 009    | 12,790.08                               | 84.5%                       | 11.69%                      | $\overline{A}$ | <b>MOTOR 6HP</b>   |
| 10             | Articulo 010    | 11,944.97                               | 87.2%                       | 12.99%                      | A              | <b>MOTOR 5HP</b>   |
| 11             | Articulo 011    | 10,088.43                               | 89.6%                       | 14.29%                      | A              | <b>MOTOR 6HP</b>   |
| 12             | Articulo 012    | 8,347.65                                | 91.5%                       | 15.58%                      | A              | <b>MOTOR 13HP</b>  |
| 13             | Articulo 013    | 5,963.44                                | 92.8%                       | 16.88%                      | A              | <b>MOTOR 9HP</b>   |
| 14             | Articulo 014    | 3,883.60                                | 93.7%                       | 18.18%                      | A              | <b>MOTOR 5HP</b>   |
| 15             | Articulo 015    | 2,669.00                                | 94.3%                       | 19.48%                      | A              | <b>MOTOR 5HP</b>   |

**Cuadro 5. 5 Clasificación ABC – Artículos "A"**

Fuente: Empresa XYZ

.

En la clasificación de los artículos "B" se muestra los 23 artículos. El 31% de artículos "B" representa el 4% de las ventas, dentro de este grupo de productos se encuentran los repuestos de motores y cortadoras. Ver en el anexo B

En la clasificación de los artículos "C" se muestra 39 artículos. El 51% de artículos representa el 2% de las ventas, dentro de este grupo de productos se encuentran los repuestos motores y cortadores con menor rotación. Ver anexo C.

En el cuadro 5.6 se muestra la participación en ventas de la clasificación ABC de los 77 artículos que se utilizó para la clasificación.

| <b>ABC</b>    |    | <b>Participación Ventas</b> |
|---------------|----|-----------------------------|
|               | 15 | 412,172.62                  |
| B             | 23 | 17,354.06                   |
| $\mathcal{C}$ | 39 | 7,436.75                    |
| <b>Total</b>  | 77 | \$436,963.43                |

 **Cuadro 5. 6 Clasificación ABC participación en ventas de 77 artículos**

Fuente: Empresa XYZ

La ilustración 5.1 presenta la gráfica de la curva 80-20 con los datos mostrados anteriormente en el cuadro 5.6.

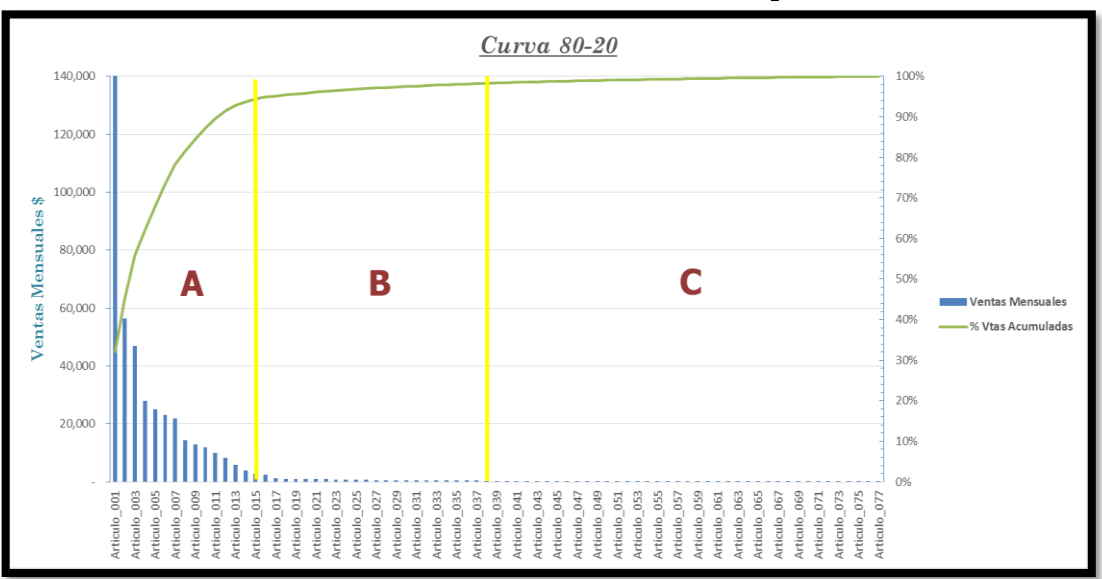

**Ilustración 5. 1 Curva 80-20 con una clasificación de productos ABC**

.

Al realizar el análisis ABC se obtienen 15 artículos "A", 23 artículos "B" y "39" artículos "C". El trabajo se enfocará en los artículos "A" como se muestra en el cuadro 5.1 debido a que estos representan el 94.3% de ingresos de la línea de estudio. Para facilitar el análisis se clasifican los 15 artículos "A" en 9 categorías Bomba,

Fuente: Empresa XYZ

Cortadora, Motor 13HP, Motor 16HP, Motor 18HP, Motor 21HP, Motor 5HP, Motor 6HP, Motor 9HP.

#### **Demanda de los artículos "A" durante los años 2012 - 2015**

Para realizar el análisis de la demanda de los artículos "A" se toma como muestra las ventas mensuales generadas desde el periodo 2012 hasta el 2015. En el cuadro 5.7 se detalla las ventas mensuales de las 9 categorías de la clasificación ABC de los artículos de categoría A desde el periodo 2012 al 2015.

 **Cuadro 5. 7 Demanda mensuales artículos de categoría "A" del periodo 2012 al 2015**

| <b>REFEREN CIA</b>      |                                                                                  |           |           |           |           | AÑO 2012              |           |           |            |           |           |           |
|-------------------------|----------------------------------------------------------------------------------|-----------|-----------|-----------|-----------|-----------------------|-----------|-----------|------------|-----------|-----------|-----------|
|                         |                                                                                  | 2         | э         | Æ         | ≂         | 6                     |           | R         | ٠          | 10        | オオ        | 12        |
| BOMBA                   | 53                                                                               | 56        | 61        | 59        | 55        | 64                    | 66        | 71        | 73         | 69        | 66        | 71        |
| CORTADORA               | 139                                                                              | 141       | 148       | 122       | 129       | 154                   | 122       | 116       | 125        | 119       | 130       | 145       |
| <b>MOTOR 13HP</b>       | ۰                                                                                | 10        | 15        | 16        | 12        | 10                    | 18        | 20        | 18         | 15        | 17        | 19        |
| <b>MOTOR 16HP</b>       | 69                                                                               | 72        | 80        | 76        | 62        | 70                    | 75        | 81        | 80         | 83        | 79        | 85        |
| <b>MOTOR 18HP</b>       | 89                                                                               | 92        | 96        | 101       | 108       | 116                   | 149       | 124       | 173        | 130       | 165       | 167       |
| <b>MOTOR 21HP</b>       | 15                                                                               | 18        | 20        | 21        | 23        | 20                    | 19        | 22        | 20         | 23        | 25        | 23        |
| <b>MOTOR SHP</b>        | 10                                                                               | 12        | 17        | 13        | 12        | 10                    | 13        | 16        | 17         | 15        | 13        | 15        |
| <b>MOTOR 6HP</b>        | 49                                                                               | 52        | 58        | 60        | 59        | 62                    | 58        | 62        | 60         | 59        | 65        | 60        |
| <b>MOTOR 9HP</b>        | 7                                                                                | ۰         | ۰         | 10        | 12        | 10                    | 12        | 13        | 10         | 12        | 10        | 13        |
|                         |                                                                                  |           |           |           |           | AÑO                   | 2013      |           |            |           |           |           |
| REFE REN CIA            | 13                                                                               | 14        | 15        | 16        | 17        | 18                    | 19        | 20        | 21         | 22        | 23        | 24        |
| <b>BOMBA</b>            | 80                                                                               | 77        | 72        | 80        | 82        | 79                    | 84        | 79        | 82         | 86        | 80        | 79        |
| CORTADORA               | 142                                                                              | 167       | 117       | 128       | 157       | 153                   | 148       | 168       | 173        | 152       | 179       | 157       |
| <b>MOTOR 13HP</b>       | 16                                                                               | 14        | 15        | 14        | 19        | 13                    | 13        | 16        | 20         | 19        | 19        | 24        |
| <b>MOTOR 16HP</b>       | 89                                                                               | 92        | 93        | 98        | 94        | 96                    | 99        | 102       | 103        | 109       | 106       | 101       |
| <b>MOTOR 18HP</b>       | 141                                                                              | 124       | 164       | 221       | 228       | 220                   | 202       | 176       | 186        | 184       | 195       | 200       |
| <b>MOTOR 21HP</b>       | 21                                                                               | 23        | 26        | 28        | 22        | 26                    | 26        | 25        | 27         | 25        | 28        | 30        |
| <b>MOTOR SHP</b>        | 15                                                                               | 16        | 10        | 15        | 15        | 17                    | 19        | 19        | 19         | 17        | 15        | 20        |
| <b>MOTOR 6HP</b>        | 63                                                                               | 57        | 61        | 63        | 60        | 59                    | 59        | 63        | 65         | 70        | 68        | 72        |
| <b>MOTOR 9HP</b>        | 12                                                                               | 10        | 10        | 13        | 13        | 11                    | 10        | 10        | 12         | 15        | 17        | 15        |
| REFEREN CIA             | AÑO 2014<br>28<br>34<br>25<br>26<br>27<br>29<br>30<br>31<br>32<br>33<br>35<br>36 |           |           |           |           |                       |           |           |            |           |           |           |
|                         |                                                                                  |           |           |           |           |                       |           |           |            |           |           |           |
| <b>BOMBA</b>            | 83                                                                               | 89        | 87<br>173 | 75        | 84        | 72                    | 92<br>147 | 87        | 85         | 70        | 92        | 105       |
| CORTADORA<br>МОТОВ 13НР | 149<br>29                                                                        | 163<br>26 | 28        | 165<br>23 | 170<br>21 | 156<br>24             | 22        | 162<br>19 | 166<br>∍נד | 152<br>19 | 159<br>25 | 167<br>19 |
| <b>MOTOR 16HP</b>       | 99                                                                               | 90        | 103       | 89        | 112       | 103                   | 100       | 99        | 112        | 96        | 100       | 94        |
| <b>MOTOR 18HP</b>       | 213                                                                              | 234       | 266       | 271       | 275       | 217                   | 210       | 199       | 206        | 247       | 245       | 222       |
| <b>MOTOR 21HP</b>       | 29                                                                               | 27        | 26        | 28        | 25        | 29                    | 26        | 24        | 29         | 32        | 29        | 30        |
| <b>MOTOR SHP</b>        | 21                                                                               | 19        | 19        | 21        | 18        | 22                    | 19        | 20        | 22         | 20        | 20        | 20        |
| MOTOR <del>S</del> HP   | 74                                                                               | 70        | 69        | 72        | 74        | 70                    | 70        | 76        | 73         | 70        | 70        | 68        |
| MOTOR 9HP               | 12                                                                               | 15        | ᅍ         | 13        | 16        | 고주<br><b>AÑO 2015</b> | ュァ        | ュァ        | ıs         | 17        | 14        | 19        |
| REFEREN CIA             | 37                                                                               | 38        | 39        | 40        | 41        | 42                    | 43        | 44        | 45         | 46        | 47        | 48        |
| BOMBA                   | 90                                                                               | 90        | 95        | 82        | 95        | 89                    | 85        | 92        | 95         | 97        | 101       | 105       |
| CORTADORA               | 168                                                                              | 176       | 216       | 229       | 198       | 213                   | 216       | 226       | 232        | 250       | 263       | 278       |
| <b>MOTOR 13HP</b>       | 20                                                                               | 22        | 25        | 28        | 30        | 28                    | 33        | 29        | 25         | 30        | 35        | 33        |
| <b>MOTOR 16HP</b>       | 98                                                                               | 102       | 111       | 105       | 112       | 110                   | 117       | 115       | 122        | 128       | 129       | 134       |
| <b>MOTOR 18HP</b>       | 200                                                                              | 219       | 234       | 201       | 207       | 227                   | 252       | 255       | 209        | 222       | 251       | 278       |
| <b>MOTOR 21HP</b>       | 28                                                                               | 27        | 30        | 28        | 25        | 30                    | 29        | 31        | 29         | 32        | 29        | 35        |
| <b>MOTOR SHP</b>        | 19                                                                               | 20        | 20        | 22        | 25        | 21                    | 19        | 22        | 18         | 24        | 20        | 23        |
| <b>MOTOR 6HP</b>        | 72                                                                               | 75        | 77        | 68        | 63        | 71                    | 75        | 78        | 73         | 69        | 70        | 76        |
| <b>MOTOR 9HP</b>        | 12                                                                               | 15        | 18        | 20        | 19        | 19                    | 17        | 20        | 18         | 18        | 20        | 22        |
| Fuente: Empress XV7     |                                                                                  |           |           |           |           |                       |           |           |            |           |           |           |

Fuente: Empresa XYZ

#### **5.4 Análisis de tendencia y estacionalidad por producto clase A**

En esta sección se realiza el análisis de tendencia y estacionalidad para las 9 categorías, se emplea el método de las diferencias y cocientes estacionales con el fin de determinar cómo se relacionan el efecto estacional y la tendencia y determinar si el tipo de esquema es aditivo multiplicativo.

Los cálculos desarrollados para determinar el tipo de esquema se detallan en el anexo D

De acuerdo al cuadro 5.8 el esquema que se aplicará al realizar la descomposición estacional es el esquema multiplicativo.

| <b>REFERENCIA</b> |           | Coeficiente de<br>Variación | Método de<br>Esquema |
|-------------------|-----------|-----------------------------|----------------------|
|                   | <b>Dt</b> | <b>Ct</b>                   |                      |
| <b>BOMBA</b>      | 1.02      | 0.1363211                   | multiplicativo       |
| <b>CORTADORA</b>  | 1.15      | 0.1872154                   | multiplicativo       |
| <b>MOTOR 13HP</b> | 1.40      | 0.2822667                   | multiplicativo       |
| <b>MOTOR 16HP</b> | 0.99      | 0.1362215                   | multiplicativo       |
| <b>MOTOR 18HP</b> | 1.34      | 0.276954                    | Multiplicativo       |
| <b>MOTOR 21HP</b> | 1.02      | 0.1267711                   | Multiplicativo       |
| <b>MOTOR 5HP</b>  | 1.27      | 0.2025102                   | Multiplicativo       |
| <b>MOTOR 6HP</b>  | 1.33      | 0.0917947                   | Multiplicativo       |
| <b>MOTOR 9HP</b>  | 1.11      | 0.2150077                   | Multiplicativo       |

 **Cuadro 5. 8 Descomposición Estacional**

Fuente: Empresa XYZ

.

La ilustración 5.2 muestra el comportamiento de la demanda de bombas durante los periodos 2012 – 2015, las cantidades vendidas durante este periodo oscilan entre 52 – 105 unidades, con una demanda promedio mensual de 80 bombas, la serie no presenta estacionalidad, tiene una tendencia positiva con un crecimiento de 1 bomba mensual. El 75,03% de la variabilidad en ventas es explicada por el tiempo. Más detalle ver en el anexo E.

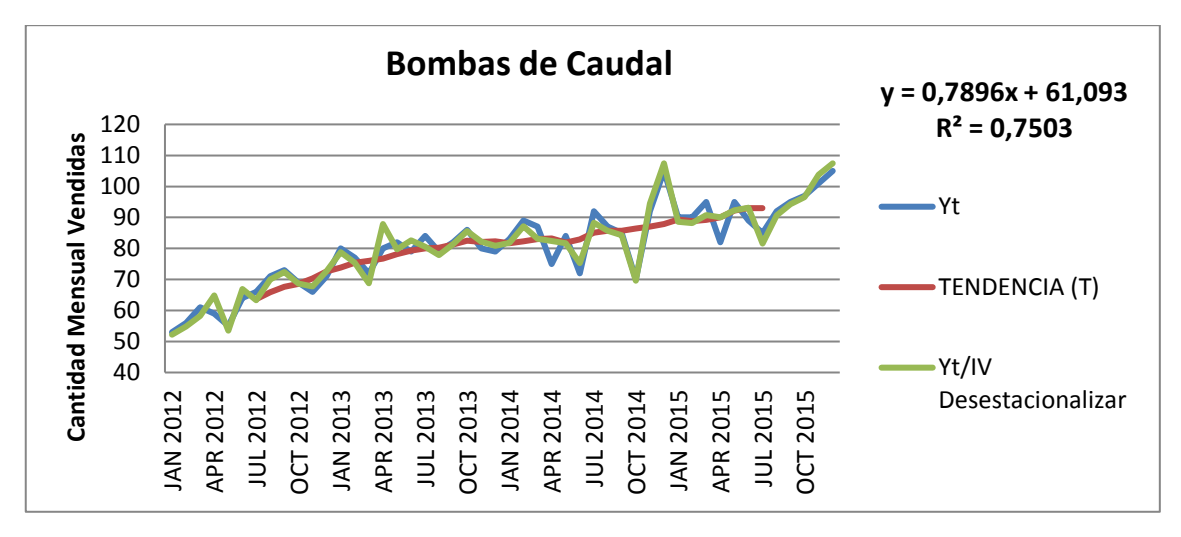

**Ilustración 5. 2 Serie de Tiempo "Bombas"**

Fuente: Autores

La ilustración 5.3 muestra las ventas de cortadoras durante los periodos 2012 al 2015 oscilan entre 116 a 278 unidades, con un promedio de venta mensual de 167 cortadoras, de acuerdo al factor estacional en los meses de marzo y mayo la serie presenta estacionalidad, tiene una tendencia positiva con un crecimiento de 2 unidades mensuales. El 69,24% de la variabilidad en ventas es explicada por el tiempo. Más detalle ver en el anexo F.

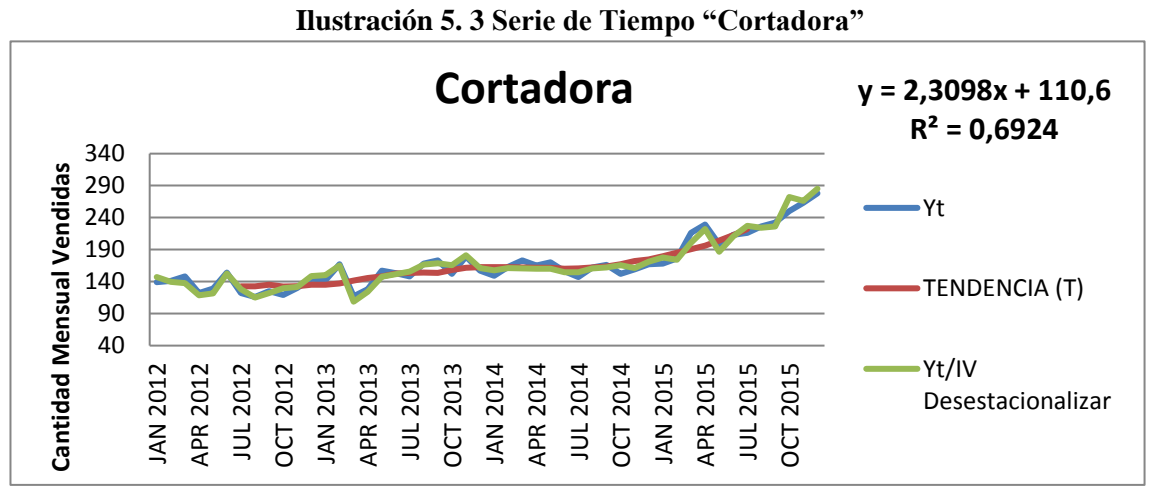

Fuente: Autores

.

La ilustración 5.4 muestra el comportamiento de la demanda de motores durante los periodos 2012 – 2015, las cantidades vendidas durante este periodo oscilan entre 9 a 35 unidades, con una demanda promedio mensual de 21 motores 13HP, de acuerdo al factor estacional la serie presenta estacionalidad en los meses de mayo, noviembre y diciembre, tiene una tendencia positiva. El 66,7% de la variabilidad en ventas es explicada por el tiempo. Más detalle ver en el anexo G.

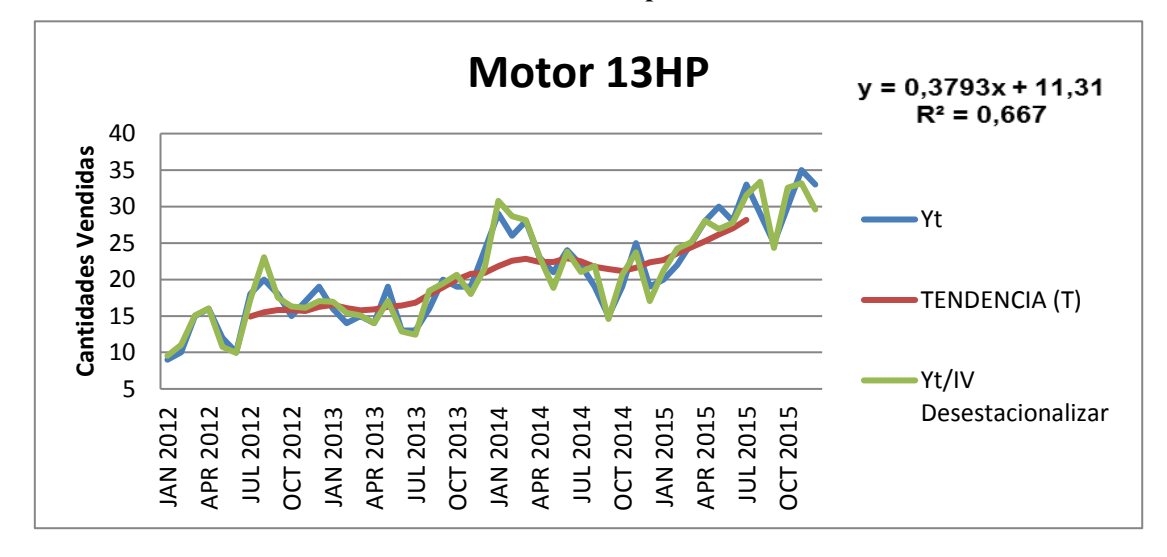

**Ilustración 5. 4 Serie de Tiempo "Motor 13HP"**

Fuente: Autores

La ilustración 5.5 presenta las ventas de motores de 16HP durante los periodos 2012 al 2015 oscilan entre 62 a 134 unidades, con un promedio de venta mensual de 97 motores 16HP, las ventas presentan una tendencia positiva con un crecimiento de 1 motor mensual, la serie analizada no presenta estacionalidad. El 78,42% de la variabilidad en ventas es explicada por el tiempo. Más detalle ver en el anexo H.

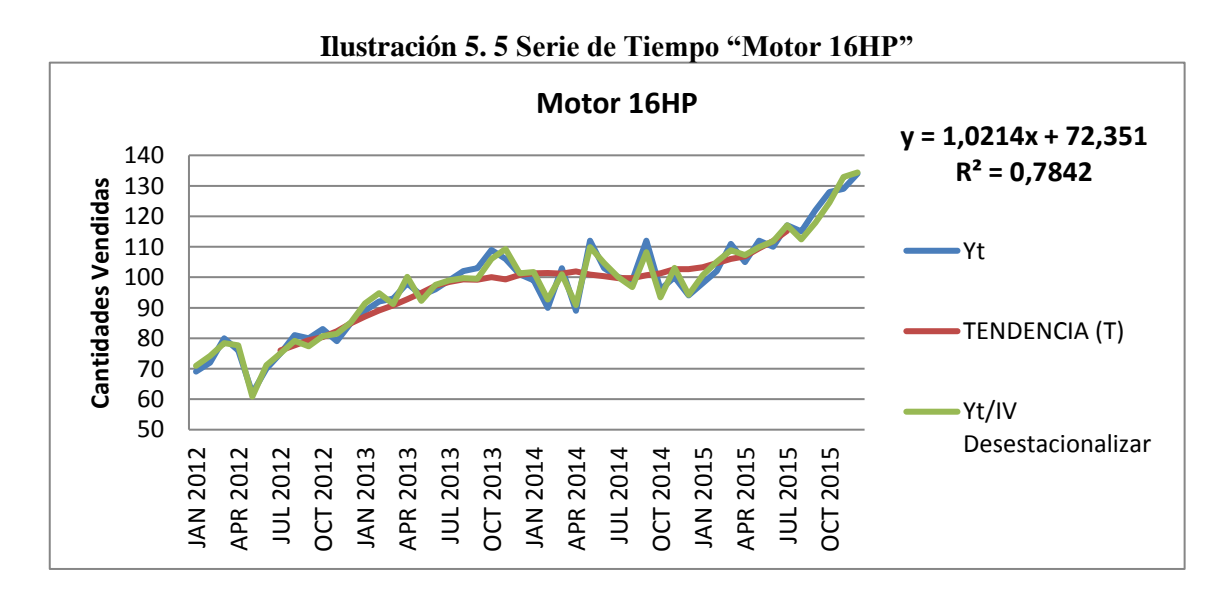

Fuente: Autores

La ilustración 5.6 muestra la demanda de motores 18HP durante los periodos 2012 – 2015, las cantidades vendidas durante este periodo oscilan entre 89 a 278 unidades, con una demanda promedio mensual de 194 motores 18H, de acuerdo al factor estacional la serie presenta estacionalidad en los meses de abril, mayo y noviembre, tiene una tendencia positiva con un crecimiento de 3 unidades mensuales. El 66,3% de la variabilidad en ventas es explicada por el tiempo. Más detalle ver en el anexo I.

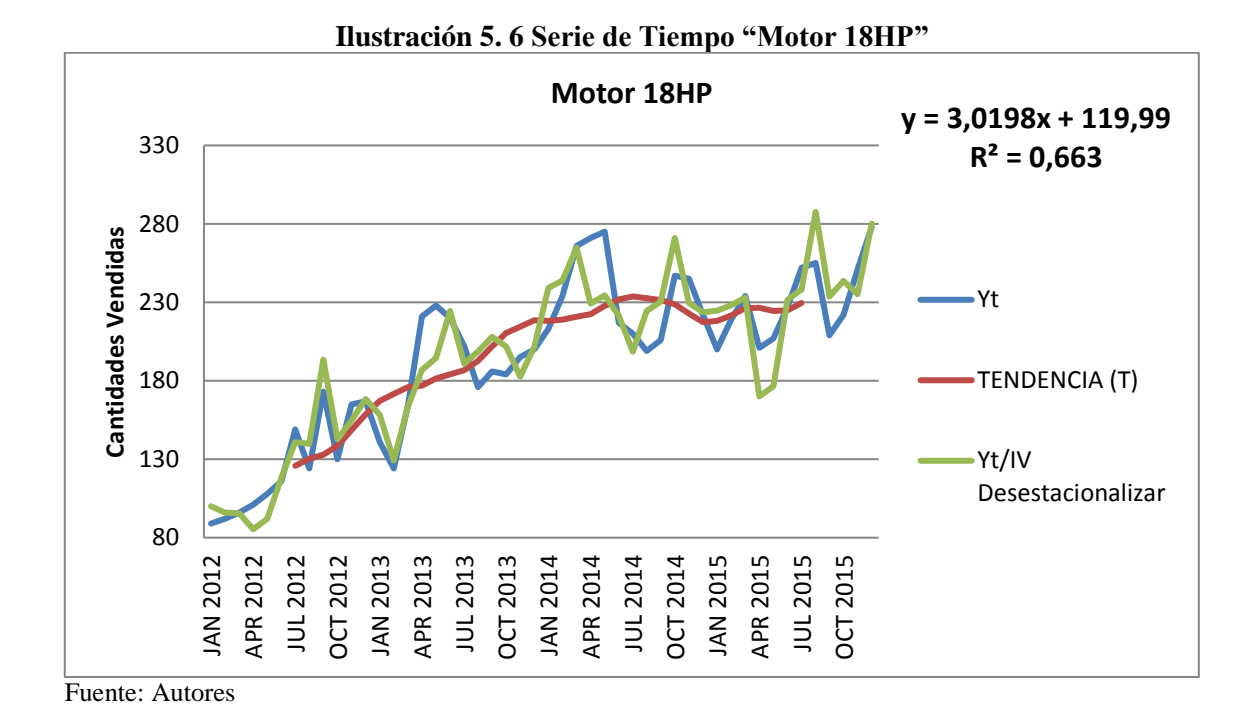

La ilustración 5.7 muestra la demanda de motores de 21HP durante los periodos 2012 – 2015, las cantidades vendidas durante este periodo oscilan entre 15 a 35 unidades, con una demanda promedio mensual de 26 motores 21HP, la serie presenta estacionalidad en los meses de noviembre y diciembre, tiene una tendencia positiva. El 71,25% de la variabilidad en ventas es explicada por el tiempo. Más detalle ver en el anexo J.

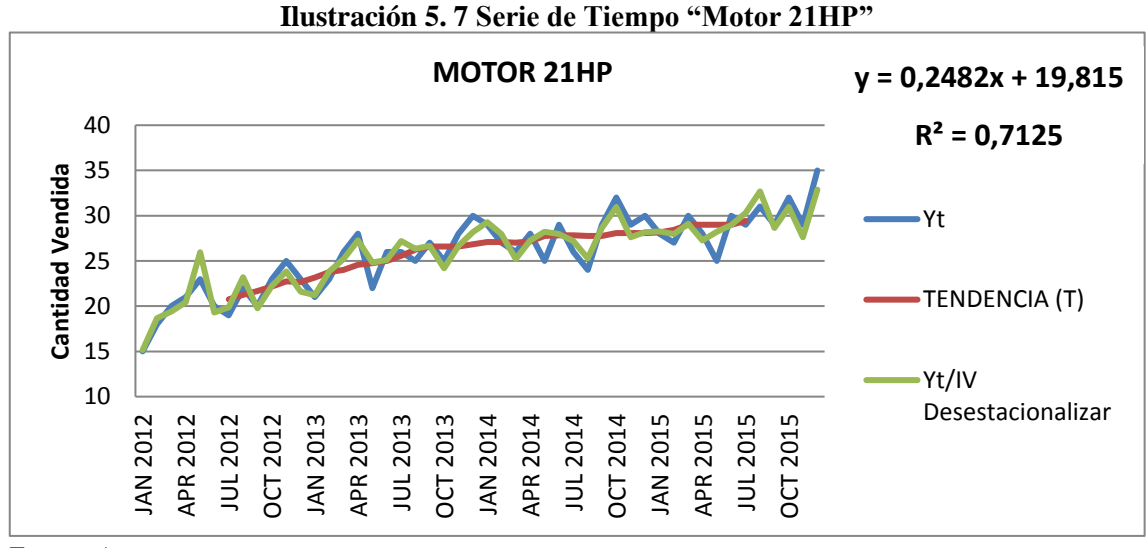

Fuente: Autores

La ilustración 5.8 indica cómo se comporta las ventas desde los periodos 2012 - 2015 de los motores de 6HP, estos oscilan entre 10 a 25 unidades, con un promedio de venta mensual de 18 motores 6HP, la serie no presenta estacionalidad, tiene una tendencia positiva. El 68,65% de la variabilidad en ventas es explicada por el tiempo. Más detalle ver en el anexo K.

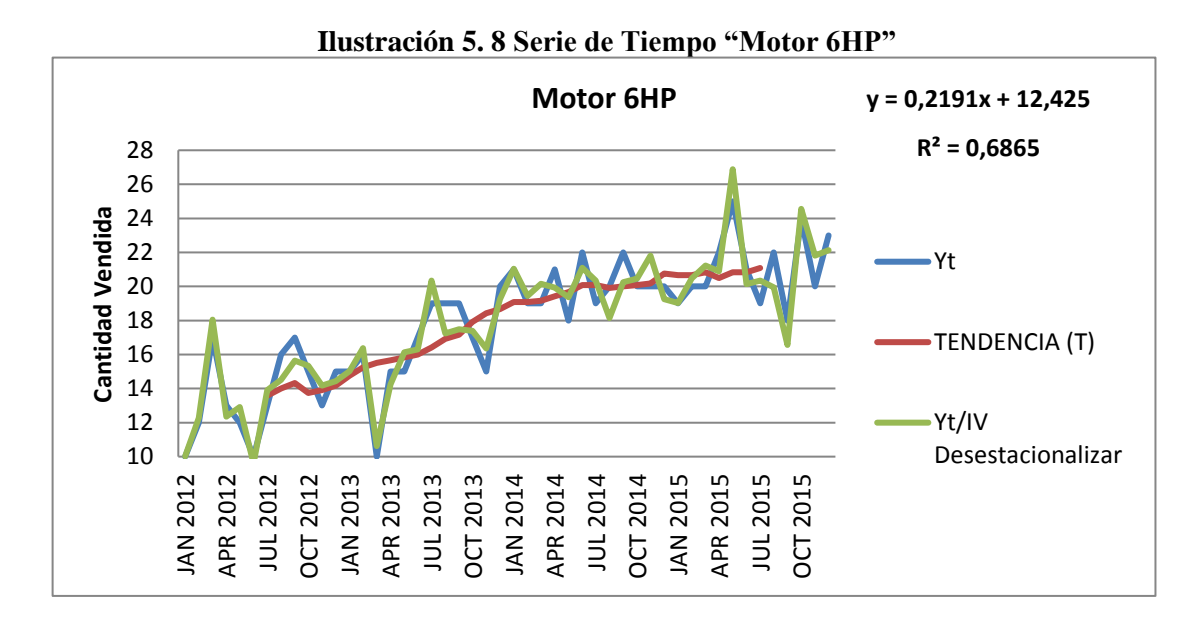

Fuente: Autores

.

La ilustración 5.9 presenta la demanda de motores 5HP durante los periodos 2012 – 2015, las cantidades vendidas durante este periodo oscilan entre 49 a 78 unidades, con una demanda promedio mensual de 66 motores 5HP, la serie no presenta estacionalidad, tiene una tendencia positiva. El 68,21% de la variabilidad en ventas es explicada por el tiempo. Más detalle ver en el anexo L.

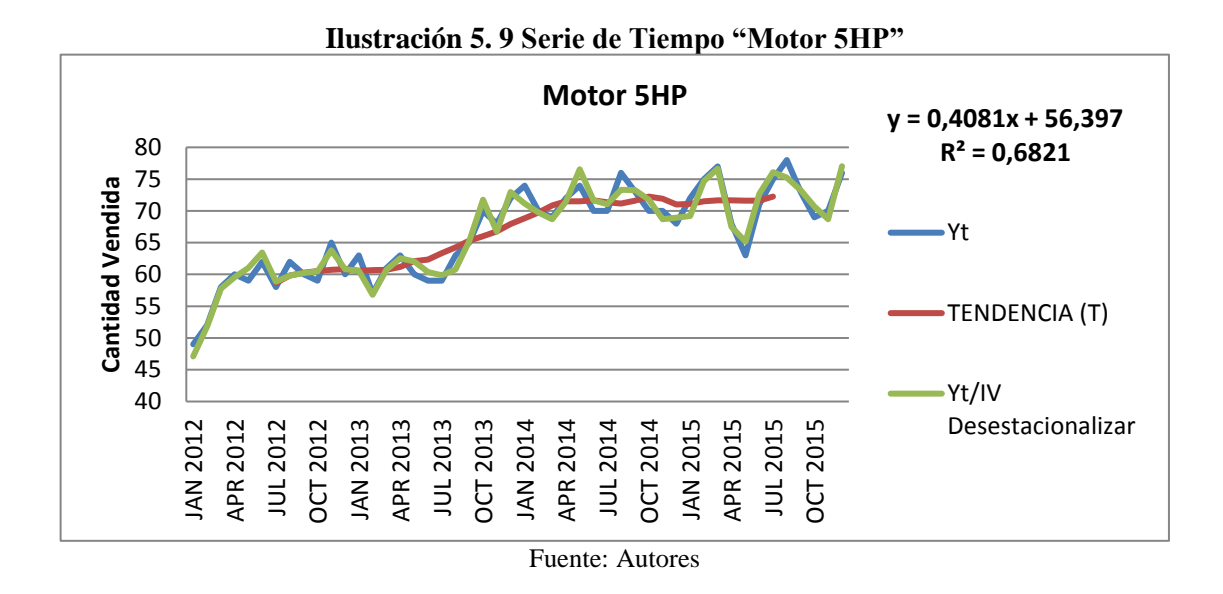

La ilustración 5.10 indica el comportamiento de las ventas de los motores de 9HP durante los periodos 2012-2015, las unidades vendidas durante este periodo oscilan entre 7 a 22 unidades, con un promedio de venta mensual de 14 motores 9HP. La serie muestra una tendencia positiva, de acuerdo al factor estacional los meses de enero y agosto presentan estacionalidad. El 73,51% de la variabilidad en las ventas es explicada por el tiempo. Más detalle ver en el anexo M.

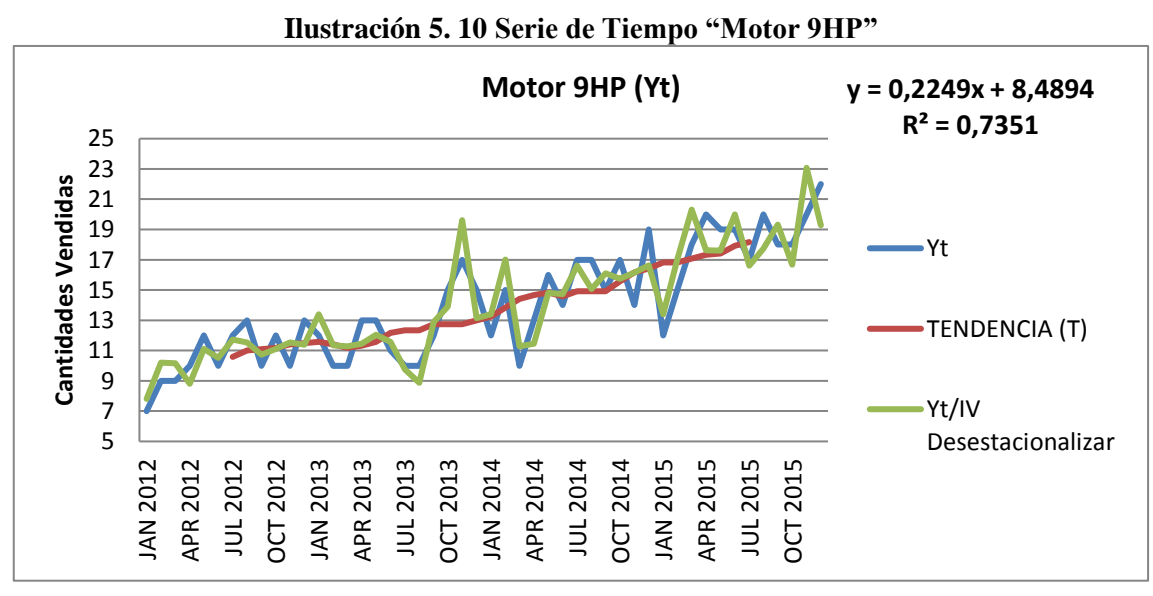

Fuente: Autores

## **5.5 Pronóstico de la demanda**

Para realizar el análisis del pronóstico de la demanda para el periodo 2016. Se utiliza la herramienta SPSS mediante el modelo multiplicativo de Winter el cual se detalla en el capítulo III.

En el cuadro 5.9 se presenta las cantidades proyectadas para el año 2016 de las 9 categorías.

| <b>FECHA</b>  | <b>BOMBA</b> | <b>CORTADORA</b> | <b>MOTOR</b><br>13HP | <b>MOTOR</b><br><b>16HP</b> | <b>MOTOR</b><br><b>18HP</b> | <b>MOTOR</b><br>21HP | <b>MOTOR</b><br>6HP | <b>MOTOR</b><br>5HP | <b>MOTOR</b><br>9HP |
|---------------|--------------|------------------|----------------------|-----------------------------|-----------------------------|----------------------|---------------------|---------------------|---------------------|
| <b>Ene-16</b> | 99           | 263              | 31                   | 127                         | 255                         | 29                   | 23                  | 76                  | 17                  |
| <b>Feb-16</b> | 101          | 275              | 33                   | 128                         | 262                         | 30                   | 23                  | 75                  | 19                  |
| Mar-16        | 102          | 277              | 34                   | 135                         | 285                         | 31                   | 23                  | 78                  | 18                  |
| Abr-16        | 97           | 274              | 34                   | 131                         | 293                         | 32                   | 24                  | 78                  | 21                  |
| <b>May-16</b> | 102          | 277              | 33                   | 134                         | 299                         | 30                   | 24                  | 76                  | 22                  |
| <b>Jun-16</b> | 99           | 282              | 34                   | 133                         | 290                         | 32                   | 24                  | 77                  | 20                  |
| $Jul-16$      | 105          | 271              | 34                   | 136                         | 298                         | 31                   | 24                  | 77                  | 21                  |
| Ago-16        | 105          | 281              | 34                   | 138                         | 283                         | 32                   | 26                  | 82                  | 22                  |
| $Sep-16$      | 107          | 287              | 35                   | 143                         | 288                         | 33                   | 25                  | 80                  | 20                  |
| Oct-16        | 103          | 281              | 35                   | 143                         | 290                         | 34                   | 25                  | 79                  | 22                  |
| $Nov-16$      | 108          | 296              | 35                   | 142                         | 309                         | 34                   | 23                  | 80                  | 22                  |
| Dic-16        | 113          | 300              | 35                   | 142                         | 311                         | 36                   | 26                  | 81                  | 24                  |

**Cuadro 5. 9 Pronóstico 2016 artículos "A"**

Fuente: Autores

.

#### **5.5.1 Pronóstico por Producto**

La ilustración 5.11 muestra las ventas desde el periodo 2012 hasta el 2015 (línea roja), la serie presenta una tendencia creciente la misma que mantiene para el 2016. De acuerdo al pronóstico se espera tener una demanda promedio de 103 bombas, abril será el mes con menores ventas 97 unidades, y en diciembre se proyecta un crecimiento en las ventas de 113 unidades. El  $R^2$  del pronóstico es de 0,7910, lo cual indica que el 79,10% de la variabilidad en las ventas es explicada por el tiempo.

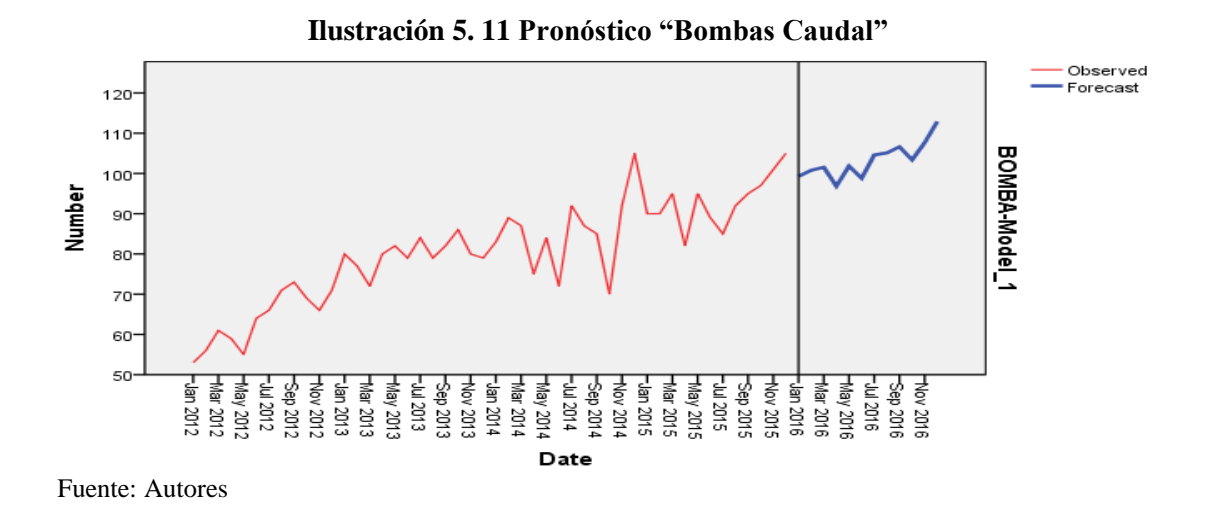

La ilustración 5.12 presenta las ventas de cortadoras desde enero 2012 hasta diciembre 2015, además muestra el pronóstico para el año 2016 en el cual se espera una venta promedio de 280 cortadoras. Enero será el mes con menor venta 263 unidades, en diciembre las ventas se incrementarán por encima del promedio a 300 unidades. . El R <sup>2</sup> del pronóstico es de 0,8510, lo cual indica que el 85,10% de la variabilidad en las ventas es explicada por el tiempo.

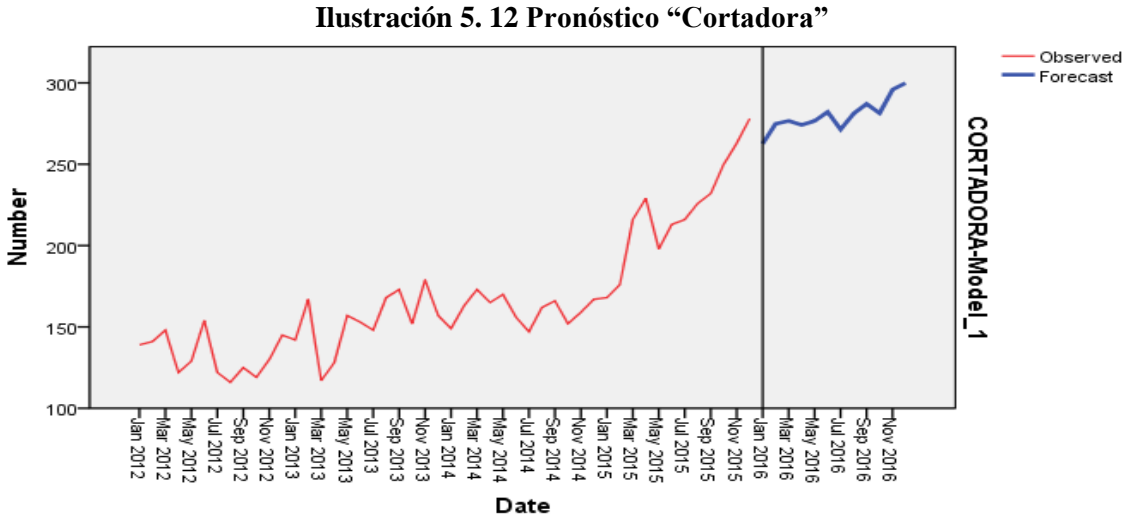

Fuente: Autores

.

La ilustración 5.13 presenta la serie de tiempo de los motores de 13HP estos muestran una tendencia creciente la misma que se mantiene en el pronóstico para el 2016, se espera una venta promedio mensual de 34 motores, en el mes de enero las ventas decrecerán a 31 motores y para el mes de octubre se espera un crecimiento por

encima del promedio de 35 motores. El R<sup>2</sup> del pronóstico es de 0,7310, lo cual indica que el 73,10% de la variabilidad en las ventas es explicada por el tiempo.

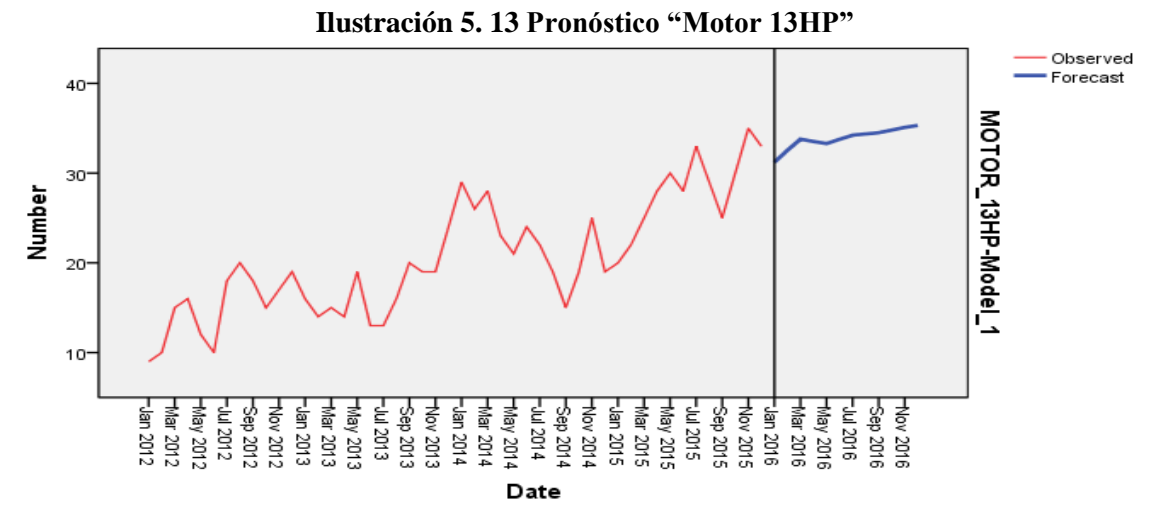

Fuente: Autores

La ilustración 5.14 muestra el pronóstico para los motores de 16HP, se espera una demanda promedio mensual de 136 motores, para el mes de enero las ventas caen por debajo del promedio mensual, en los meses de febrero y marzo las ventas crecen, en abril las ventas caen, desde el mes de mayo a diciembre se produce un crecimiento siendo septiembre y octubre los meses con mayores ventas. El  $R<sup>2</sup>$  del pronóstico es de 0,8680, lo cual indica que el 86,80% de la variabilidad en las ventas es explicada por el tiempo.

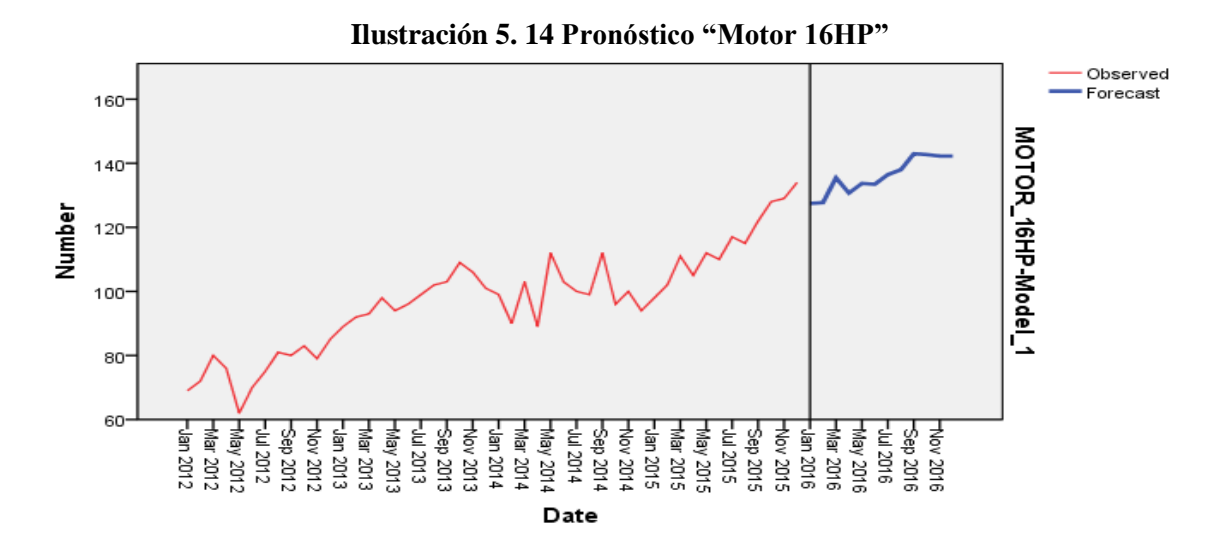

Fuente: Autores

La ilustración 5.15 presenta que en los motores de 18HP se espera una demanda promedio memsual de 289 motores, enero será el mes con las ventas más bajas 255 unidades, en los meses de febrero a mayo se espera un crecimiento promedio del 4%, en junio las ventas caen 3%, de julio a diciembre se produce un crecimiento siendo diciembre el mes con mayores ventas. El  $R^2$  del pronóstico es de 0,8170, quiere decir que el 81,70% de la variabilidad en las ventas es explicada por el tiempo.

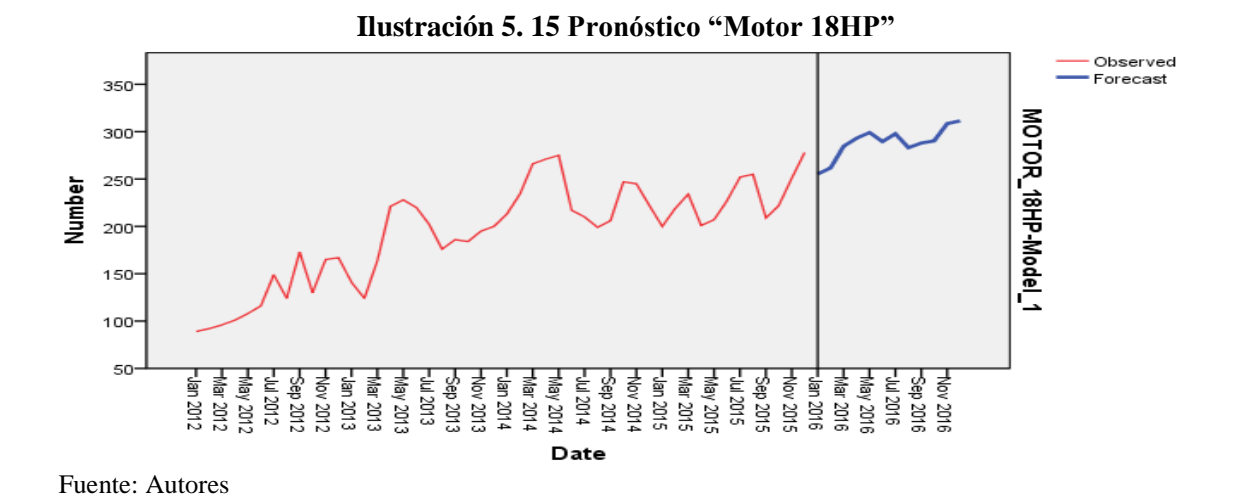

La ilustración 5.16 muestra las proyecciones de las ventas de motores de 21hp para el año 2016 en el cual se puede notar que los meses con menores ventas serán enero, febrero y mayo, y los meses con mayores ventas serán octubre, noviembre y diciembre. El R<sup>2</sup> del pronóstico es de 0,7970, lo cual indica que el 79,70% de la variabilidad en las ventas es explicada por el tiempo.

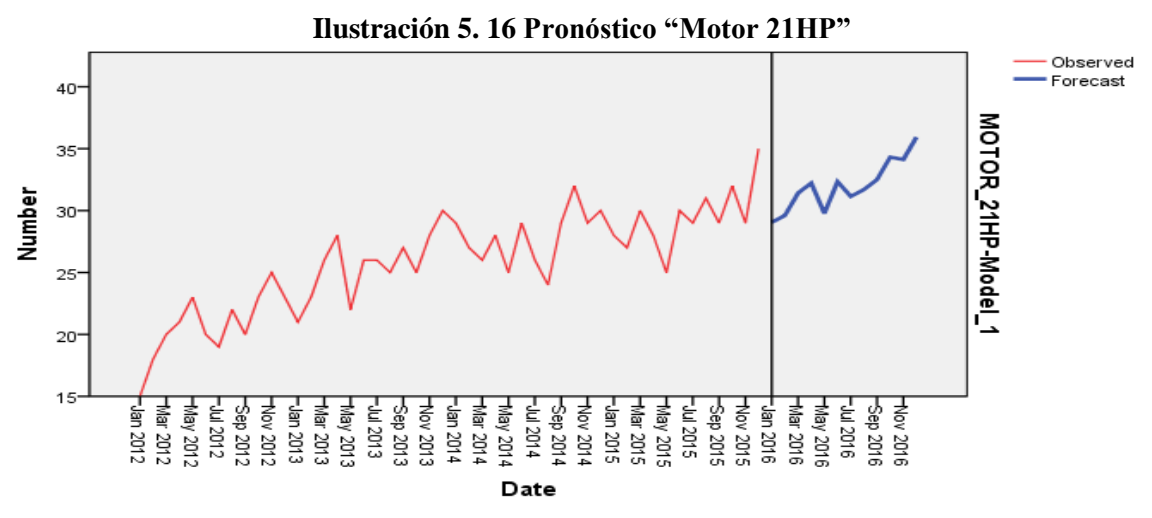

Fuente: Autores

La ilustración 5.17 muestra que para el 2016 se espera que la demanda promedio mensual de motores de 6hp sea de 24 unidades, el gráfico 5.17 muestra que en los meses de enero a marzo y noviembre las cantidades demandadas son menores, mientras que en agosto y diciembre las ventas crecen sobre el promedio mensual. El  $\mathbb{R}^2$ del pronóstico es de 0,7230, lo cual indica que el 72,30% de la variabilidad en las ventas es explicada por el tiempo.

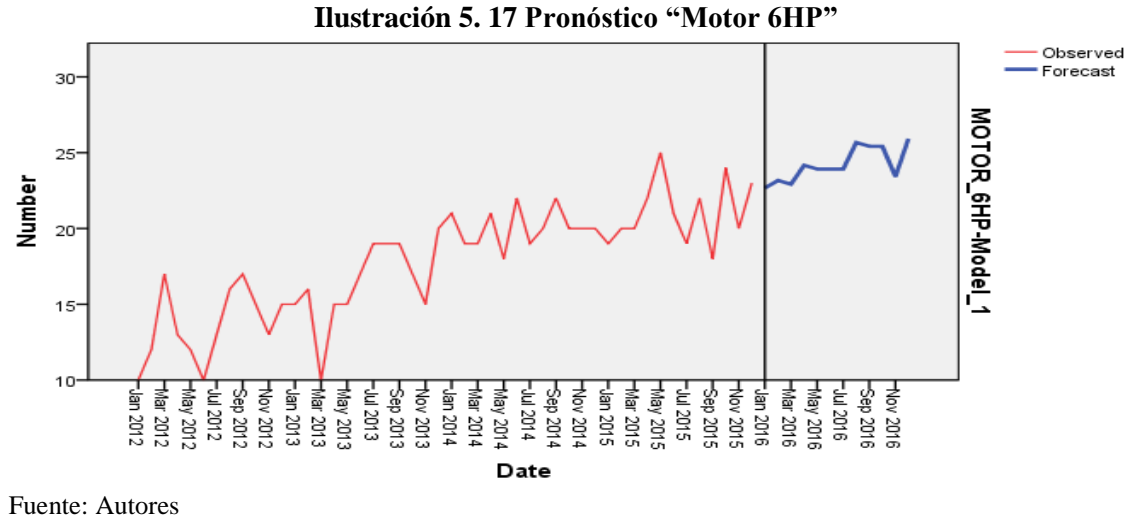

.

La ilustración 5.18 presenta la proyección de la demanda de motores de 5hp para el año 2016 se espera una demanda promedio mensual de 78 unidades, febrero y mayo serán los meses con menores ventas, y agosto será el mes con mayores ventas 82 unidades. El R $<sup>2</sup>$  del pronóstico es de 0,7580, esto quiere decir que el 75,80% de la</sup> variabilidad en las ventas es explicada por el tiempo.

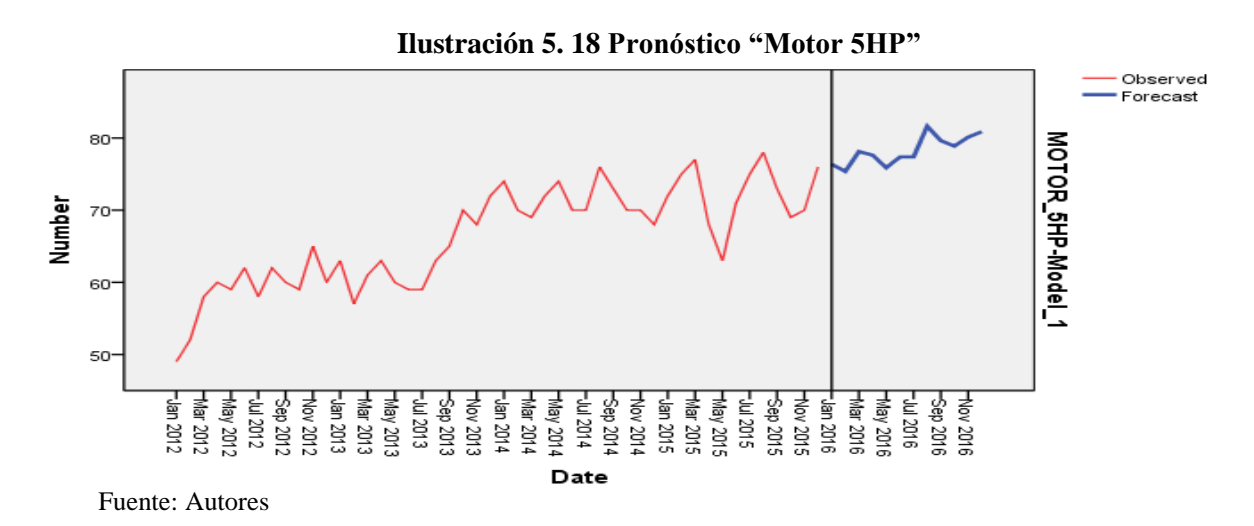

59

La ilustración 5.19 muestra el pronóstico para los motores de 9hp es una demanda promedio mensual de 21 motores, en los meses de enero a marzo se presentan ventas menores al promedio mensual, en los meses de abril a diciembre se espera que las ventas crezcan en promedio un 4% mensual, siendo diciembre el mes con mayores ventas. El R  $2$  del pronóstico es de 0,8210, lo cual indica que el 82,10% de la variabilidad en las ventas es explicada por el tiempo.

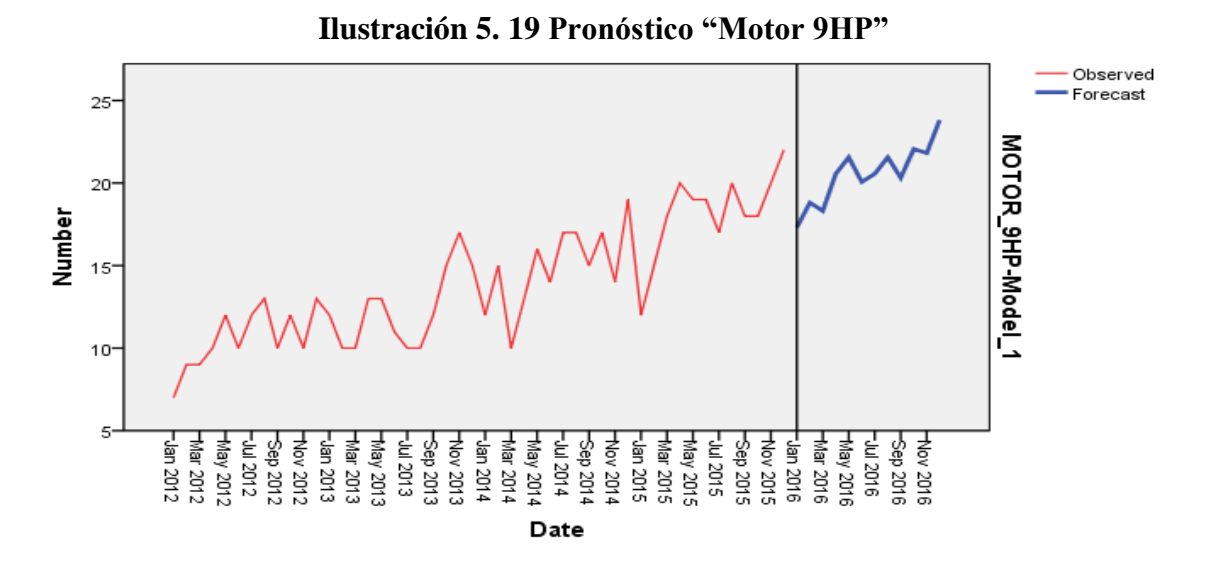

Fuente: Autores

.

## **5.6 Aplicación del modelo de revisión periódica**

En esta sección se aplica la metodología expuesta en el capítulo IV para las 9 categorías de la línea de estudio.

El cuadro 5.10 muestra las variables con sus respectivos valores que son requeridas por el modelo de revisión periódica.

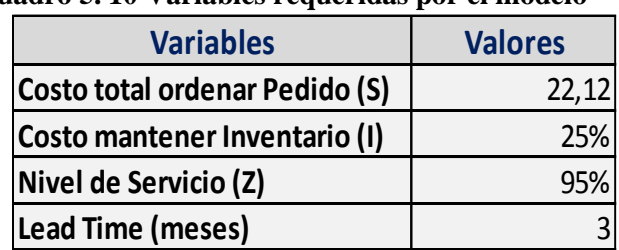

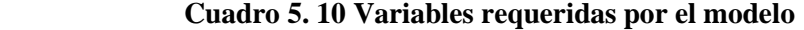

Fuente: Autores

El costo de realizar un pedido comprende la mano de obra empleada en el proceso de realizar la compra y los suministros de oficina utilizados, en el cuadro 5.11 se detallan el cálculo de estos costos.

| <b>Costos Asociados</b>                          | <b>Costo MO</b><br>por hora | <b>Tiempo</b><br>empleado<br>horas | Valor<br><b>Dólares</b> |
|--------------------------------------------------|-----------------------------|------------------------------------|-------------------------|
| Costo Estándar del Tiempo del coordinador de     |                             |                                    |                         |
| compra                                           | 8.33                        | 2                                  | 16.67                   |
| Costo Estándar del Tiempo del asistente de       |                             |                                    |                         |
| compra                                           | 2.50                        | 1.5                                | 3.75                    |
| de Materiales<br>utilizados<br>el<br>Costo<br>en |                             |                                    |                         |
| procesamiento compra                             | 1.7                         |                                    | 1.70                    |
| Costo de ordenar un pedido                       |                             |                                    | \$22.12                 |
| $\mathbf{E}$ and $\mathbf{A}$ and $\mathbf{A}$   |                             |                                    |                         |

**Cuadro 5. 41 Costo de ordenar un pedido**

Fuente: Autores

El porcentaje de mantenimiento de inventarios que maneja la empresa es de un 25%, en el cual se considera los costos de capital, costos de espacio, seguro y los costos relacionados con pérdida de inventario o robo.

Para el cálculo de las variables del modelo de revisión periódica se emplean las ecuaciones detalladas en el capítulo cuatro (Ecuación 4.15 - 4.20); se toma como ejemplo las bombas de caudal.

# **Cantidad Económica de Pedido**

$$
\mathbf{Q} * = \sqrt{\frac{2*D*S}{IC}} = \sqrt{\frac{2*(103)*(22.12)}{\left(\frac{0.25}{12}\right)*(269.77)}} = 28 \text{unidades}
$$

**Número de pedidos**

$$
N = \frac{D}{Q_*} = \frac{103}{28} = 4
$$
 pedidos semanales

**Tiempo de Revisión**

$$
T = \frac{Q^*}{D} = \frac{28}{103} = 0.27 \approx 1 \text{ semana}
$$

**Inventario Máximo (M)**

$$
S_d = \sqrt{103} = 10 \text{ unidades}
$$
  
\n
$$
S'_d = S_d \sqrt{T^* + TE} = 10\sqrt{0.27 + 3} = 30 \text{ unidades}
$$
  
\n
$$
M = d(T^* + LT) + Z(s'd) = 103(0.27 + 3) + (1.64 * 30) = 336 \text{ unidades}
$$

En la tabla 5.12 se muestra los cálculo necesarios para aplicar el modelo de revisión periódica a las 9 categorías seleccionadas, para el cálculo se emplea la demanda pronosticada para el 2016.

| Categoría        | Costo  | <b>Demanda</b><br>promedio<br>(d) | <b>Desviación</b><br>estandar<br>mensual | $\mathbf{Q}^*$ | $N^{\circ}$<br><b>Pedidos</b> | de<br>revision | <b>Período</b> Desviacion<br><b>Estandar</b><br>LT <sub>v</sub> T | <b>Stock</b><br><b>Seguridad</b> | <b>Nivel</b><br><b>Máximo</b><br>(M) |
|------------------|--------|-----------------------------------|------------------------------------------|----------------|-------------------------------|----------------|-------------------------------------------------------------------|----------------------------------|--------------------------------------|
| <b>BOMBA</b>     | 269.77 | 103                               | 10                                       | 28             | $\overline{4}$                | 0.27           | 18                                                                | 30                               | 367                                  |
| <b>CORTADORA</b> | 149.37 | 280                               | 17                                       | 63             | $\overline{4}$                | 0.23           | 30                                                                | 50                               | 953                                  |
| MOTOR 13HP       | 286.62 | 34                                | 6                                        | 16             | $\overline{2}$                | 0.47           | 11                                                                | 18                               | 136                                  |
| MOTOR 16HP       | 220.69 | 136                               | 12                                       | 36             | $\overline{4}$                | 0.26           | 21                                                                | 35                               | 479                                  |
| MOTOR 18HP       | 109.53 | 289                               | 17                                       | 75             | 4                             | 0.26           | 31                                                                | 51                               | 993                                  |
| MOTOR 21HP       | 301.94 | 32                                | 6                                        | 15             | $\overline{2}$                | 0.47           | 11                                                                | 17                               | 128                                  |
| MOTOR 6HP        | 377.32 | 24                                | 5                                        | 12             | $\overline{2}$                | 0.50           | 9                                                                 | 15                               | 99                                   |
| <b>MOTOR 5HP</b> | 183.31 | 78                                | 9                                        | 30             | 3                             | 0.38           | 16                                                                | 27                               | 291                                  |
| <b>MOTOR 9HP</b> | 425.96 | 21                                | 5                                        | 10             | $\overline{2}$                | 0.48           | 9                                                                 | 14                               | 87                                   |

**Cuadro 5. 12 Aplicación del modelo de revisión periódica para el periodo 2016**

Fuente: Autores

.

a) En la categoría bombas de caudal la demanda pronosticada anual es de 1241 unidades, se espera tener una demanda promedio de 103 unidades con una desviación estándar de 10. La cantidad económica de pedido en la cual se minimiza el costo total es de 28 unidades, para el periodo 2016 se espera tener 4 pedidos al mes, el tiempo de revisión es semanalmente y la cantidad que se debe mantener en el inventario máximo (M) es de 367 unidades, la cantidad de reaprovisionamiento será la diferencia entre M y el inventario disponible.

b) En la categoría cortadoras se pronostica una demanda pronosticada anual de 3364 unidades, esperando tener un pedido promedio de 280 unidades con una desviación estándar de 17. La cantidad económica de pedido donde se minimiza el costo total es de 63 unidades, en el 2016 se espera tener 4 pedidos al mes, con un tiempo de revisión cada semana y con un inventario máximo de 953 unidades.

c) En motores 13HP su demanda pronosticada anual de 407 unidades, con un pedido promedio esperada de 34 unidades con una desviación estándar 6 y una cantidad económica de pedido que minimizará costos es de 16 unidades, en el año 2016 el pedido esperado es de 2 pedidos al mes, su tiempo de revisión será de cada dos semanas y el nivel de inventario máximo de 136.

d) Los motores 16HP se pronostica una demanda anual de 1632 unidades, la demanda promedio esperada es de 136 y una desviación estándar de 12 unidades, con una cantidad de minimizará los costos de 36, se espera tener 4 pedidos al mes para el año 2016 con un tiempo de revisión semanal, la cantidad del inventario máximo que se debería mantener es de 479.

e) En la categoría motores 18H la demanda pronosticada es de 3464 unidades anuales, esperando tener un pedido promedio de 289 y una desviación estándar de 17 unidades, se espera una cantidad económica de 78 unidades, en el año 2016 se esperan 4 pedidos al mes, con un tiempo de revisión cada semana con un nivel de inventario máximo de 993 unidades.

f) En la categoría motores 21HP su demanda pronosticada anual de 384 unidades, con una demanda promedio esperada de 32 unidades con una desviación estándar 6 y una cantidad económica de pedido que minimizará costos es de 15 unidades, en el periodo 2016 el pedido esperado es de 2 pedidos al mes, su tiempo de revisión será de cada dos semanas y el nivel de inventario máximo de 128.

h) En la categoría motores 6HP su demanda pronosticada anual de 290 unidades, se espera una demanda promedio esperada de 24 unidades con una desviación estándar 5 y una cantidad económica de pedido que minimizará costos es de 12
unidades, en el año 2016 el pedido esperado es de 2 pedidos al mes, su tiempo de revisión será de cada dos semanas y el nivel de inventario máximo de 99.

i) En la categoría motores 5HP se pronostica una demanda anual de 939 unidades, con una demanda promedio esperada de 78 unidades con una desviación estándar 9 y una cantidad económica de pedido que minimizará costos es de 30 unidades, en el año 2016 el pedido esperado es de 2 pedidos al mes, su tiempo de revisión será de cada dos semanas y el nivel de inventario máximo de 291.

j) En motores 9HP la demanda pronosticada anual de 248 unidades, se espera tener una pedido promedio de 21 unidades con una desviación estándar 5 y una cantidad económica de pedido que minimizará costos es de 10 unidades, en el año 2016 el pedido esperado es de 2 pedidos al mes, su tiempo de revisión será de cada dos semanas y el nivel de inventario máximo de 87.

Costos Asociados al Modelo

.

Para el cálculo de los costos asociados al modelo se emplea las ecuaciones 4.10 al 4.14 detalladas en el capítulo 4.

Costo Anual de Ordenar = 
$$
\frac{D}{Q}(S)
$$
  
=  $\frac{1241 \text{u nids}}{28 \text{ unids}} \times (\$22,12)$   
= \$980, 24 costo anual por ordenar bombas

Costo Anual Tenencia Inventario = Q  $\overline{\mathbf{c}}$  $(IC)$ = 28 unids 2 (0.25 ∗ \$269,77)

 $=$  \$944, 20 costo anual de tenencia bombas

Costo de tenencia stock de seguridad =  $IC(Z_{S\prime_d})$ 

$$
= (0.25 * $269.77) * (30 \text{ units})
$$

 $=$  \$2,023.28 costo anual de tenencia de inv. seguridad

Costo por faltante de existencia = 
$$
\frac{D}{Q}
$$
 kS'<sub>d</sub>E<sub>(z)</sub>  
=  $\frac{1241 \text{ unids}}{28 \text{ unids}}$  (\$0,01 \* 18*unids* \* 0,0211)  
= \$0,17 costo anual por faltante de existencia

El cuadro 5.13 muestra elementos de costos por categoría, las bombas de caudal representan un 14% del costo total de la línea de estudio, las cortadoras 15%, motor de 13hp el 9%, motor 16hp representa un 14%, motor 18hp el12%, los motores de 21hp, 6hp, 5hp, 9hp representan el 9% . El costo total proyectado para el año 2016 será de \$28,090.60.

| Categoría                        |    | Costo de<br><b>Tenencia</b><br><b>Inventario</b> | <b>Costo Anual</b><br><b>Ordenar</b> |          |    | Costo de<br><b>Tenencia Stock</b><br><b>Seguridad</b> |    | Costo por<br><b>Faltante</b><br><b>Existencia</b> |    | <b>Costo Total</b> | %<br>Participacion |
|----------------------------------|----|--------------------------------------------------|--------------------------------------|----------|----|-------------------------------------------------------|----|---------------------------------------------------|----|--------------------|--------------------|
| <b>BOMBA</b>                     | \$ | 944.20                                           | \$                                   | 976.29   | \$ | 2,023.28                                              | \$ | 0.17                                              | \$ | 3,943.93           | 14%                |
| <b>CORTADORA</b>                 | \$ | 1,176.29                                         | \$                                   | 1,179.56 | \$ | 1,867.13                                              | \$ | 0.34                                              | \$ | 4,223.31           | 15%                |
| <b>MOTOR 13HP</b>                | \$ | 573.24                                           | \$                                   | 563.98   | \$ | 1,289.79                                              | \$ | 0.06                                              | \$ | 2,427.06           | 9%                 |
| <b>MOTOR 16HP</b>                | \$ | 993.11                                           | \$                                   | 1,002.62 | \$ | 1,931.04                                              | \$ | 0.20                                              | \$ | 3,926.97           | 14%                |
| MOTOR 18HP                       | \$ | 1,026.84                                         | Ś                                    | 1,022.67 | \$ | 1,396.51                                              | \$ | 0.30                                              | \$ | 3,446.33           | 12%                |
| MOTOR 21HP                       | \$ | 566.14                                           | \$                                   | 566.19   | \$ | 1,283.25                                              | \$ | 0.06                                              | \$ | 2,415.63           | 9%                 |
| <b>MOTOR 6HP</b>                 | \$ | 565.98                                           | \$                                   | 530.80   | \$ | 1,414.95                                              | \$ | 0.05                                              | \$ | 2,511.78           | 9%                 |
| <b>MOTOR 5HP</b>                 | \$ | 687.41                                           | \$                                   | 690.04   | \$ | 1,237.34                                              | \$ | 0.11                                              | \$ | 2,614.90           | 9%                 |
| <b>MOTOR 9HP</b>                 | \$ | 532.45                                           | \$                                   | 557.34   | \$ | 1,490.86                                              | \$ | 0.05                                              | \$ | 2,580.70           | 9%                 |
| <b>Costo Total Linea Estudio</b> |    |                                                  |                                      |          |    |                                                       |    |                                                   | S  | 28,090.60          | 100%               |

**Cuadro 5. 13 Costos asociados al modelo**

Fuente: Autores

.

.

El resultado obtenido de la corrida de modelo se lo procede a analizar en el capítulo VI.

## **CAPÍTULO VI**

## **PRESENTACIÓN Y ANÁLISIS DE RESULTADOS**

En presente capitulo muestra los resultados obtenidos de la aplicación de la metodología planteada en el capítulo IV con la finalidad de desarrollar los objetivos específicos de la investigación

#### **6.1 Presentación de resultados**

La ilustración 6.1 muestra la participación en ventas de la clasificación ABC. Los artículos "A" generan ingresos mensuales de \$412,172.62 esto representa el 94,3% de las ventas totales, los artículos "B" generan ingresos mensuales de \$17,354.75 este valor representa el 4,1% de las ventas totales, los artículos "C" representan 1,6% de los ingresos totales.

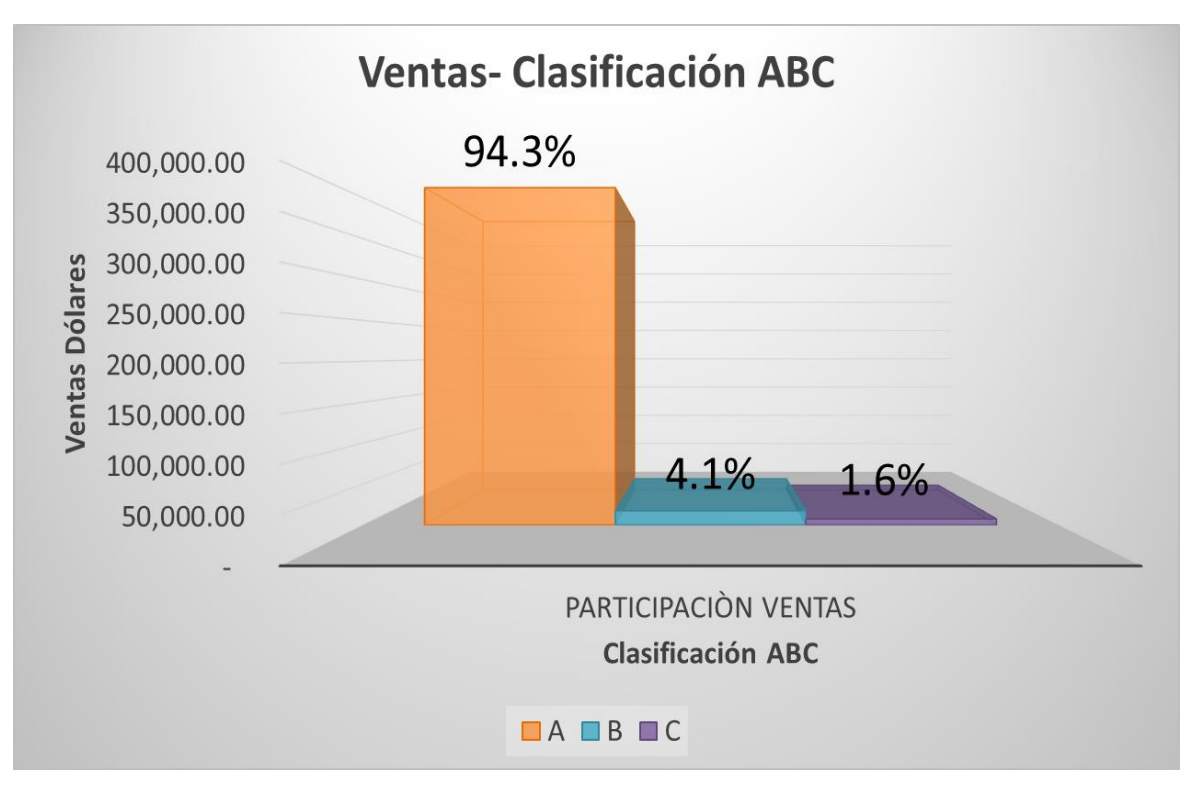

**Ilustración 6. 1 Participación de ventas de la clasificación ABC**

Fuente: Empresa XYZ

El cuadro 6.1 muestra la sumatoria de los elementos de costos de las 9 categorías, el costo más representativo es el costo de tenencia inventario de seguridad \$13,934.13, esto se debe a que el periodo de espera  $(LT + T)$ , es aproximadamente de 10 a 12 semanas. Debido a lo extenso del tiempo y el nivel de servicio que mantienen la empresa las cantidades de inventario de seguridad serán altas, el costo de tenencia de inventario es de \$7,065.65 y el costo de ordenar \$7,089.49 sobre el costo total.

| <b>Costos</b>                     | <b>Valor</b> en<br><b>Dólares</b> | % Costos |
|-----------------------------------|-----------------------------------|----------|
| Costo de Tenencia del Inventario  | 7,065.65                          | 25.15%   |
| Costo de Ordenar                  | 7,089.49                          | 25.24%   |
| Costo de Tenencia Stock Seguridad | \$13,934.13                       | 49.60%   |
| Costo por Faltante de Existencia  | 2.19                              | 0.01%    |
| <b>Costo Total</b>                | \$28,091.46                       | 100%     |

**Cuadro 6. 1 % Participación costos asociados al modelo**

Fuente: Autores

La ilustración 6.2 muestra la participación de los costos respecto al costo total, el costo de tenencia y ordenar representa el 25% de los costos totales, el costo de tenencia de inventario de seguridad 49,60% y el costo por faltante de existencia 0,01%.

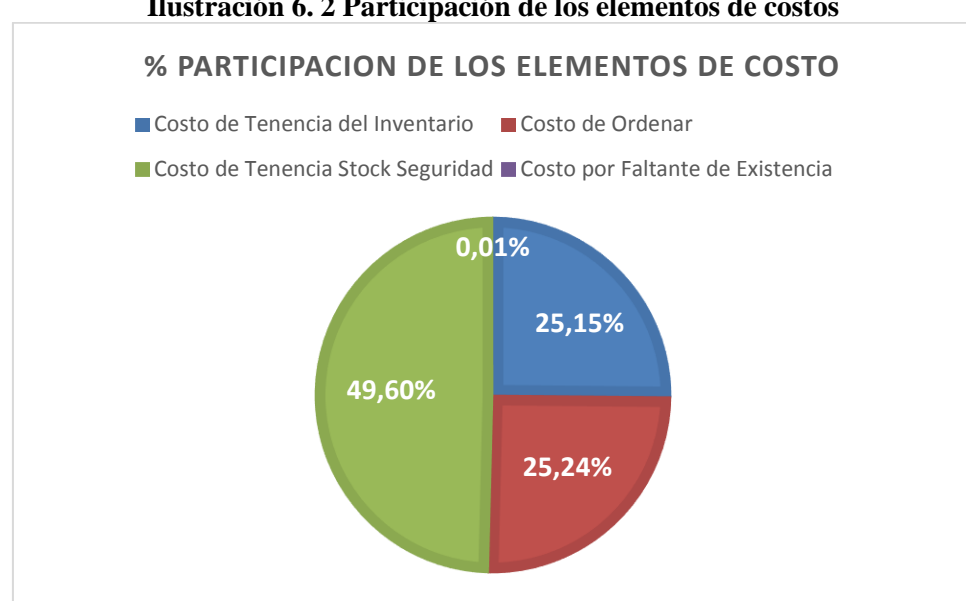

**Ilustración 6. 2 Participación de los elementos de costos**

Fuente: Autores

## **Comparación de costos del modelo de revisión periódica vs política actual de compra**

En el cuadro 6.2 se realiza una comparación de los costos del modelo de revisión periódica vs la política actual de compra que maneja la empresa; para el análisis se emplea la información del año 2015 y 2016. Ver Anexo R

| <b>Costos</b>                            | <b>Política</b><br><b>Compra</b><br><b>Actual</b><br>2015 |           |    | <b>Revisión</b><br><b>Periódica</b><br>2015 | %<br><b>Variación</b> |
|------------------------------------------|-----------------------------------------------------------|-----------|----|---------------------------------------------|-----------------------|
| Costo de Tenencia de Inventario          | \$.                                                       | 15,395.32 | \$ | 6,476.22                                    | -58%                  |
|                                          |                                                           |           |    |                                             | Incrementa            |
| Costo de Ordenar                         | \$                                                        | 2,700.00  | \$ | 6,600.21                                    | 3 veces más           |
| <b>Costo de Tenencia Stock Seguridad</b> | \$                                                        | 16,039.02 | \$ | 12,719.04                                   | $-21%$                |
| Costo por Faltante de Existencia         | \$                                                        | 2.97      | \$ | 0.17                                        | -94%                  |
| <b>Costo Total</b>                       |                                                           | 32,285.12 | Ś  | 25,795.47                                   | $-20%$                |
| $\Gamma_{\text{recostr}}$ , Antonio      |                                                           |           |    |                                             |                       |

**Cuadro 6. 2 Comparación Costos- Modelos de Revisión Periódica VS Política Actual Compra**

Fuente: Autores

.

La política de compra que mantiene la empresa generó un costo de tenencia del inventario en el 2015 de \$15,395.32, mientras que el modelo de revisión periódica aplicado al 2015 genera un costo de \$ 6,476.22, el costo de tenencia de inventario de seguridad en el 2015 fue de \$16,039.02, con el modelo de revisión periódica el costo fue \$12,719.03; el costo por falta de existencias en el 2015 fue de \$2,97, con el modelo de revisión el costo es de 0.17 centavos. El costo de ordenar en el modelo de revisión periódica aumenta 3 veces más, lo cual es explicable debido a que el número de pedidos totales realizados en el año será mayor que con la política actual. Aplicando el modelo de revisión periódica en el 2015 la empresa logra una reducción del el costo total del 20%, de esta forma se comprueba la efectividad del modelo.

En la ilustración 6.3 muestra la comparación de los costos de tenencia de inventario, costos de stock de seguridad, costo de ordenar y el costo por faltante de inventario.

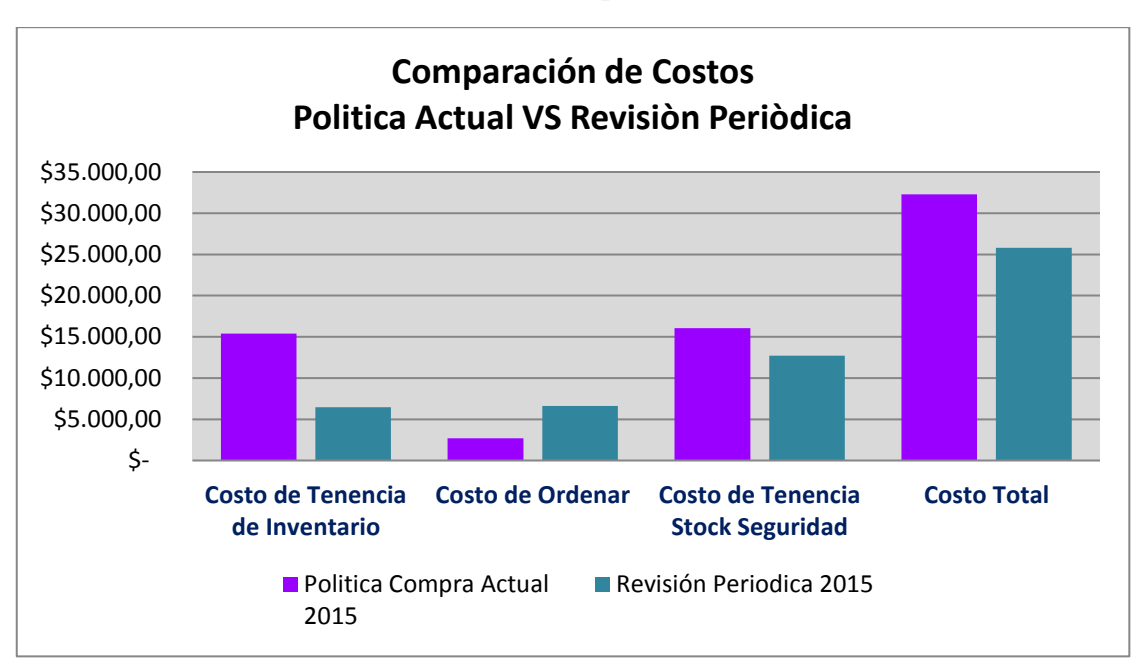

**Ilustración 6. 3 Comparación de costos**

Fuente: Autores

El cuadro 6.3 detalla el porcentaje de variación de los costos totales incurridos con la política actual de compra vs el modelo de revisión periódica.

La política actual de compra generó un costo total anual de \$32,285.12, mientras que el modelo de revisión periódica genera un costo de \$25,795.47, logrando una reducción del 20% en el costo total anual de la línea de estudio.

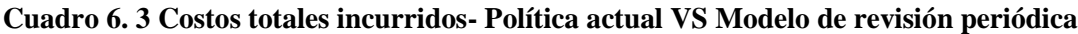

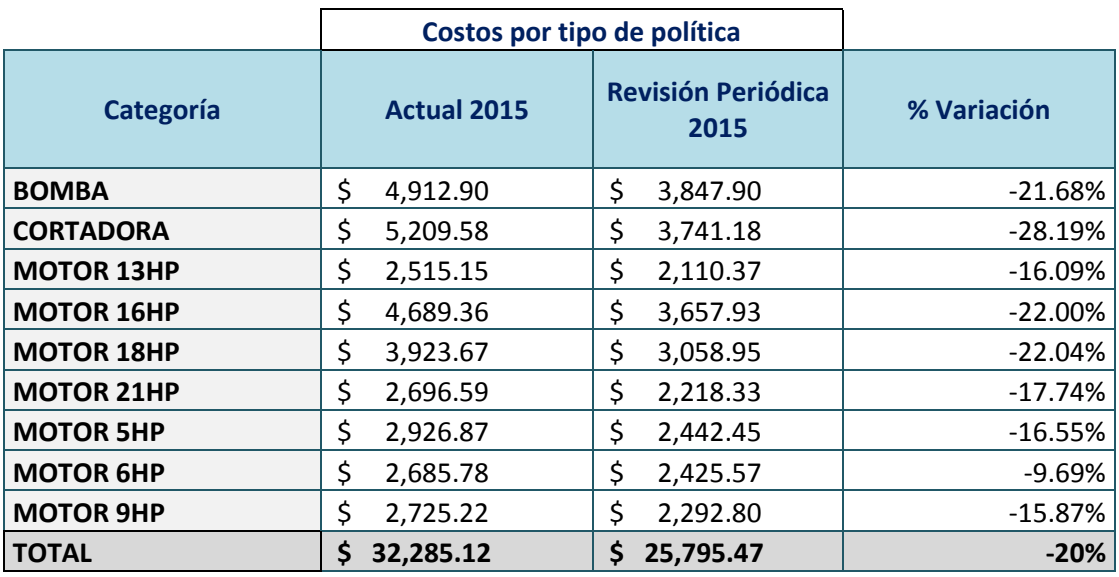

Fuente: Autores

En la ilustración 6.4 muestra el porcentaje de variación de costos modelo revisión periódica versus política actual de la empresa

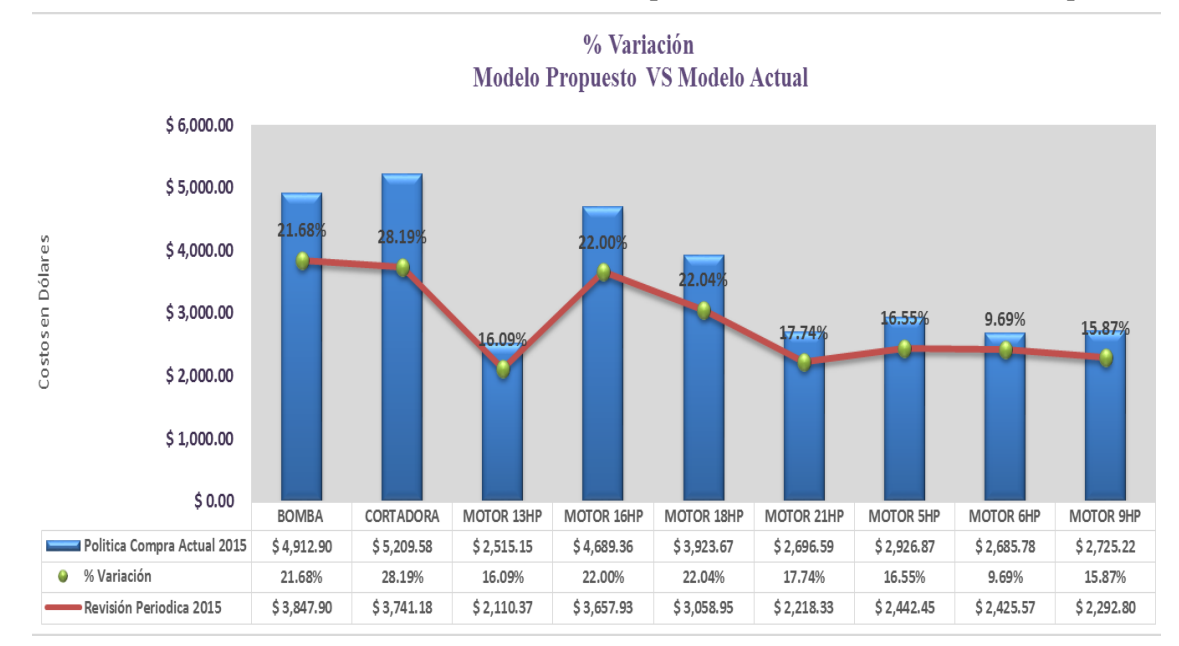

**Ilustración 6. 4 Reducción de costos Modelo revisión periódica VS Política actual de la empresa**

El modelo de revisión periódica genera un ahorro del 20% en los costos totales de la línea de estudio. Las categorías de bombas, cortadoras y motores de 16hp, 18hp, reducción significativa en promedio del 23.47% en los costos totales, los motores de 13hp, 21hp,5hp y 9hp presentan una reducción promedio del 16.56% en el costo total

#### **6.2 Análisis de Sensibilidad**

.

Se realiza un análisis de sensibilidad con el objetivo de conocer la variación en el costo total ante el aumento porcentual en una de sus variables.

El presente análisis se basa en los siguientes supuestos:

- A) Aumento de la demanda de la empresa ABC en un 16,40%.
- B) Incremento en el costo de tenencia en un 5%, 10% y 15%

#### **Análisis de Sensibilidad ante un aumento en la demanda**

En el cuadro 6.4 se detalla la variación de las ventas mensuales desde el periodo 2012 al 2015 de las 9 categorías, se presenta una variación del 24% desde el año 2012 al

Fuente: Autores

2013, en el periodo 2013 al 2014 se presenta una variación del 12% y del 2014 al 2015 una variación del 13%. En promedio la demanda presenta una variación del 16,40% mensual

|                             | <b>Ventas 2012</b> | <b>Ventas 2013</b> | <b>Ventas 2014</b> | <b>Ventas 2015</b> |
|-----------------------------|--------------------|--------------------|--------------------|--------------------|
| Articulos clase A           | 1,181,400.52       | 1,467,564.22       | 1,637,297.16       | 1,856,817.18       |
| <b>Variacion Porcentual</b> |                    | 24%                | 12%                | 13%                |

**Cuadro 6.4 Variación anual de la demanda desde periodo 2012-2015**

Fuente: Autores

El cuadro 6.5 detalla la variación de los costos ante un incremento del 16,40% en la demanda mensual, el costo de pedido presenta un incremento del 8,20%, costo de tenencia de inventario se incrementa en un 7,48%, el costo de tenencia de inventario de seguridad en un 7.33%. Ante un incremento del 16% en la demanda el costo total aumenta en un 7.59%.

**Cuadro 6. 5 Análisis de sensibilidad ante un incremento en la demanda**

| Analisis de Sensibilidad<br><b>Demanda</b> | Costos de<br>pedido | Costo de<br>tenencia de<br>existencias | Costos de<br>tenencia de<br>inventario de<br>seguridad | Costo por<br>falta de<br>existencias | <b>Costo total</b> |
|--------------------------------------------|---------------------|----------------------------------------|--------------------------------------------------------|--------------------------------------|--------------------|
| Situacion Inicial                          | 7,065.65            | 7,089.49                               | 13,934.13                                              | 2.19                                 | 28,091.46          |
| Incremento en la demanda                   | 7,644.89            | 7,619.47                               | 14,956.08                                              | 2.52                                 | 30,222.95          |
| % Variacion                                | 8.20%               | 7.48%                                  | 7.33%                                                  | 14.86%                               | 7.59%              |

Fuente: Autores

.

#### **Análisis de sensibilidad ante un incremento porcentual en el costo de tenencia**

En el cuadro 6.6 se analiza la variación de los costos ante un incremento del 5% en el costo de tenencia de inventario, el costo de pedido se incrementará en un 9,51%, el costo de tenencia en un 9.61%, el costo de inventario de seguridad en un 19,44%, ante un incremento del 5% los costos totales aumentaran en un 14,46%.

| Analisis de Sensibilidad<br>Tenencia Inventario 5% | Costos de<br>pedido | Costo de<br>tenencia de<br>existencias | Costos de<br>tenencia de<br>inventario de<br>seguridad | Costo por<br>falta de<br>existencias | <b>Costo total</b> |
|----------------------------------------------------|---------------------|----------------------------------------|--------------------------------------------------------|--------------------------------------|--------------------|
| Situacion Inicial                                  | 7,065.65            | 7,089.49                               | 13,934.13                                              | 2.19                                 | \$28,091.46        |
| Incremento costo de tenencia                       | 7,737.25            | 7,770.56                               | 16,643.29                                              | 2.38                                 | \$32,153.47        |
| % Variacion                                        | 9.51%               | 9.61%                                  | 19.44%                                                 | 8.40%                                | 14.46%             |

**Cuadro 6. 6 Análisis de sensibilidad ante un incremento del 5% en el costo de tenencia.**

Fuente: Autores

En el cuadro 6.7 se analiza la variación de los costos ante un incremento del 10% en el costo de tenencia de inventario, el costo de pedido se incrementará en un 18,82%, el costo de tenencia en un 17.85%, el costo de inventario de seguridad en un 39,35%, ante un incremento del 10% los costos totales aumentaran en un 28,76%

**Cuadro 6. 7 Análisis de sensibilidad ante un incremento del 10% en el costo de tenencia**

| Analisis de Sensibilidad<br>Tenencia Inventario 10% | Costos de<br>pedido | Costo de<br>tenencia de<br>existencias |          | Costos de<br>tenencia de<br>inventario de<br>seguridad |           | Costo por<br>falta de<br>existencias |        | <b>Costo total</b> |
|-----------------------------------------------------|---------------------|----------------------------------------|----------|--------------------------------------------------------|-----------|--------------------------------------|--------|--------------------|
| Situacion Inicial                                   | 7,065.65            |                                        | 7,089.49 |                                                        | 13,934.13 |                                      | 2.19   | \$28,091.46        |
| Incremento en costo de tenencia 5                   | 8,395.40            |                                        | 8,354.62 |                                                        | 19,417.17 |                                      | 2.56   | \$36,169.76        |
| % Variacion                                         | 18.82%              |                                        | 17.85%   |                                                        | 39.35%    |                                      | 16.98% | 28.76%             |

Fuente: Autores

.

En el cuadro 6.8 se analiza la variación de los costos ante un incremento del 5% en el costo de tenencia de inventario, el costo de pedido se incrementará en un 27,63%, el costo de tenencia en un 25.37%, el costo de inventario de seguridad en un 58,62%, ante un incremento del 15% los costos totales aumentaran en un 42,43%.

| Analisis de Sensibilidad Tenencia<br>Inventario 15% | Costos de<br>pedido | Costo de<br>tenencia de<br>existencias | Costos de<br>tenencia de<br>inventario de<br>seguridad | Costo por<br>falta de<br>existencias | <b>Costo total</b> |
|-----------------------------------------------------|---------------------|----------------------------------------|--------------------------------------------------------|--------------------------------------|--------------------|
| Situacion Inicial                                   | 7,065.65            | 7,089.49                               | 13,934.13                                              | 2.19                                 | \$28,091.46        |
| Incremento en costo de tenencia                     | 9,017.57            | 8,888.23                               | 22,102.78                                              | 2.71                                 | 40,011.28          |
| % Variacion                                         | 27.63%              | 25.37%                                 | 58.62%                                                 | 23.64%                               | 42.43%             |

**Cuadro 6. 8 Análisis de sensibilidad ante un incremento del 15% en el costo de tenencia.**

Fuente: Autores

En el cuadro 6.9 se realiza el análisis de sensibilidad cuando hay un aumento del 5%, 10% y 15% obteniendo como resultado para el costo de pedido cuando se incrementa en un 5% el costo total aumenta en un 9,51%, con un incremento del 10% el costo total aumenta en un 18.82% y con el incremento de un 15% aumentaría el costo de pedido en un 27.63%, para el caso del costo de tenencia de existencia si se incrementa en un 5% aumenta el coto total en un 9,61%, si el incremento es del 10% aumentaría el costo total en un 17,85%, si se incrementa un 15% el aumento es de 25.37%.

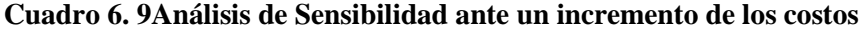

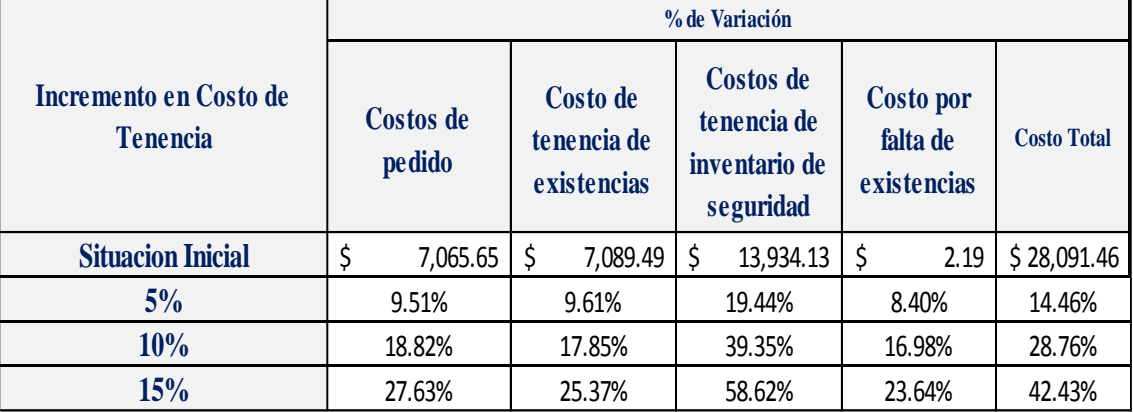

Fuente:Autores

# **CAPÍTULO VII CONCLUSIONES**

El presente trabajo se enfocó en determinar un modelo de inventario para la línea "Productos Agro" que minimice los costos, para lo cual se realizó una clasificación ABC con el fin de determinar los artículos con mayor incidencia económica, se obtuvo 15 artículos "A" los cuales representan un ingreso de \$412,172.62 con una participación del 94.3% de las ventas totales, esta información se detalla en la ilustración 6.1. Para facilitar el análisis se clasificó los 15 artículos en 9 categorías bombas, cortadoras y motores de diferentes potencias.

Con la información brindada por la empresa, el análisis estadístico realizado en el capítulo V, y la revisión literaria, se determinó aplicar un modelo de revisión periódica para la línea "Productos Agro".

En el cuadro 5.12 se detalla la cantidad a pedir, tiempo de revisión, inventario de seguridad y la cantidad máxima para cada una de las 9 categorías. En el cuadro 5.13 se muestra los costos del modelo propuesto para cada artículo, se detalla el costo de tenencia de inventario, costo de ordenar, costo de tenencia de stock de seguridad y el costo por faltante de existencia obteniendo como resultado un costo total de \$28.060.90 Al comparar los costos del modelo de revisión periódica aplicado versus la política de compra empleada en el 2015 se puede concluir que los costos totales se han reducido en un 20% esto representa un ahorro de \$6,489.65, estos valores se detallan en el cuadro 6.3. Dentro del 20% de reducción los costos que presentan mayor ahorro es el costo de tenencia de inventario y el costo por faltante de existencias, esto se debe a que el inventario estará mejor controlado evitando incurrir en gastos por excedentes o faltantes de mercadería. En la ilustración 6.3 se puede apreciar la variación de cada elemento del costo de mejor manera.

En el cuadro 6.3 se puede apreciar la variación de los costos por cada categoría, al comparar los costos totales de las 9 categorías se puede observar que algunos disminuyen de forma más significativa que otros, esta variación se puede observar en la ilustración 6.4.

Para finalizar se realizó un análisis de sensibilidad, en el cual se establecen dos escenarios, el primero un incremento de la demanda en un 16.40% el segundo escenario son incrementos del 5%, 10% y 15% en el costo de tenencia de inventario.

En el cuadro 6.5 se detalla el efecto en los costos asociados al modelo ante un incremento en la demanda, en el cuadro 6.9 se muestra un resumen de cómo se ven afectados los costos ante un incremento en el costo de tenencia de inventario.

#### **REFERENCIA**

- Aisyati Wakhid, y. R. (2015). *Developing Inventory Policy for Aircraft Spare Parts using.* Industrial Engineering Letters.
- Anderson. (2011). *METODO CUANTITATIVO PARA LOS NEGOCIOS.* MEXICO: CENGAJE LEARNING.
- Anderson, S. W. (2011). *Método Cuantitativo para los Negocios* (Decima primer ed.). Mexico: Cengaje Learning.
- ANTONIO GARCIA RAMOS, C. R. (2007). ESTADISTICA EMPRESARIAL. En C. R. JUAN ANTONIO GARCIA RAMOS, *ESTADISTICA EMPRESARIAL* (págs. 135 - 138). ESPAÑA: SERVICIO DE PUBLICACIONES UNIVERSIDAD DE CADIZ .
- Carlos, V. M. (2002). *Modelo de Revisión Periódica para el Control del Inventario en Artículos con Demanda Estacional.* Medellin Colombia: Universidad naconal de colombia.
- Chang, Y.-L. (2003). *Manual WinQSB.* WiLey y Sons.

- Chapman, S. N. (2006). Planificación y Control de la Producción. En S. N. Chapman, *Planificación y Control de la Producción* (pág. 102). Pearson.
- Edwin, B. B. (2010). *Enfasis Logistica Y Cadena de Suministro.* Facultad de Ingenieria.
- Fuentes, V. y. (2013). *Aplicacion de Procedimiento para la Gestion de inventarios.* Universidad de Cienfuegos.
- Gomez, M. M. (2006). Introducción a la Metodología de la Investigación Cientifica. En M. M. GOMEZ, *Introducción a la Metodología de la Investigación Cientifica* (pág. 59). Cordoba: Editorial Brujas.
- IGLESIAS, C. (2014). *Generalodades Sobre la Metodologìa de la Investigaciòn.* Mexico: Universidad Autònoma del Carmen.
- Jacobs R, R. B. (2013). *Operations and Supply Chain Management: The Core.* McGraw-Hill.
- Jay Heizer, B. R. (2008). *Principles of Operations Management.* Mexico: Pearson Prentice Hal.
- Lee J. Krajewski, L. P. (2000). *Operations Management: Process and Value Chains* (Octava ed.). Pearson Prentice Hall.
- Liberman, H. y. (2010). *Introducción a la Administracion de Operaciones.* Mexico: The McGraw-Hill Companies.
- Navarro, M. J. (1991). *Control de Inventarios Investigación de Operaciones 4.* Costa Rica: Universidad estatal a distancia.
- Negron, D. M. (2009). *Administración de operaciones. Enfoque de administración de procesos de negocios.* mexico: cengaje learning.
- Raphella, N. G. (2014). Inventory Management- A Case Study. *International Journal of, 3*, 9.
- Ronald, B. (2004). *Administración de la Cadena de Suministro* (Quinta ed.). (E. Q. DUARTE, Ed.) Mexico: Pearson. Recuperado el 16 de DICIEMBRE de 2015
- Silva, B. R. (2007). *Aplicación del Modelo de Revision Periodica con un Nivel de Servicio.* Colombia: Universidad tecnologica de Pereira.
- Vergara, Q. y. (2002). ANALISIS CUANTITATIVO CON WINQSB. En Q. y. Vergara, *ANALISIS CUANTITATIVO CON WINQSB* (pág. 8). Colombia.

# **ANEXOS**

#### **INDICE DE ANEXOS**

- Anexo A- Diferencia y cociente estacional por categoría
- Anexo B Clasificación ABC Artículos "B"
- Anexo C Clasificación ABC Artículos "C"
- Anexo D Datos para determinar la estacionalidad
- Anexo E Tipo de demanda
- Anexo F Bombas de caudal
- Anexo G– Cortadora
- Anexo H Motor 13HP
- Anexo I– Motor 16H
- Anexo J– Motor 18H
- Anexo K Motor 21H
- Anexo L Motor 6H
- Anexo M Motor 5H
- Anexo N- Motor 96H
- Anexo O Prueba de normalidad
- Anexo P Prueba de normalidad por categoría
- Anexo Q Prueba de normalidad por categoría
- Anexo R Costos Incurridos con política actual de compra periodo 2015
- Anexo S Costos incurridos aplicando modelo de revisión periódica periodo 2015
- Anexo T Programa WinQSB

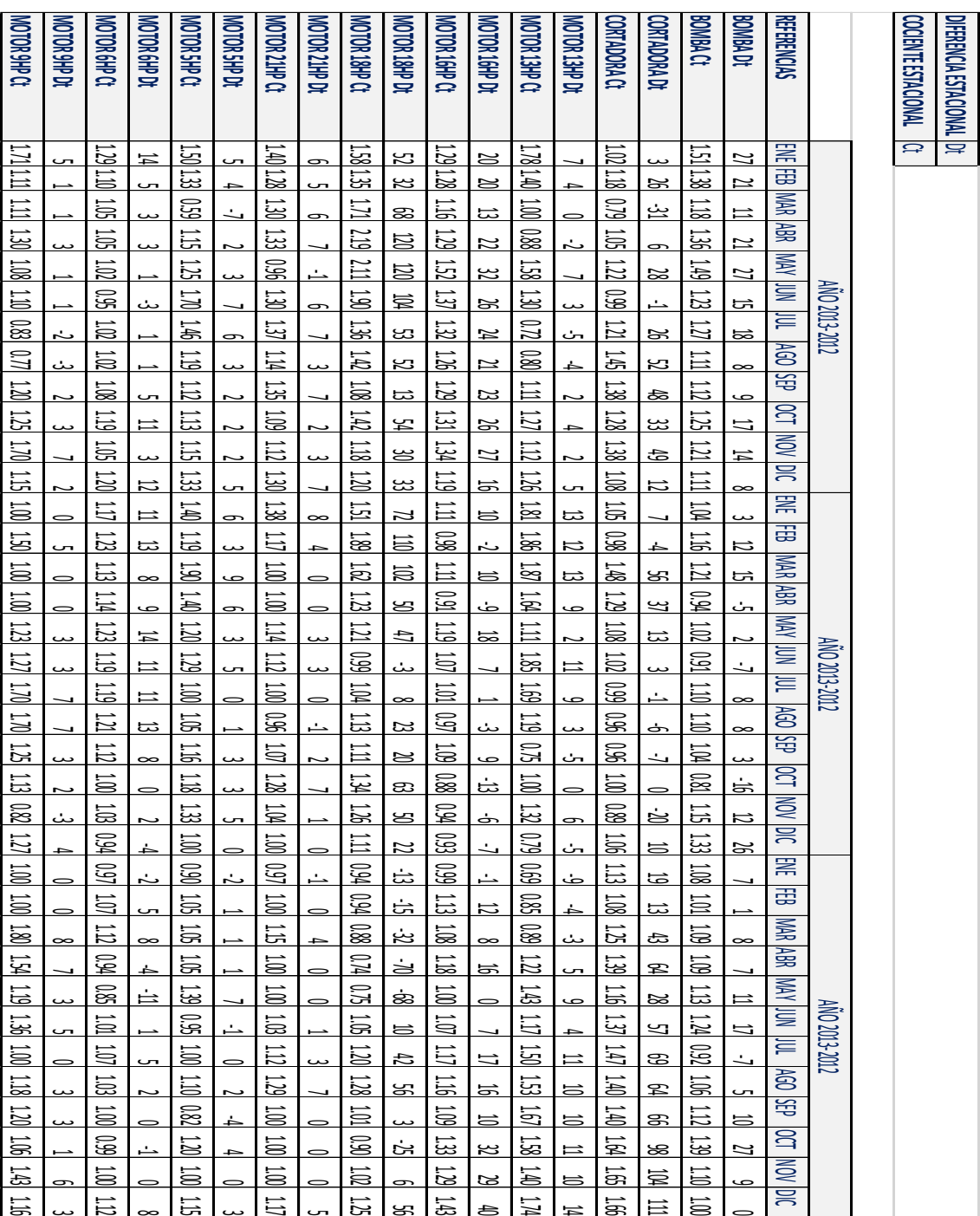

## **Anexo A - Diferencia y cociente estacional por categoría**

| N <sub>o</sub><br><b>ARTICULO</b> |              | <b>Venta Promedio</b> | % Vtas | % Art.                         | <b>ABC</b> |
|-----------------------------------|--------------|-----------------------|--------|--------------------------------|------------|
|                                   |              | <b>Mensual</b>        |        | <b>Acumuladas   Acumulados</b> |            |
| 16                                | Articulo 016 | 2,357.12              | 94.9%  | 20.78%                         | B          |
| 17                                | Articulo 017 | 1,314.43              | 95.2%  | 22.08%                         | B          |
| 18                                | Articulo 018 | 1,091.32              | 95.4%  | 23.38%                         | B          |
| 19                                | Articulo 019 | 993.00                | 95.6%  | 24.68%                         | B          |
| 20                                | Articulo_020 | 946.21                | 95.9%  | 25.97%                         | B          |
| 21                                | Articulo 021 | 945.43                | 96.1%  | 27.27%                         | B          |
| 22                                | Articulo 022 | 875.86                | 96.3%  | 28.57%                         | B          |
| 23                                | Articulo 023 | 866.40                | 96.5%  | 29.87%                         | B          |
| 24                                | Articulo 024 | 846.66                | 96.7%  | 31.17%                         | B          |
| 25                                | Articulo 025 | 718.93                | 96.8%  | 32.47%                         | B          |
| 26                                | Articulo 026 | 712.66                | 97.0%  | 33.77%                         | B          |
| 27                                | Articulo 027 | 613.20                | 97.1%  | 35.06%                         | B          |
| 28                                | Articulo 028 | 555.00                | 97.3%  | 36.36%                         | B          |
| 29                                | Articulo 029 | 511.20                | 97.4%  | 37.66%                         | B          |
| 30                                | Articulo 030 | 494.94                | 97.5%  | 38.96%                         | B          |
| 31                                | Articulo 031 | 473.57                | 97.6%  | 40.26%                         | B          |
| 32                                | Articulo 032 | 464.08                | 97.7%  | 41.56%                         | B          |
| 33                                | Articulo 033 | 455.60                | 97.8%  | 42.86%                         | B          |
| 34                                | Articulo 034 | 448.57                | 97.9%  | 44.16%                         | B          |
| 35                                | Articulo 035 | 443.41                | 98.0%  | 45.45%                         | B          |
| 36                                | Articulo 036 | 435.63                | 98.1%  | 46.75%                         | B          |
| 37                                | Articulo_037 | 408.47                | 98.2%  | 48.05%                         | B          |
| 38                                | Articulo 038 | 382.36                | 98.3%  | 49.35%                         | B          |

**Anexo B - Clasificación ABC – Artículos "B"**

| <b>ARTICULO</b><br>N <sup>o</sup> |                 | <b>Venta Promedio</b> | % Vtas            | % Art.            | <b>ABC</b>              |
|-----------------------------------|-----------------|-----------------------|-------------------|-------------------|-------------------------|
|                                   |                 | <b>Mensual</b>        | <b>Acumuladas</b> | <b>Acumulados</b> |                         |
| 39                                | Articulo 039    | 349.53                | 98.4%             | 50.65%            | C                       |
| 40                                | Articulo 040    | 325.59                | 98.5%             | 51.95%            | C                       |
| 41                                | Articulo 041    | 296.90                | 98.5%             | 53.25%            | C                       |
| 42                                | Articulo 042    | 284.97                | 98.6%             | 54.55%            | C                       |
| 43                                | Articulo 043    | 266.42                | 98.6%             | 55.84%            | C                       |
| 44                                | Articulo 044    | 254.93                | 98.7%             | 57.14%            | C                       |
| 45                                | Articulo_045    | 235.45                | 98.8%             | 58.44%            | C                       |
| 46                                | Articulo 046    | 233.92                | 98.8%             | 59.74%            | с                       |
| 47                                | Articulo_047    | 229.50                | 98.9%             | 61.04%            | C                       |
| 48                                | Articulo 048    | 224.61                | 98.9%             | 62.34%            | C                       |
| 49                                | Articulo 049    | 222.45                | 99.0%             | 63.64%            | $\mathsf{C}$            |
| 50                                | Articulo 050    | 222.16                | 99.0%             | 64.94%            | $\mathsf{C}$            |
| 51                                | Articulo 051    | 221.62                | 99.1%             | 66.23%            | $\mathsf{C}$            |
| 52                                | Articulo 052    | 220.45                | 99.1%             | 67.53%            | $\mathsf{C}$            |
| 53                                | Articulo 053    | 212.36                | 99.2%             | 68.83%            | $\mathsf{C}$            |
| 54                                | Articulo 054    | 208.20                | 99.2%             | 70.13%            | C                       |
| 55                                | Articulo 055    | 204.73                | 99.3%             | 71.43%            | с                       |
| 56                                | Articulo 056    | 203.06                | 99.3%             | 72.73%            | C                       |
| 57                                | Articulo 057    | 197.78                | 99.4%             | 74.03%            | $\mathsf{C}$            |
| 58                                | Articulo 058    | 193.96                | 99.4%             | 75.32%            | C                       |
| 59                                | Articulo 059    | 177.60                | 99.4%             | 76.62%            | C                       |
| 60                                | Articulo 060    | 176.76                | 99.5%             | 77.92%            | C                       |
| 61                                | Articulo 061    | 168.27                | 99.5%             | 79.22%            | $\mathsf{C}$            |
| 62                                | Articulo 062    | 165.42                | 99.6%             | 80.52%            | C                       |
| 63                                | Articulo 063    | 161.94                | 99.6%             | 81.82%            | $\overline{\mathsf{c}}$ |
| 64                                | Articulo 064    | 161.82                | 99.6%             | 83.12%            | $\mathsf{C}$            |
| 65                                | Articulo 065    | 138.76                | 99.7%             | 84.42%            | $\mathsf{C}$            |
| 66                                | Articulo 066    | 137.88                | 99.7%             | 85.71%            | $\mathsf{C}$            |
| 67                                | Articulo 067    | 137.06                | 99.7%             | 87.01%            | C                       |
| 68                                | Articulo 068    | 136.68                | 99.8%             | 88.31%            | C                       |
| 69                                | Articulo_069    | 134.47                | 99.8%             | 89.61%            | C                       |
| 70                                | Articulo 070    | 131.95                | 99.8%             | 90.91%            | C                       |
| 71                                | Articulo 071    | 121.76                | 99.8%             | 92.21%            | с                       |
| 72                                | Articulo 072    | 119.06                | 99.9%             | 93.51%            | C                       |
| 73                                | Articulo 073    | 117.35                | 99.9%             | 94.81%            | C                       |
| 74                                | Articulo 074    | 116.37                | 99.9%             | 96.10%            | $\mathsf{C}$            |
| 75                                | Articulo 075    | 114.40                | 100.0%            | 97.40%            | $\mathsf{C}$            |
| 76                                | Articulo 076    | 111.92                | 100.0%            | 98.70%            | C                       |
| 77                                | Articulo<br>077 | 98.71                 | 100.0%            | 100.00%           | $\mathsf{C}$            |
|                                   | <b>TOTAL</b>    | 436,963.43            |                   |                   |                         |

**Anexo C - Clasificación ABC – Artículos "C"**

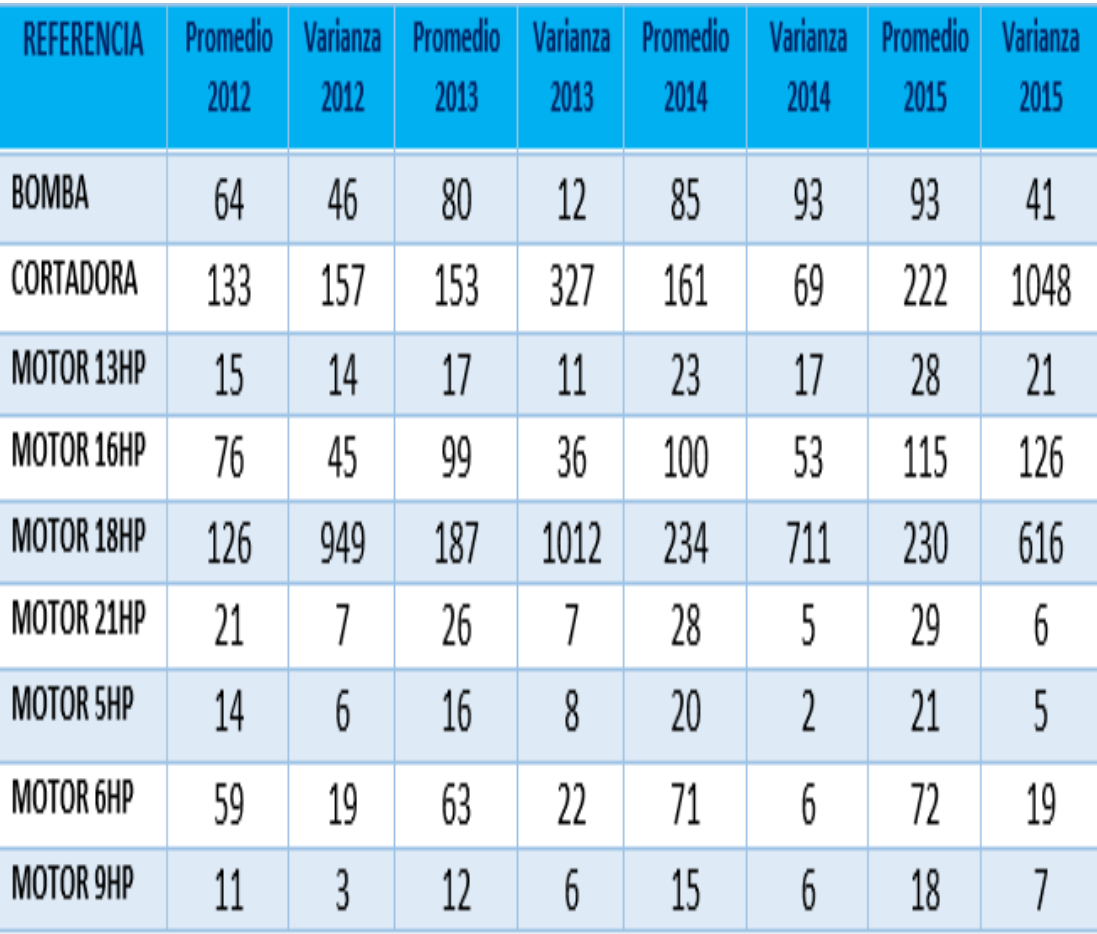

## **Anexo D- Datos para determinar la estacionalidad**

**Anexo E - Tipo de demanda**

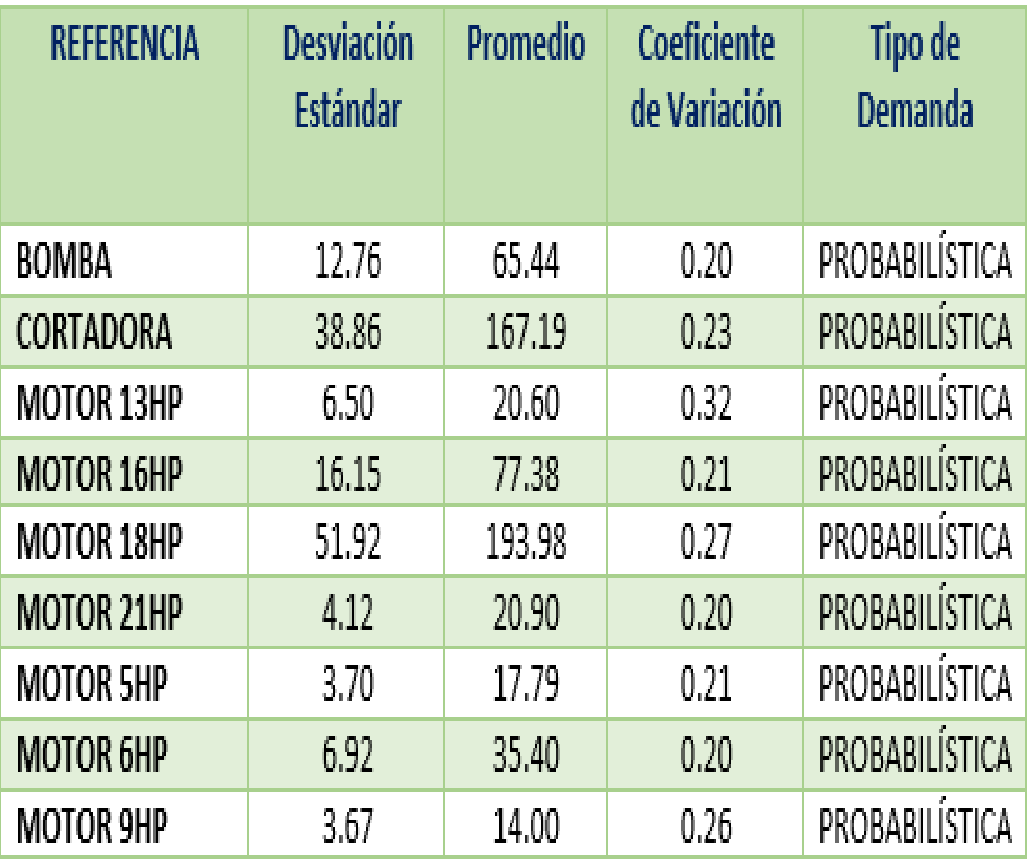

#### **Anexo F - Bombas de caudal**

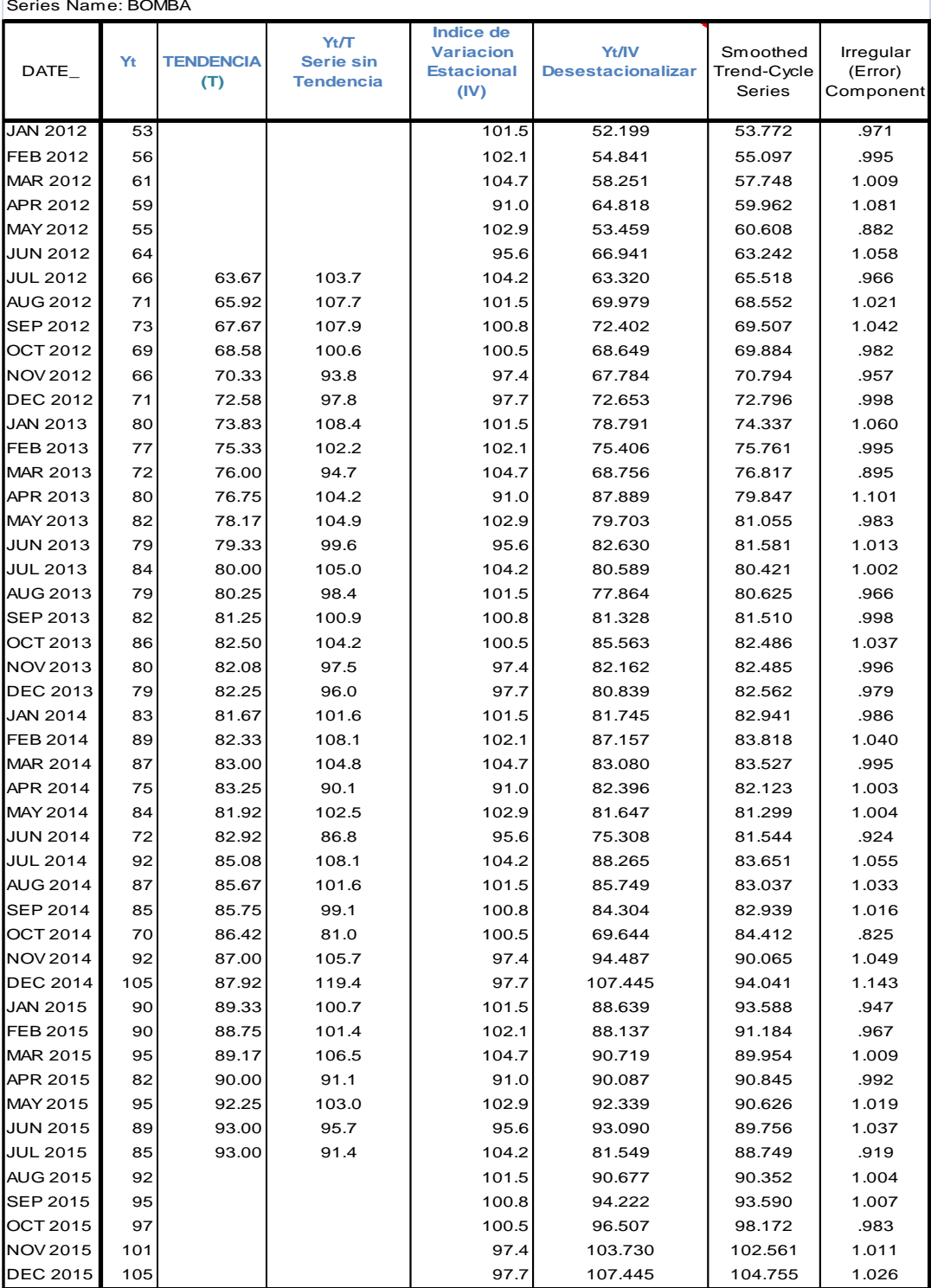

#### **Anexo G - Cortadora**

Series Name: CORTADORA

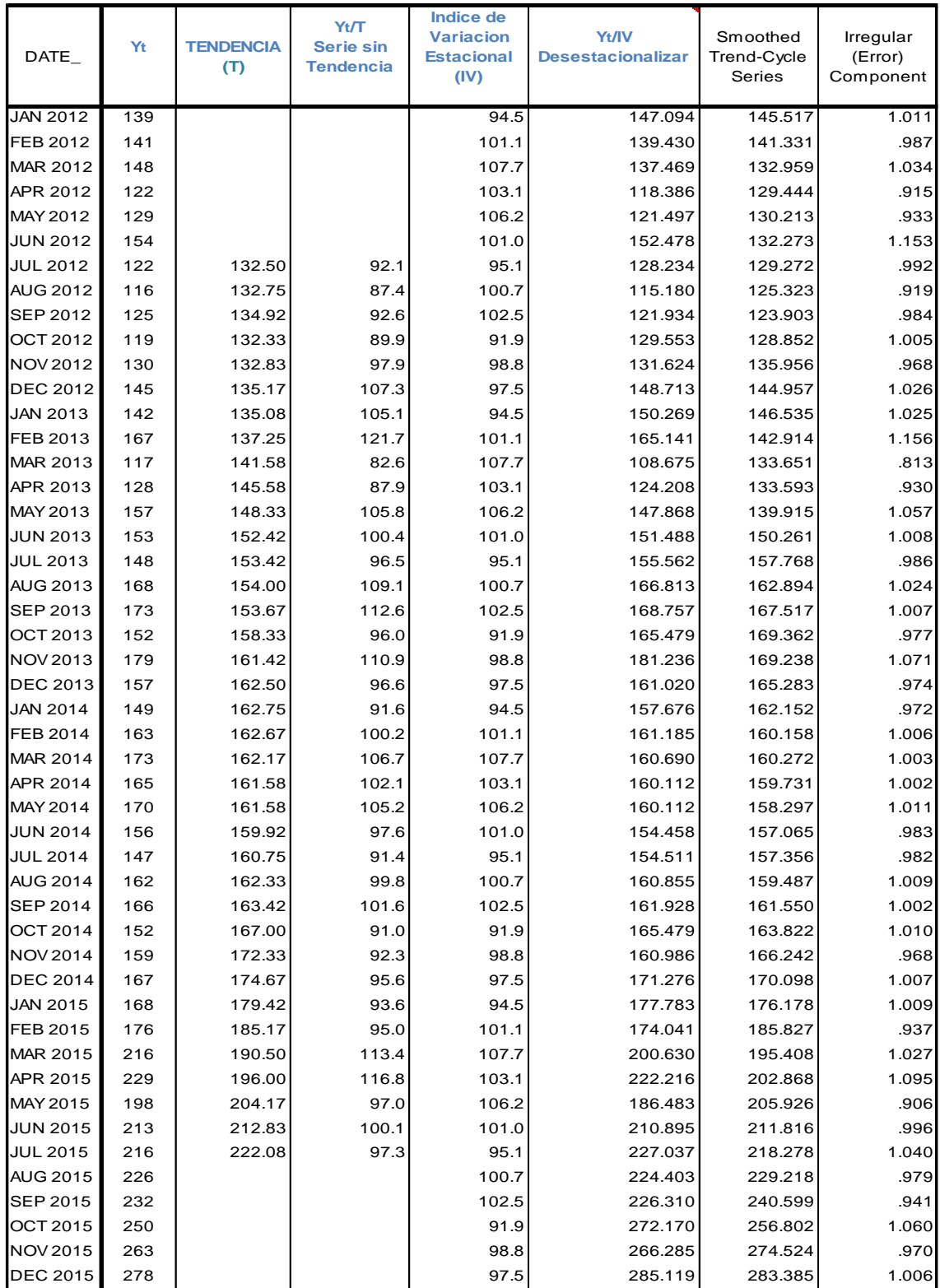

#### **Anexo H - Motor 13HP**

Series Name: MOTOR\_13HP

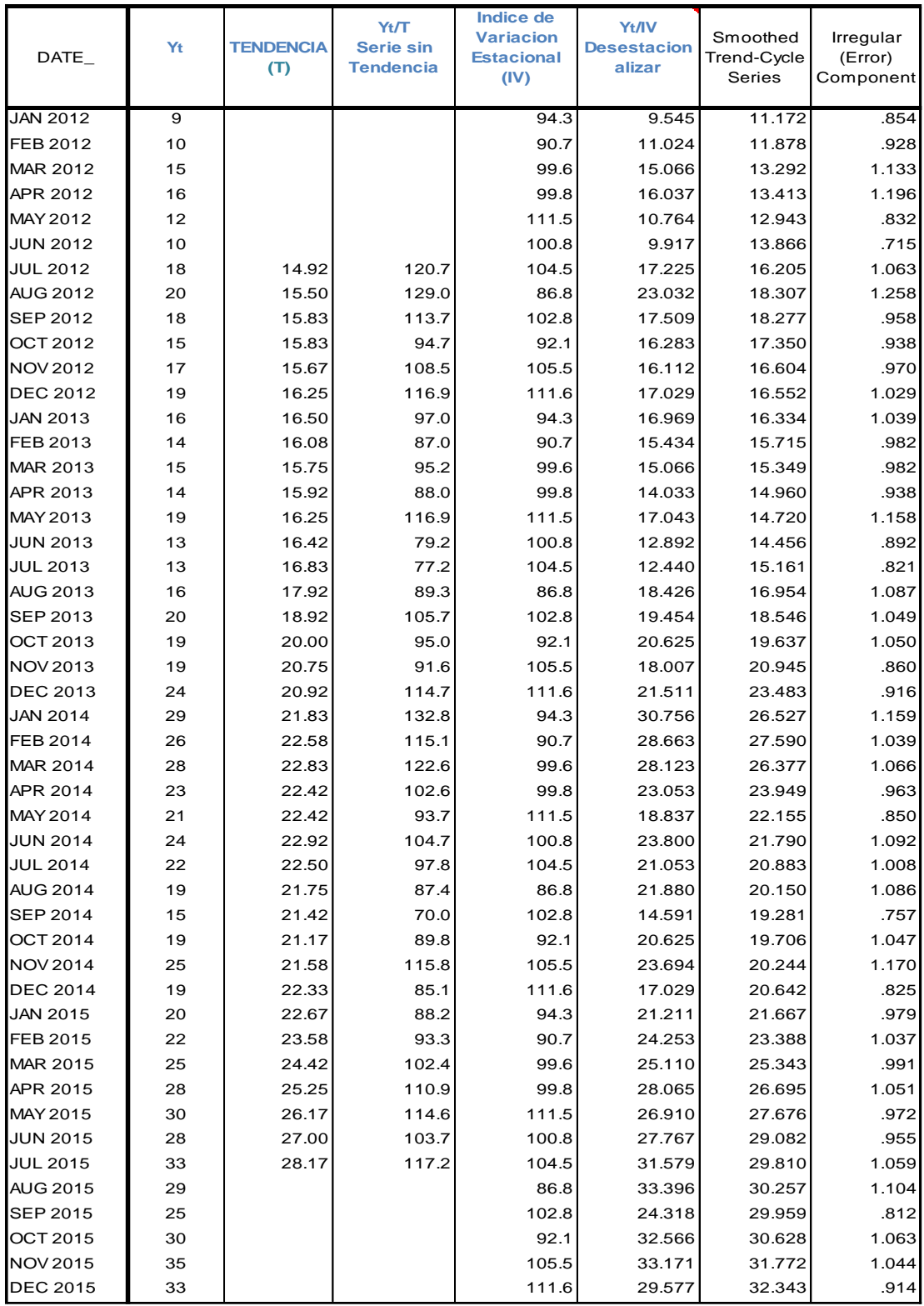

#### **Anexo I - Motor 16HP**

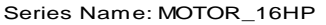

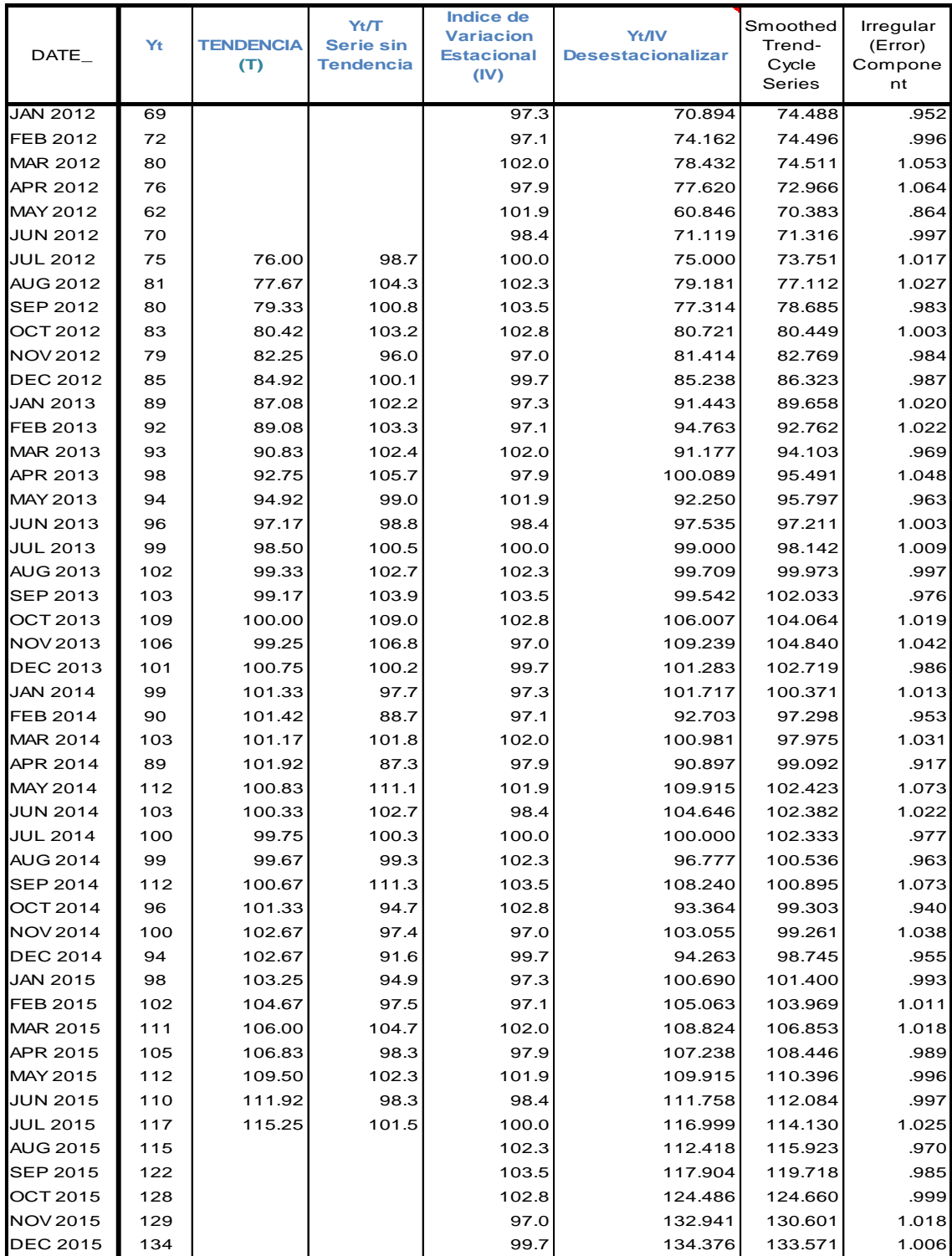

#### **Anexo J - Motor 18HP**

Series Name: MOTOR\_18HP

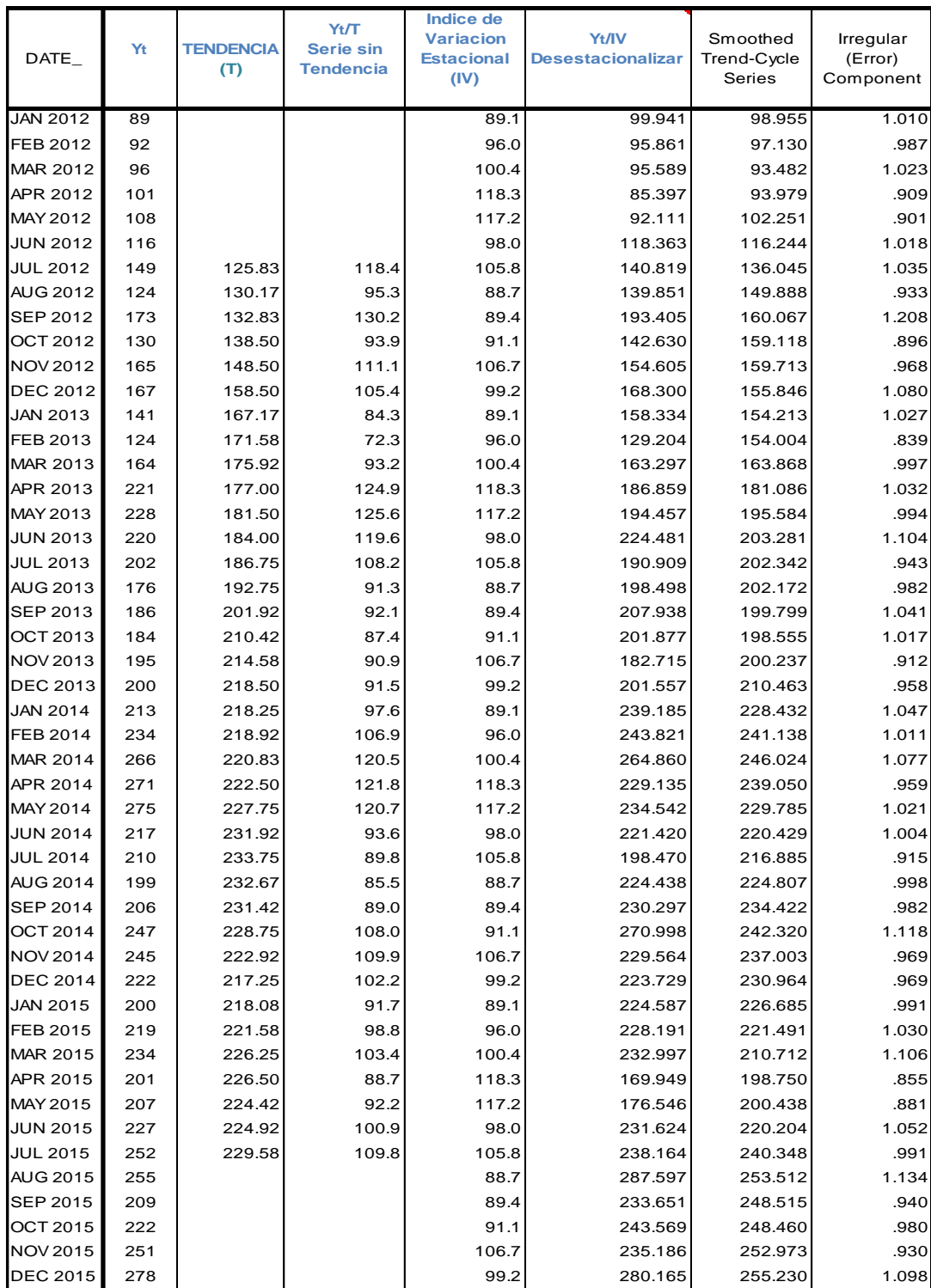

#### **Anexo K - Motor 21HP**

Series Name: MOTOR\_21HP

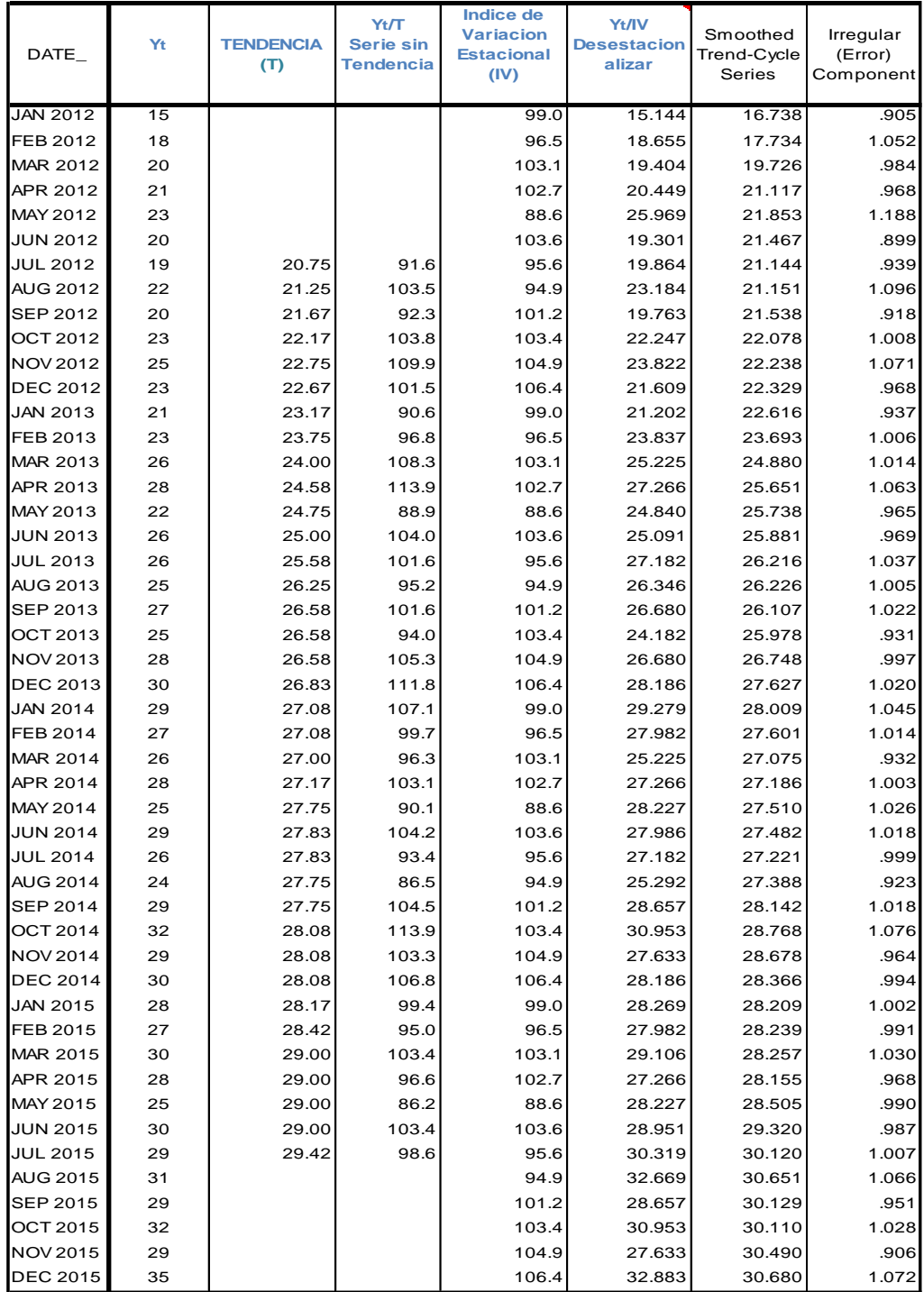

### **Anexo L- Motor 6HP**

.

Series Name: MOTOR\_6HP

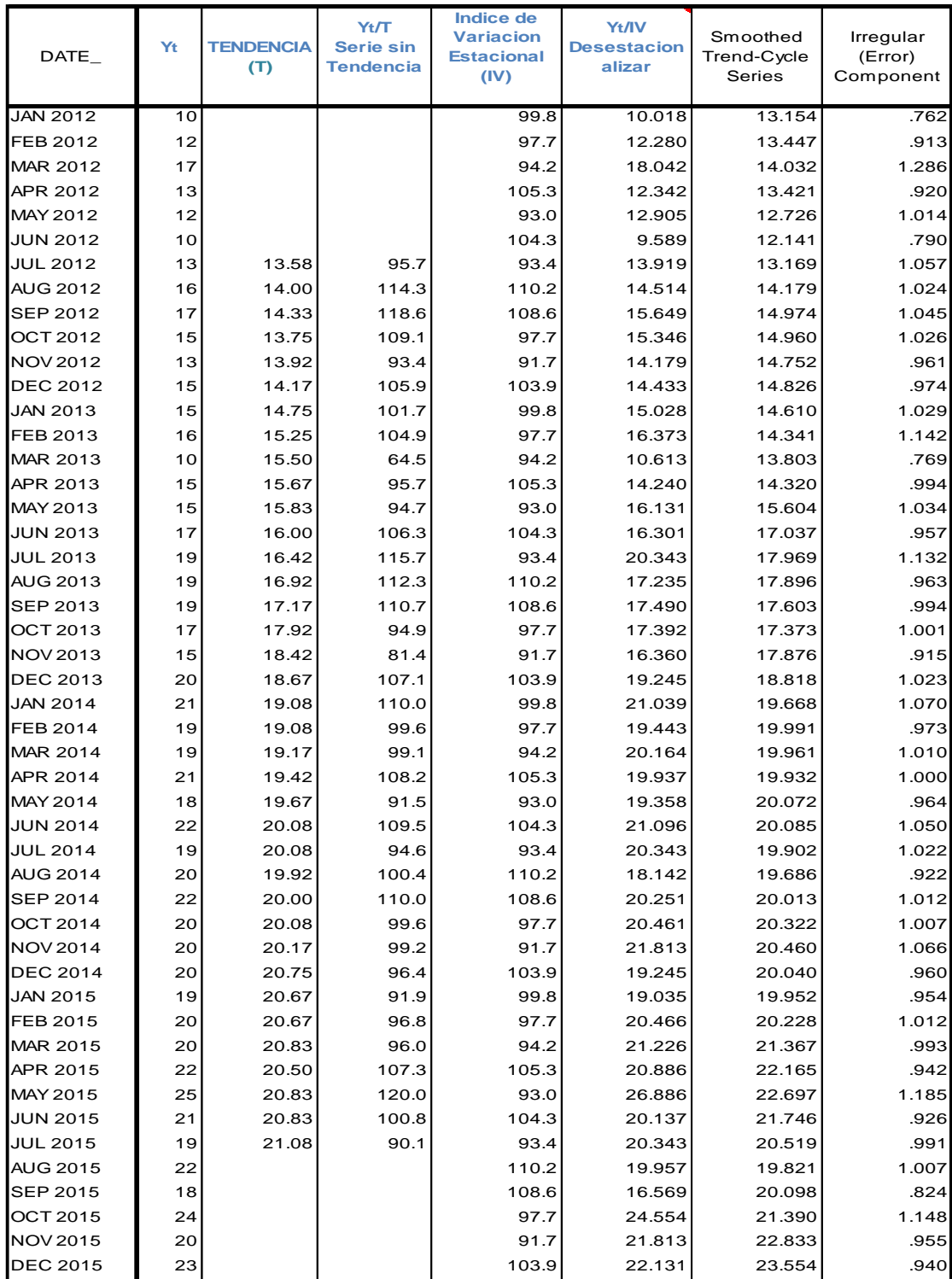

#### **Anexo M - Motor 5HP**

Series Name: MOTOR\_5HP

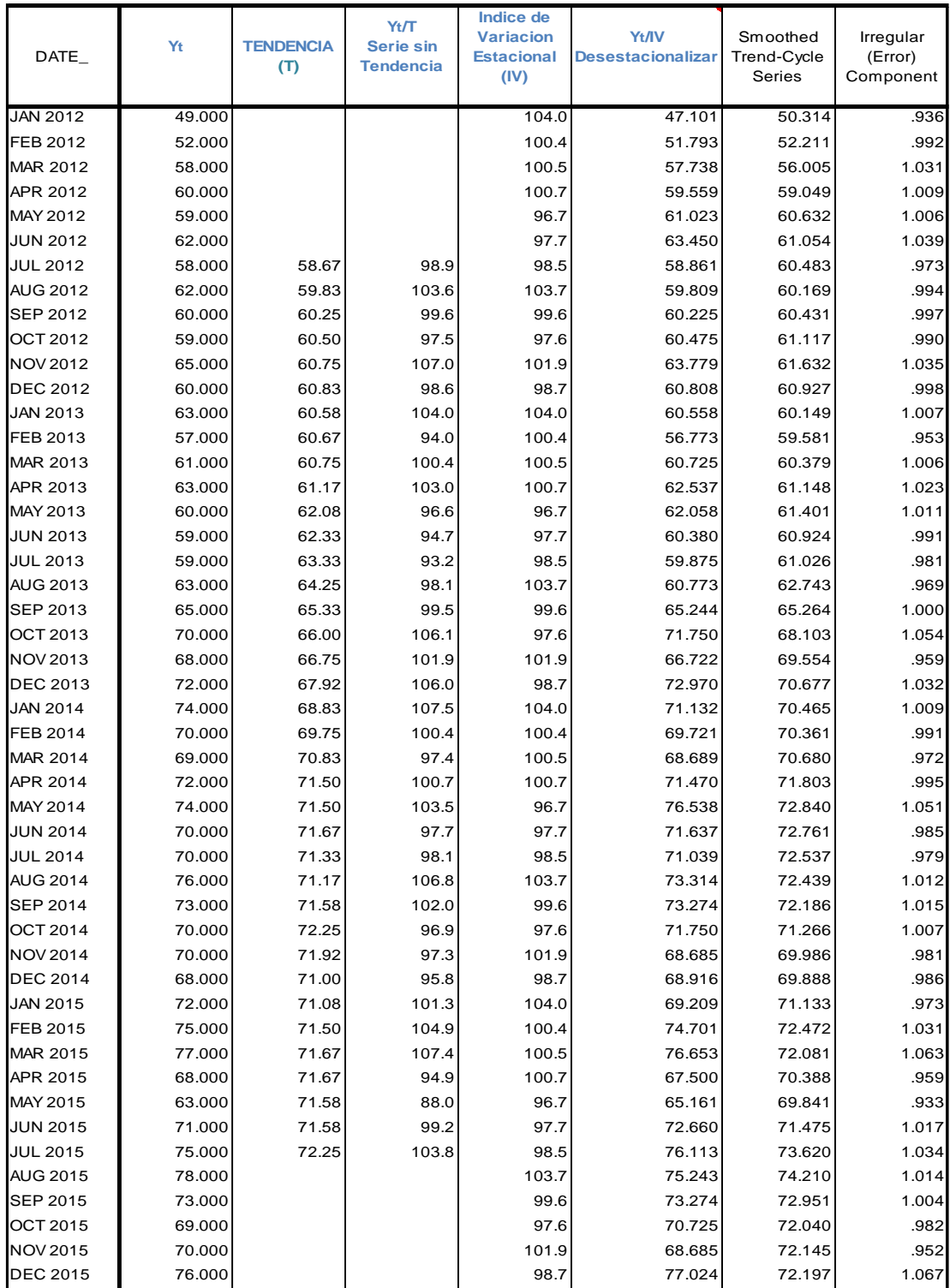

#### **Anexo N - Motor 9HP**

Series Name: MOTOR\_9HP

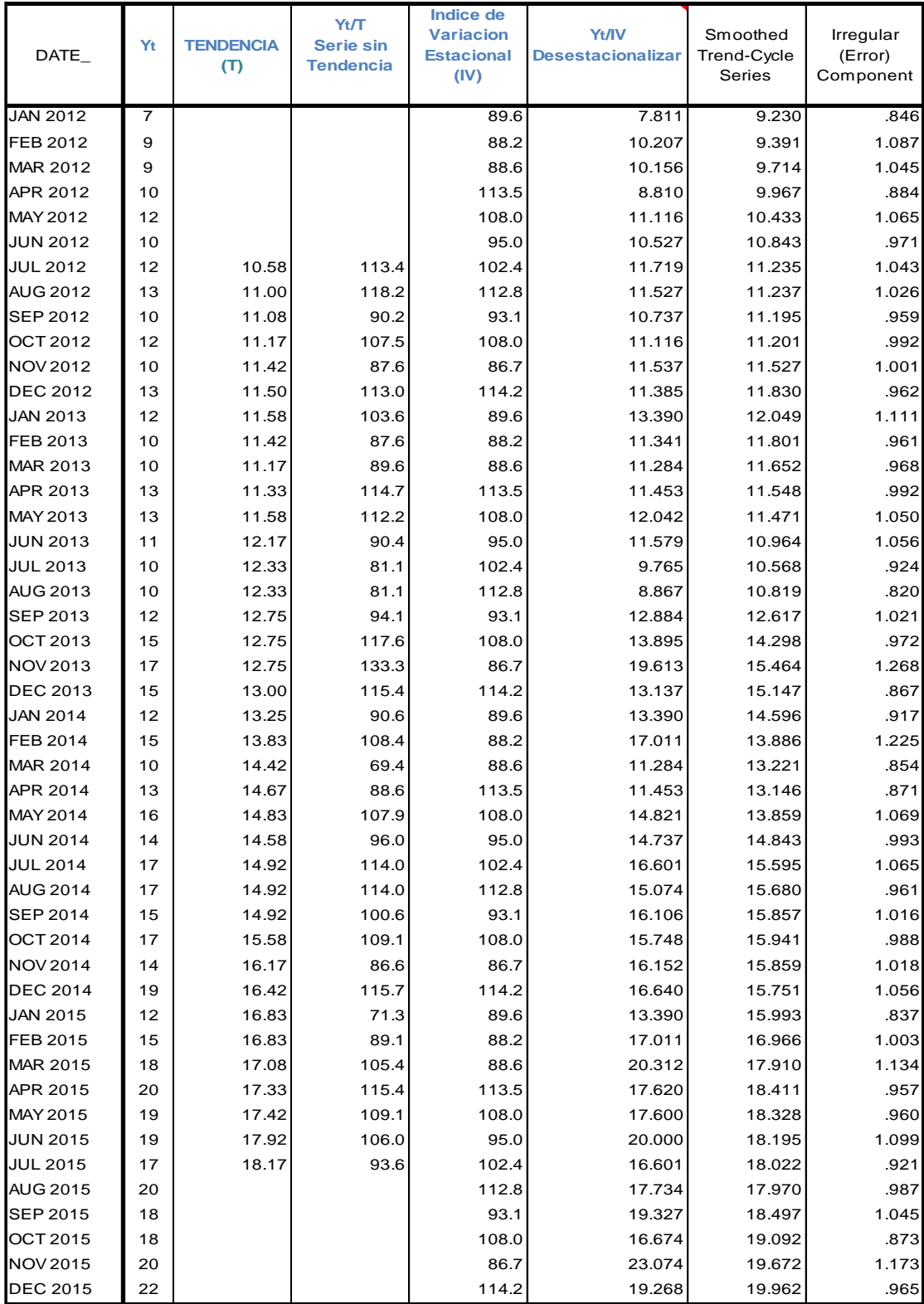

## **Anexo O - Prueba de normalidad**

## **Hypothesis Test Summary**

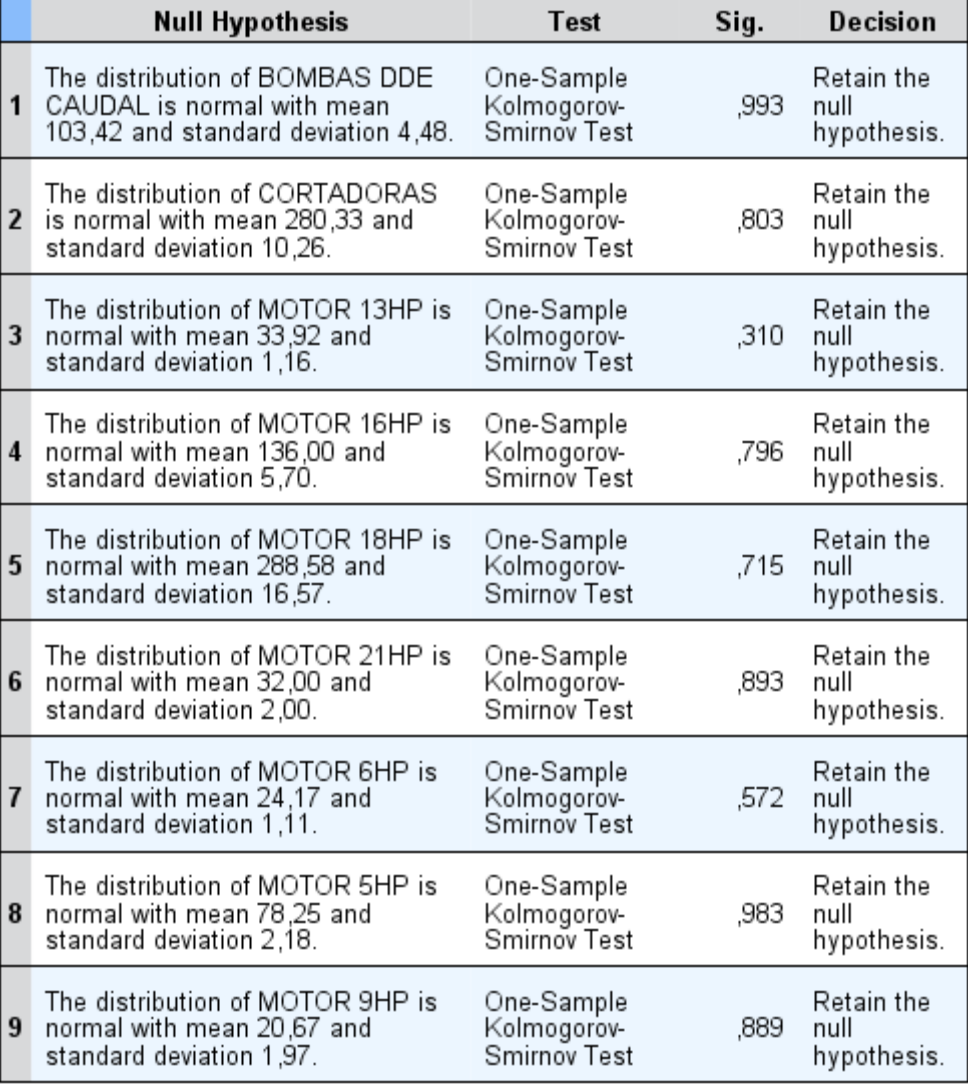

Asymptotic significances are displayed. The significance level is ,05.

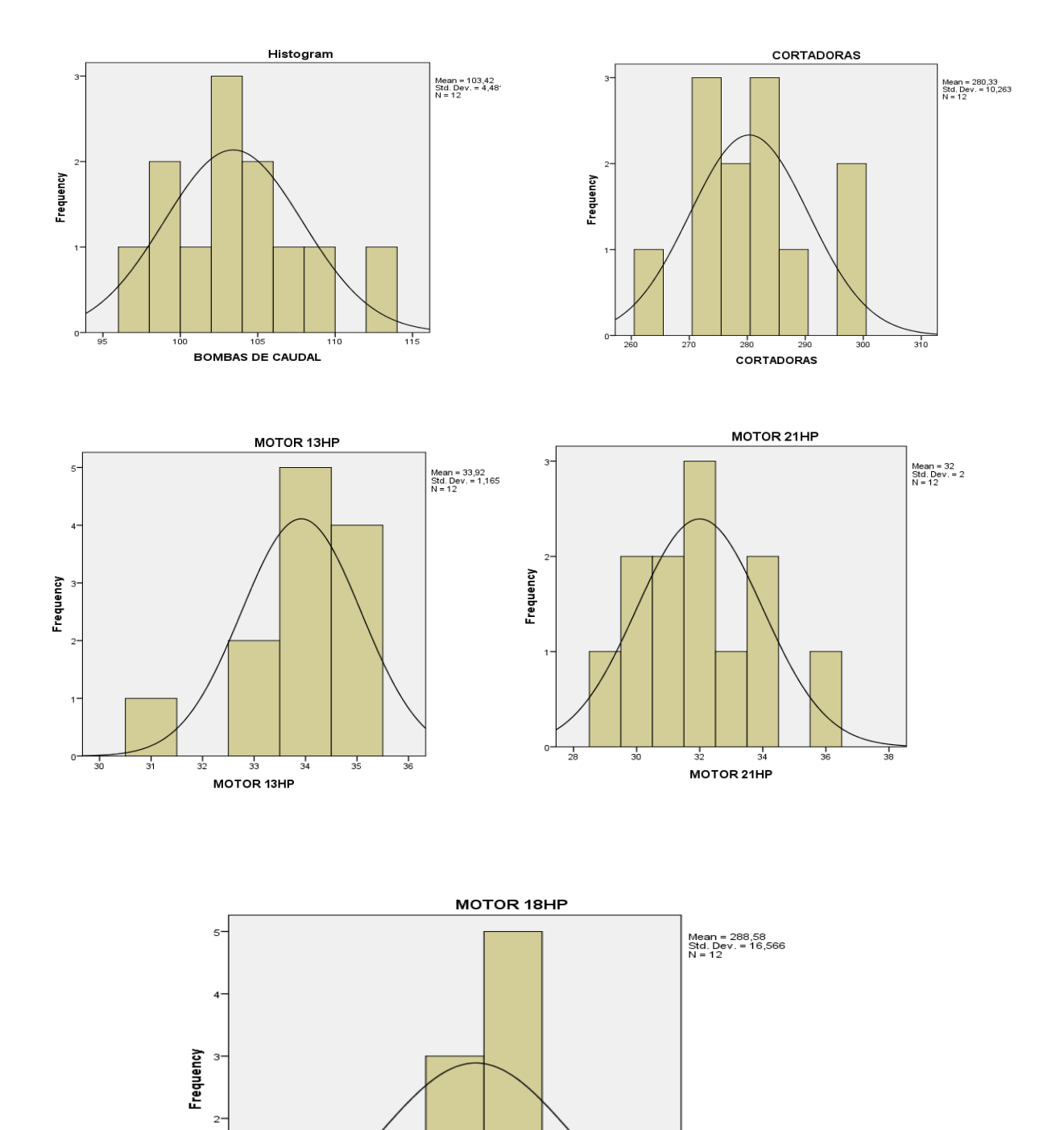

## **Anexo P – Prueba de normalidad por categoría**

.

 $\circ$ 

 $\frac{1}{280}$ 

MOTOR 18HP

 $300$ 

320

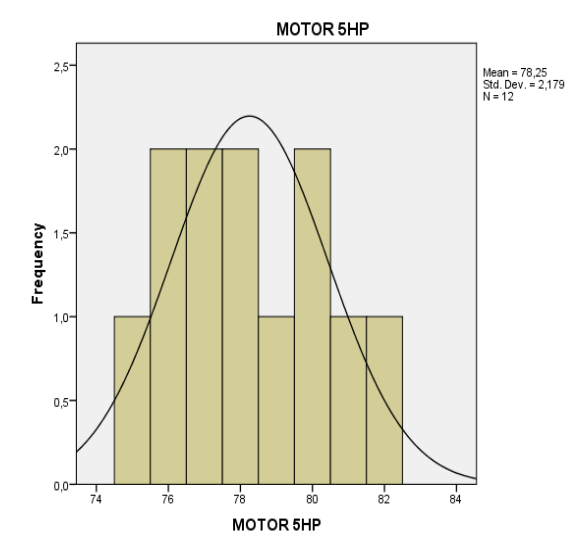

# MOTOR 9HP Mean = 20,67<br>Std. Dev. = 1,969<br>N = 12 Frequency<br>N  $\frac{1}{16}$  $\frac{1}{18}$  $\frac{1}{20}$  $\frac{1}{22}$  $\frac{1}{24}$  $rac{1}{26}$ MOTOR 9HP

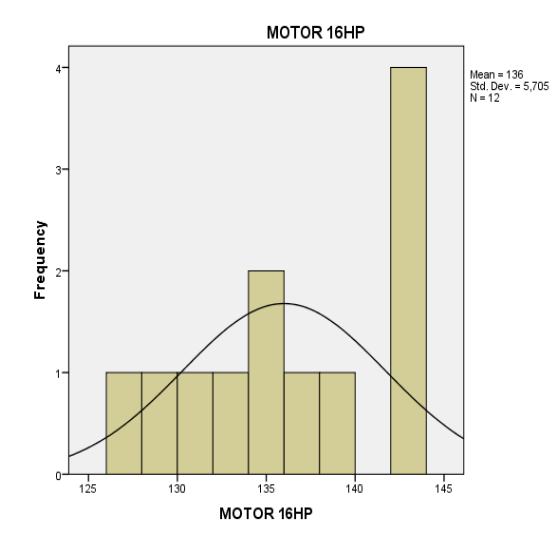

.

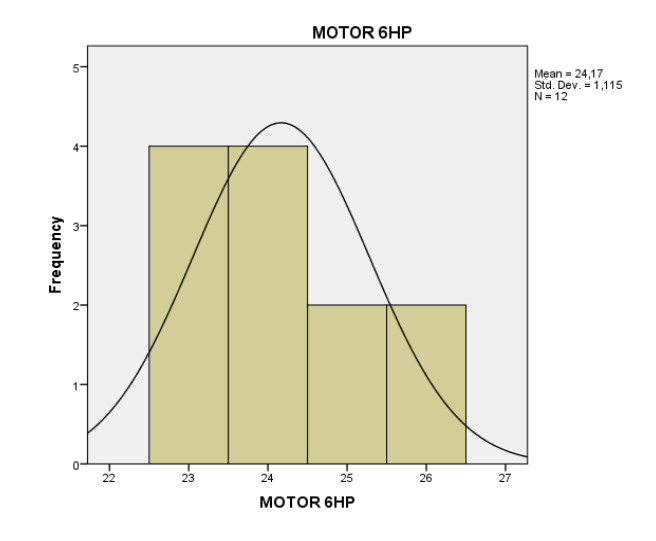

## **Anexo Q – Prueba de normalidad por categoría**

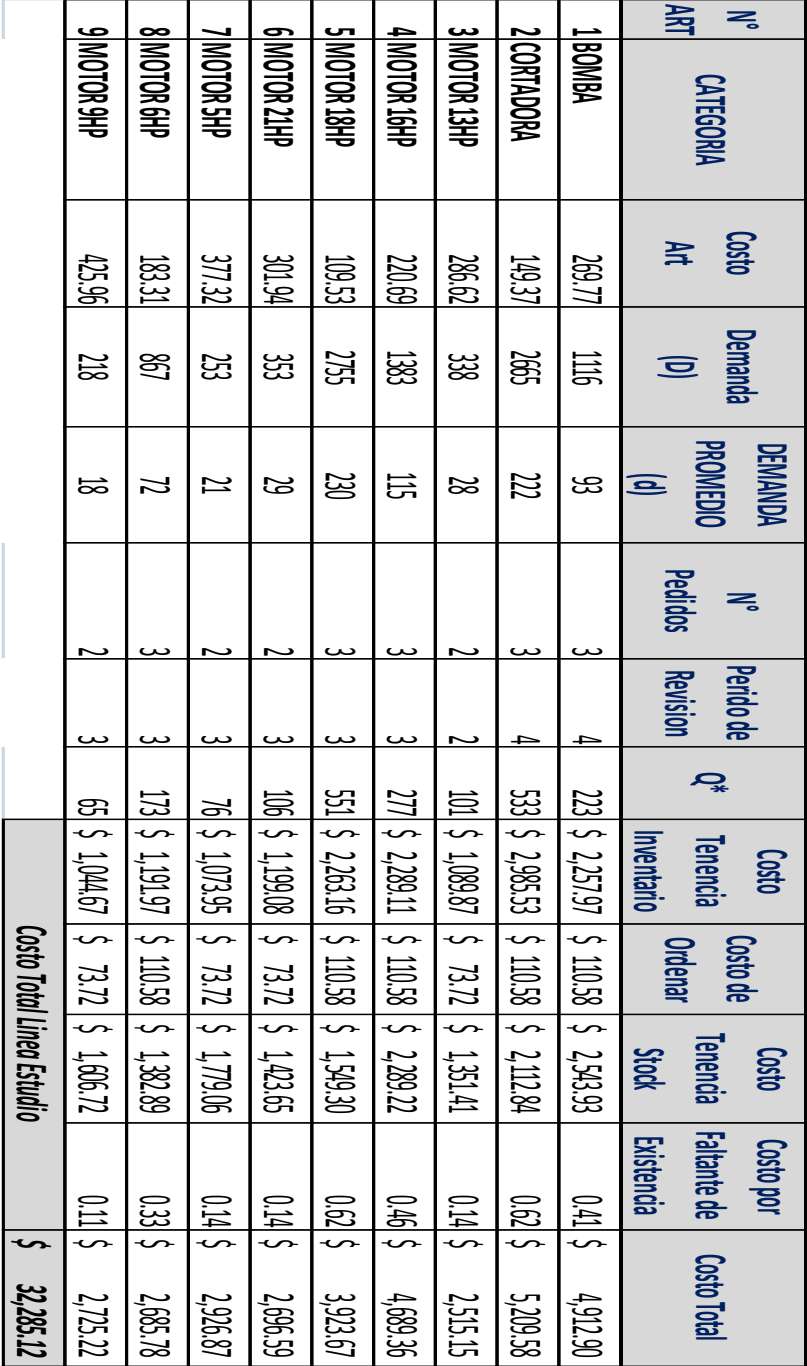

**Anexo R - Costos Incurridos con política actual de compra periodo 2015**

**Anexo S - Costos incurridos aplicando modelo de revisión periódica periodo 2015**

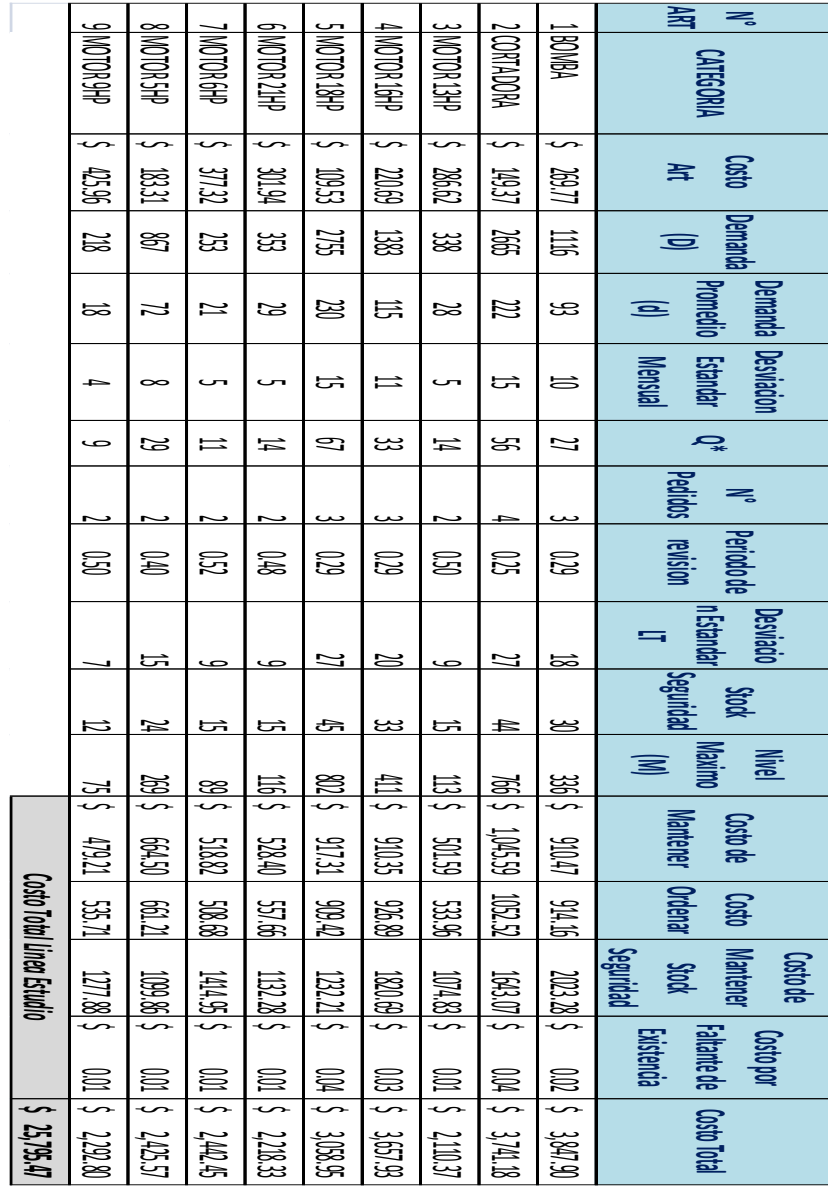

**Anexo T – Programa WinQSB**

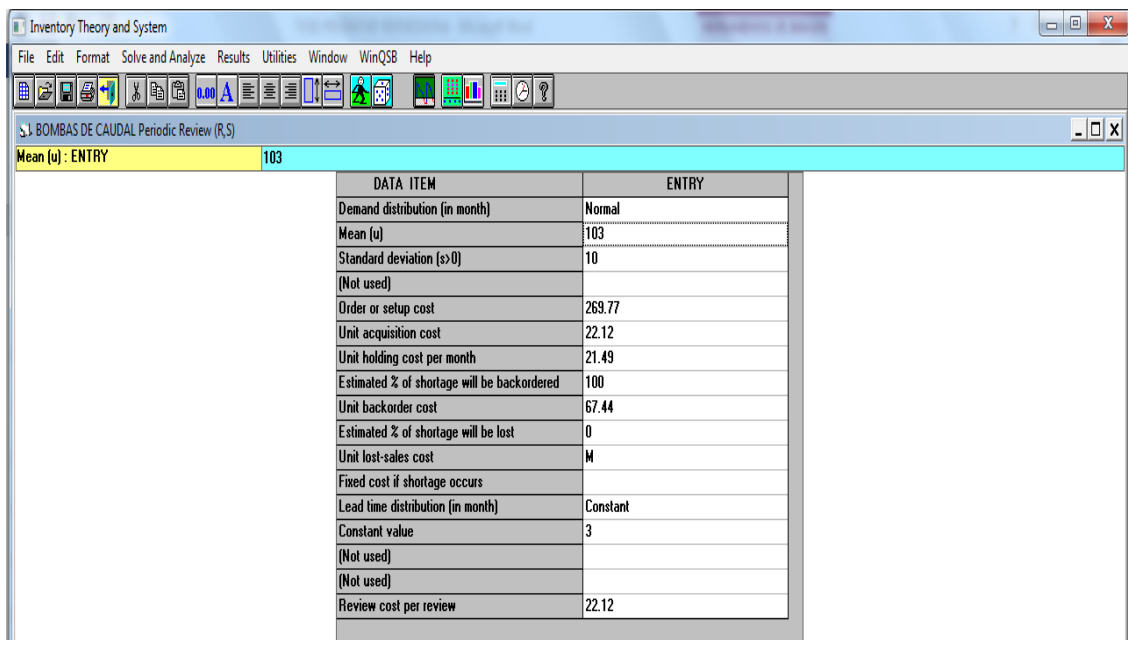

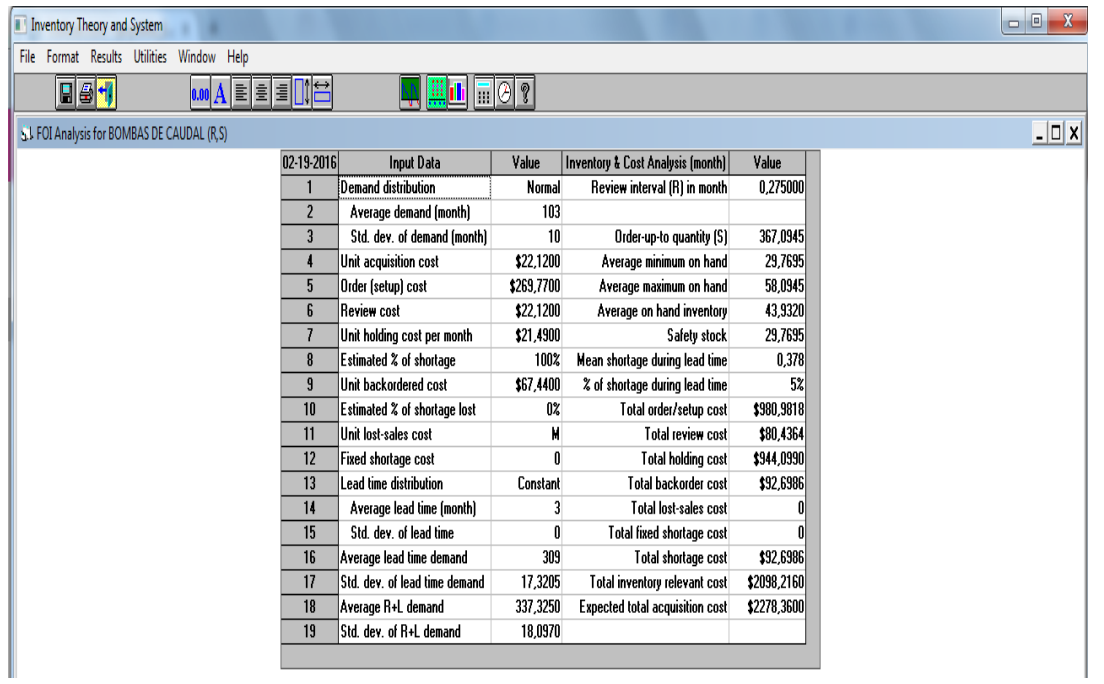
## **GLOSARIO**

**Abastecimiento:** Es una de las actividades de la cadena de suministros encargada de satisfacer las necesidades de consumo del cliente mediante algún recurso o producto, en el tiempo y forma apropiado.

**Almacén:** lugar de almacenamiento de los productos. Las actividades de almacén principales incluyen la recepción del producto, almacenamiento, envío y reparación de pedidos.

**Análisis de series de tiempo:** Tipo de pronóstico en que se anticipa la demanda futura con datos relacionados a la demanda anterior.

**Cadena de suministro:** incluye no solamente al fabricante y al proveedor, sino que consta de tres partes: el suministro, la fabricación y la distribución

**Clasificación ABC:** Clasificación de un grupo de artículos en orden de volumen de dólares anuales. Esta matriz se divide en tres clases llamadas A, B, y C. El grupo A representa 10 a 20% en número de artículos, y de 50 a 70% en volumen de dólares proyectada. El grupo B representa aproximadamente el 20% de los artículos y 20% del volumen dólares. El grupo C contiene 60 a 70% de los artículos, y representa aproximadamente 10 a 30% del volumen de dólar.

**Cociente Estacional (ct):** Es la división entre los datos de un mismo mes en dos años consecutivos.

**Costo Unitario:** El costo asociado con una única unidad de producto. Es el costo total de la producción de un producto o servicio dividido por el número total de unidades.

**Demanda:** La demanda es definida como la relación multidimensional entre la cantidad consumida y los factores que determinan cuánto se consume.

**Descomposición Serie Temporal:** este método, también denominado sistema clásico, descompone la serie en tendencia, estacionalidad, ciclos y residuos. Una vez decidida la conjunción entre ellos, aditiva o multiplicativa.

**Desestacionalización:** es eliminar la componente estacional de una serie de tiempo.

.

**Diferencia Estacional (dt):** Se define como la diferencia entre los datos de un mismo mes en dos años consecutivos.

**Estacional:** expresa las fluctuaciones de la serie que se producen en un periodo igual o inferior a un año, y que se reproducen de manera reconocible en los diferentes anos. Se deben, fundamentalmente, a efectos de la climatología sobre la actividad económica o algunos hábitos sociales. Se representa por Et..

Importación: Entrada en un país de diferentes bienes y servicios desde un país extranjero en condiciones ya pactadas antes del transporte.

**Inventario de seguridad** Artículos de uso excepcional, que cubren los riesgos derivados de la aleatoriedad de las salidas de almacén.

**Índice estacional:** es un porcentaje con un promedio anual del 100%, este índice indica el nivel de ventas o producción según sea el caso.

**Lead time:** Es el periodo de tiempo necesario para producir un producto desde que el cliente hace su pedido y se genera la orden de compra, hasta que es entregado. Es un indicador de tiempo que permite a la empresa tomar medidas preventivas en la planificación de la demanda.

**Modelo Aditivo:** Supone que los efectos estacionales son constantes sin importar cuál es la tendencias o la cantidad promedio.

**Modelo Multiplicativo:** Supone que las componentes estacionales varían en función del nivel medio local desestacionalizado, en otras palabras las fluctuaciones estacionales crecen (o decrecen) proporcionalmente con el crecimiento (o decrecimiento) del nivel medio de la serie.

**Pedidos pendientes:** El acto de retener una cantidad para el envío contra un pedido cuando ya se han enviado otras líneas de la orden. Los pedidos pendientes son causados generalmente por la escasez de existencias.

**Pronosticar:** es el arte y la ciencia de predecir los eventos futuros. Puede implicar el empleo de datos históricos y su proyección hacia el futuro mediante algún tipo de modelo matemático. Puede ser una predicción subjetiva o intuitiva; o puede ser una combinación de éstas —es decir, un modelo matemático ajustado mediante el buen juicio del administrador.

otras persona o empresas de lo necesario o conveniente para un fin determinado.

.

**Proveedor:** Es una persona o entidad de diverso orden que abastece o suministra a

**Sistema de inventario:** Conjunto de políticas y controles que supervisa los niveles de inventario y determina cuales son los niveles que deben mantenerse, cuando hay que reabastecer el inventario y de qué tamaño deben ser los pedidos.

**Stock:** Producto almacenado listo para ser vendido, distribuido o usado.

.

**Suavización exponencial:** Técnica de pronóstico por series de tiempo, en la que cada incremento de los datos de la demanda anterior aminora en  $(1 - \alpha)$ .

**Tendencia:** expresa el carácter evolutivo de la serie a largo plazo, la denominaremos T<sub>t</sub> **Transporte:** La aplicación utilizada para describir la función de un vehículo de transferencia.

**Variación Estacional:** es el componente de la serie de tiempo que representa la variabilidad en los datos debida a las influencias de las estaciones, se llama componente estacional.